# COBETCKHŪ COIO32

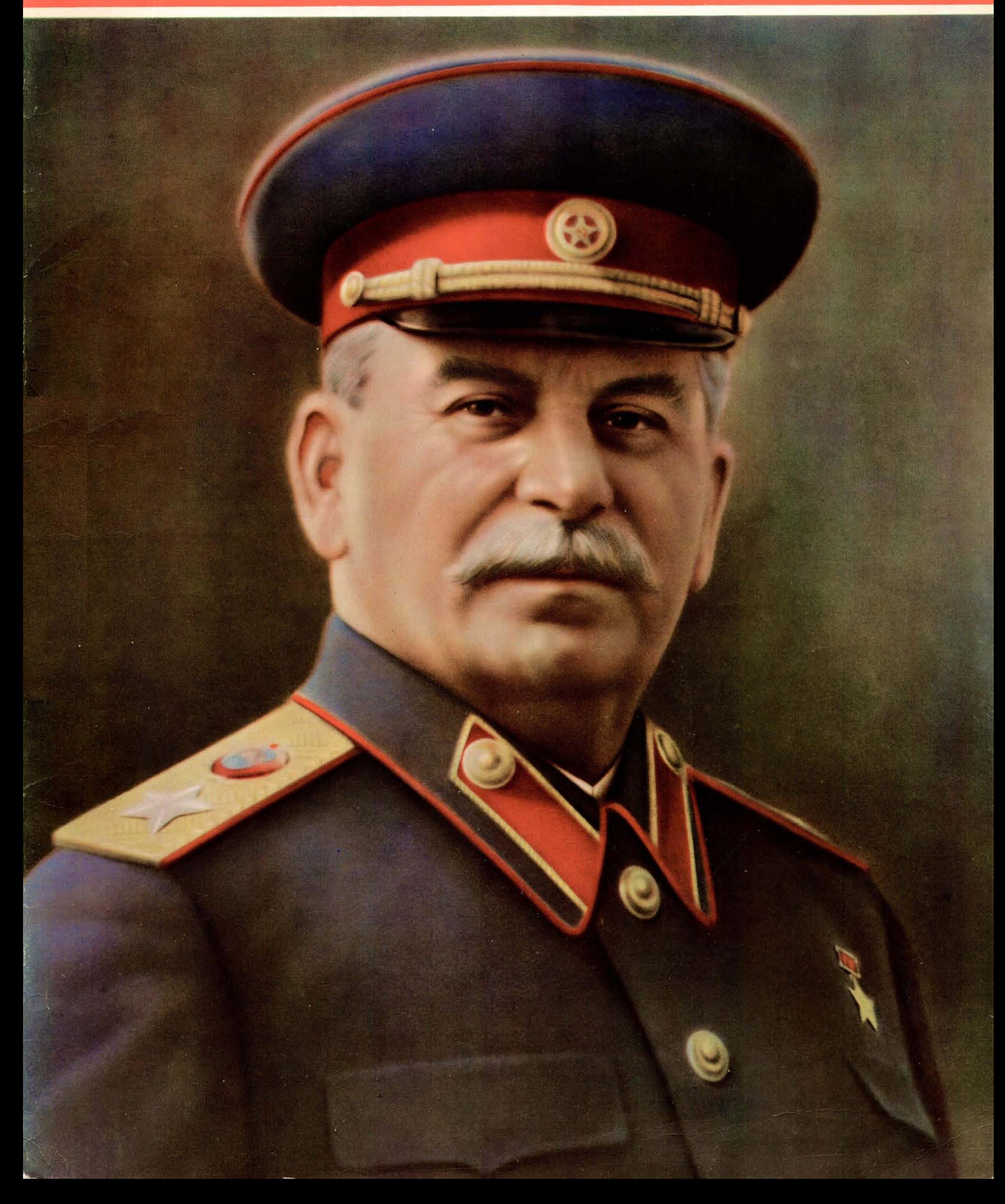

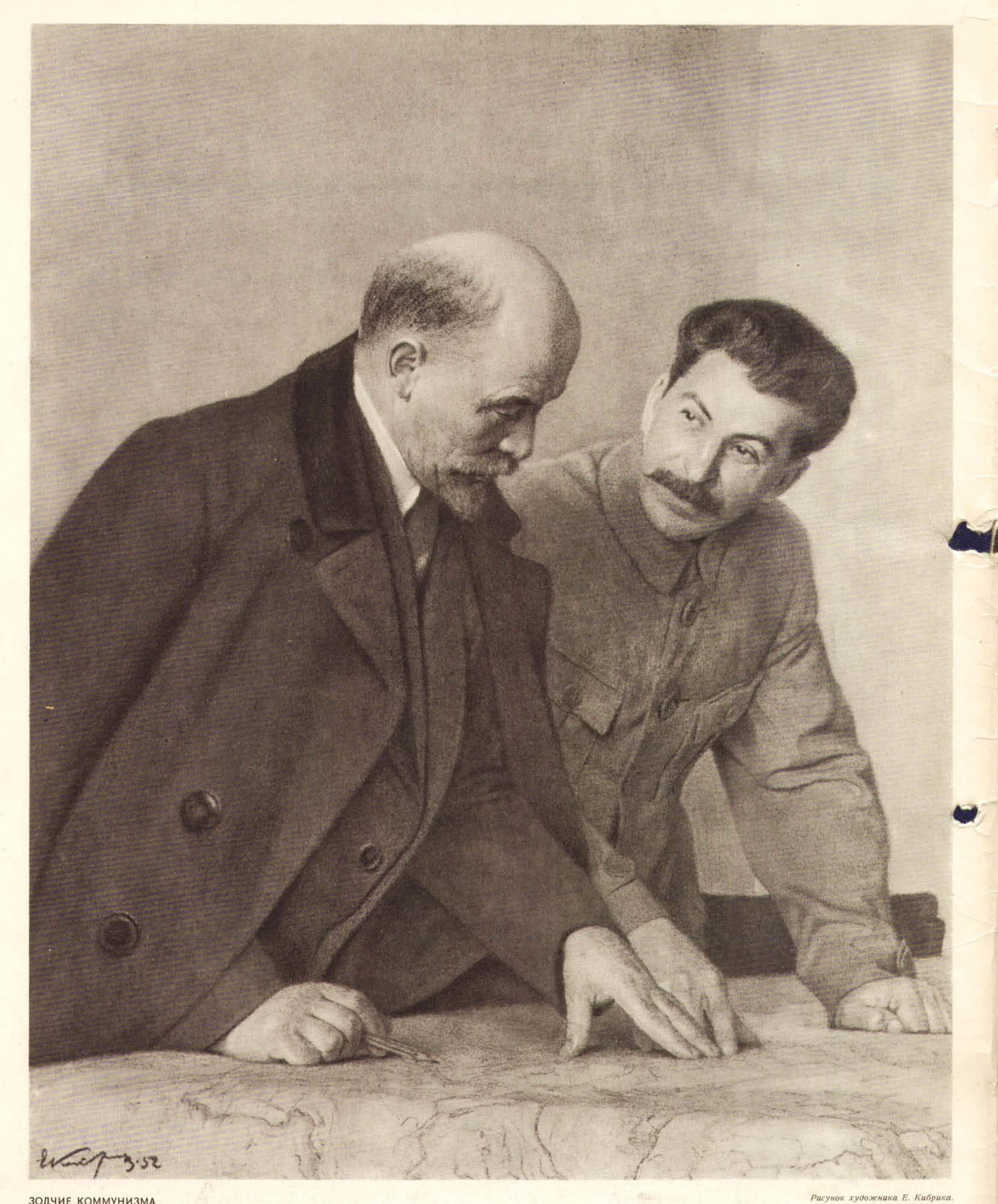

ЗОДЧИЕ КОММУНИЗМА.

Рисунок художника Е. Кибрика.

## COBETCKWM COIO32

ЕЖЕМЕСЯЧНЫЙ ОБЩЕСТВЕННО-ПОЛИТИЧЕСКИЙ ИЛЛЮСТРИРОВАННЫЙ ЖУРНАЛ № 4 (38) выходит в шести изданиях: на русском, китайском, английском, французском, немецком и испанском языках АПРЕЛЬ 1953 г.

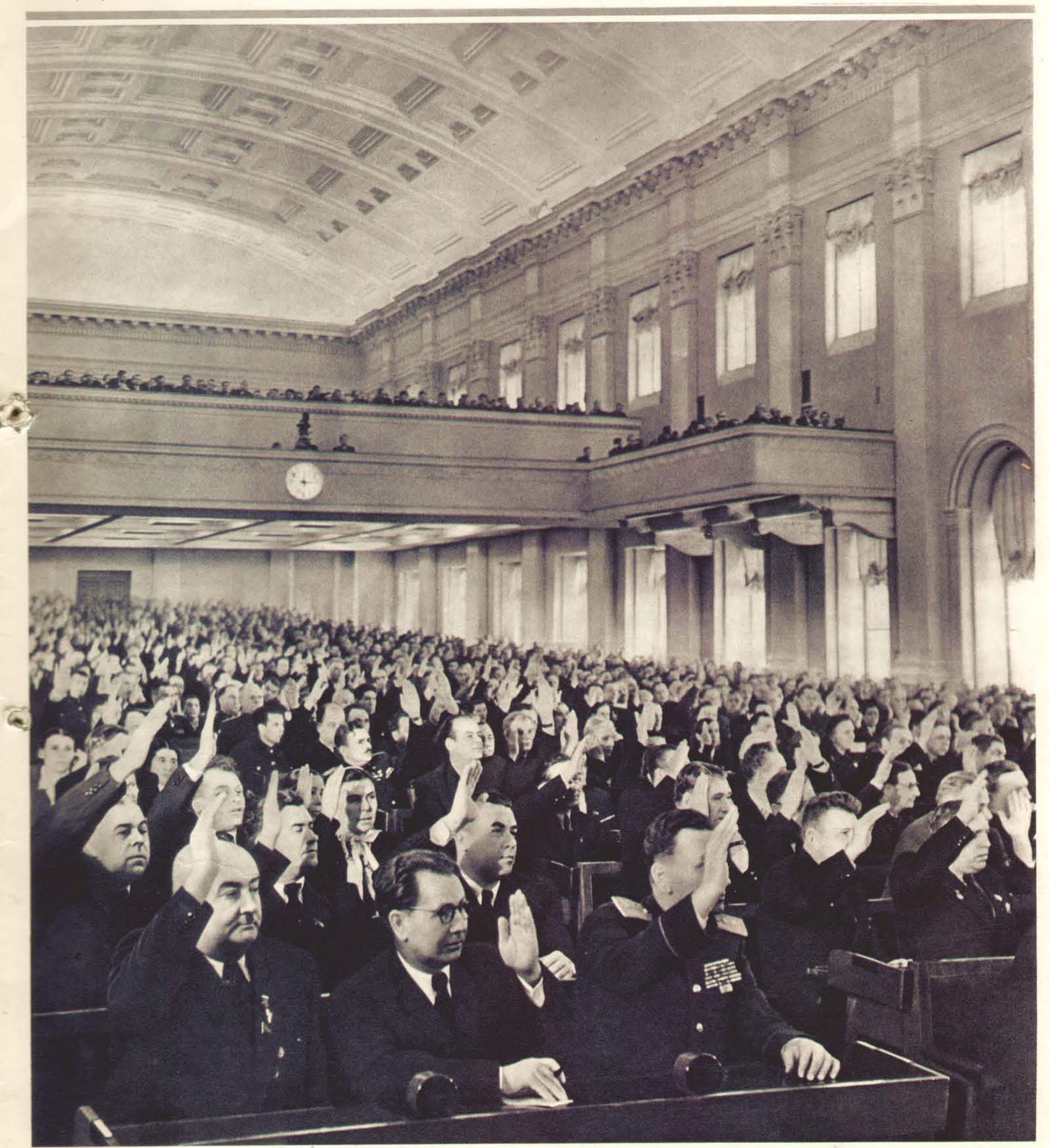

15 марта 1953 года в Москве, в Большом Кремлевском Дворце, состоялась Четвертая сессия Верховного Совета СССР. Высший орган государственной власти придал силу закона важнейшим<br>решенням Совместного заседания Пленума Центра

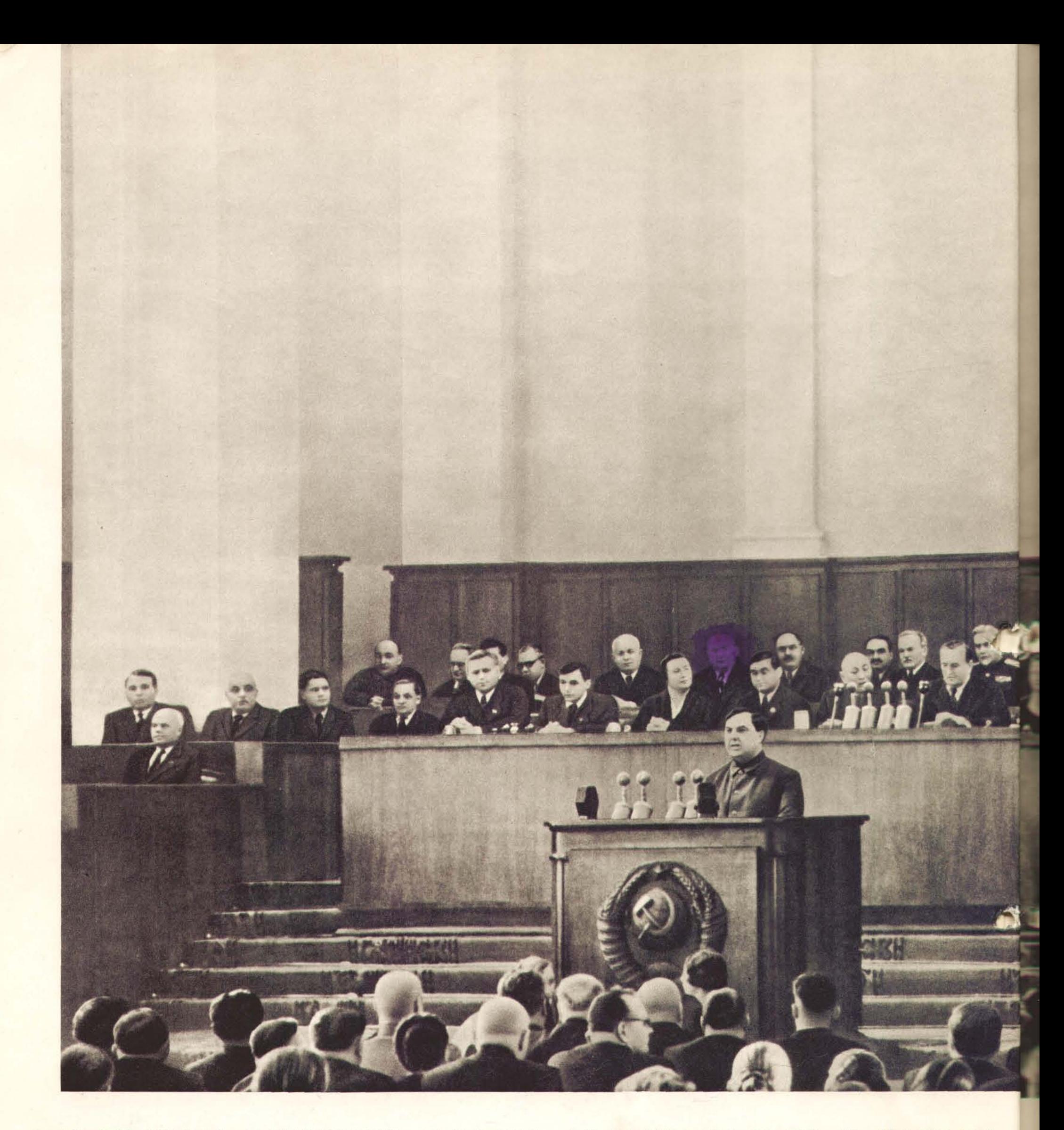

#### **ТЕСНОМ ЕДИНЕНИИ** ПАРТИИ, ПРАВИТЕЛЬСТВА **НАРОДА** B K

15 марта 1953 года в Москве, в Большом Кремлевском Дворце, состоялась Четвертая сессия Верховного Совета СССР. Впервые высший орган государственной власти страны собрался без гениального вождя и учителя советского народа - Иосифа Виссарионовича Сталина. В глубоком скорбном молчании депутаты и многочисленные гости почтили вставанием память незабвенного вождя и учителя, величайшего гения человечества И. В. Сталина.

Великое горе не сломило советских людей. В дни траура все народы страны поклялись еще теснее сплотиться вокруг Коммунистической партии, ее боевого ленинско-сталинского штаба - Центрального Комитета, вокруг Советского Правительства, с удвоенной энергией продолжать дело Ленина - Сталина, свято выполнять их заветы.

Верховный Совет рассмотрел и единодушно одобрил важные решения, направленные на обеспечение бесперебойного и правильного руководства всей многогранной жизнью страны, принятые на Совместном заседании Пленума Центрального Комитета Коммунистической партии Советского Союза, Совета Министров Союза ССР и Президиума Верховного Совета СССР. Утвержденные сессией, эти решения получили силу закона.

Бурными аплодисментами встретили депутаты Верховного Совета предложение об избрании на пост Председателя Президиума Верховного Совета СССР верного ученика великого Ленина и соратника великого Сталина, неутомимого борца за дело Коммунистической партии, за победу коммунизма - Климента Ефремовича Ворошилова. Это предложение было принято единогласно.

Депутаты Верховного Совета бурными, долго не смолкавшими аплодисментами встретили предложение Л. П. Берия о назначении Председателем Совета Министров Союза ССР талантливого ученика Ленина, верного соратника Сталина - Георгия Максимилиановича Маленкова. Сессия единогласно приняла решение: назначить Г. М. Маленкова Председателем Совета Министров СССР и поручить ему представить предложения о составе Совета Министров Союза ССР.

Верховный Совет единогласно одобрил представленный Г. М. Маленковым состав Советского Правительства - Совета Министров Союза ССР. Первыми Заместителями Председателя Совета Министров СССР утверждены: Л. П. Берия, В. М. Молотов, Н. А. Булганин

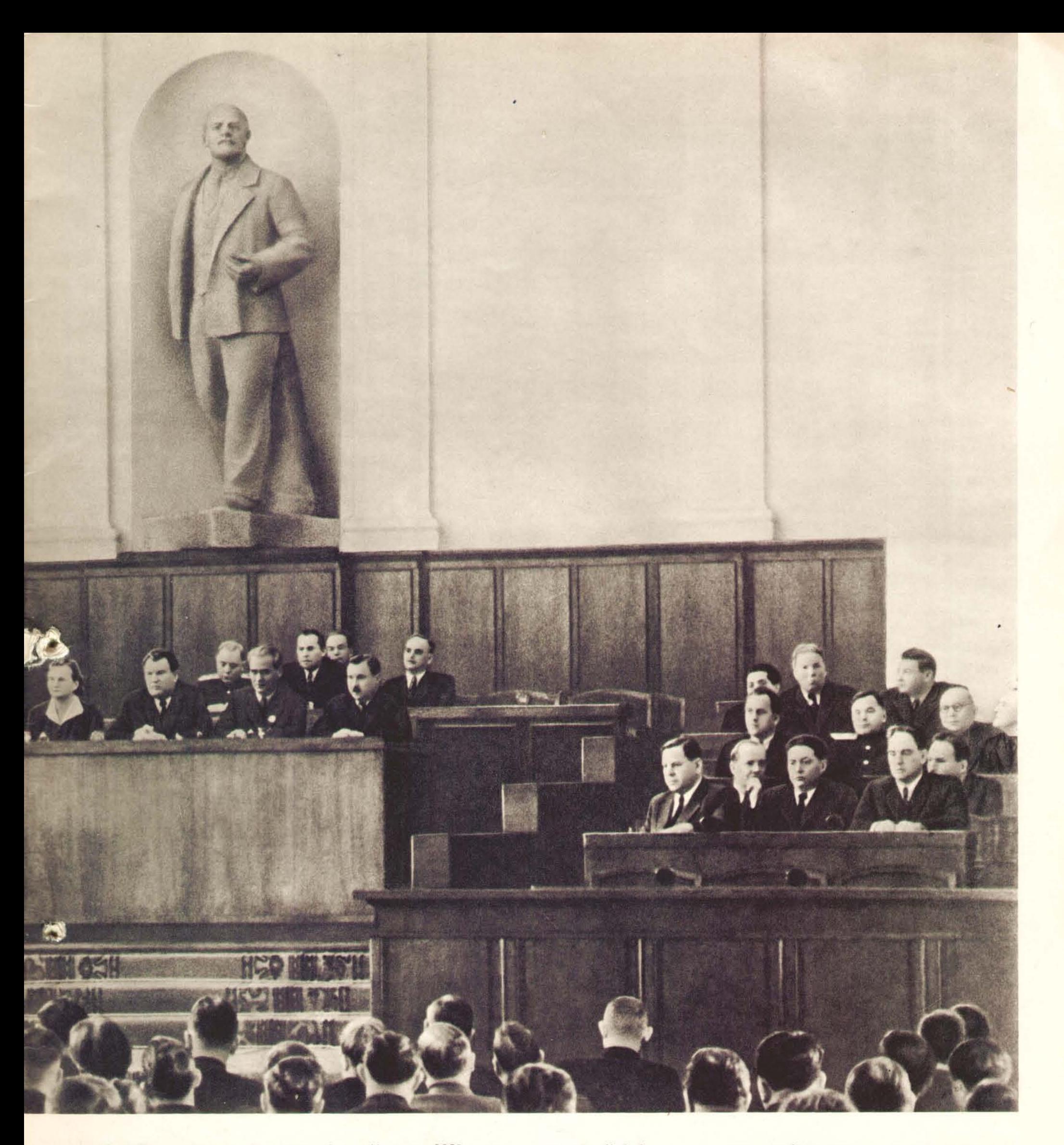

и Л. М. Каганович. Заместителем Председателя Совета Министров СССР утвержден А. И. Микоян.

Верховный Совет принял Закон о преобразовании министерств СССР. В своем выступ-

указывал И. В. Сталин,- то его интересы вообще неотделимы от дела мира во всем мире». Советское Правительство будет и впредь осуществлять тесное политическое и экономическое сотрудничество, крепить узы братской дружбы и солидарности с великим китайским народом, одной де и народами стран  $ATU$ 

лении на сессии Г. М. Маленков отметил, что мероприятия по укрупне министерств уже длительное время, при жизни И. В. Сталина, вместе с И. В. Сталиным, вынашивались в партии и Правительстве.

Перед Коммунистической партией и Советским Правительством стоят большие, ответственные задачи как по руководству героической борьбой советского народа за построение коммунизма, так и по руководству внешней политикой СССР. В решении этих исторических задач партия и Правительство встречают полную и беззаветную поддержку всего народа.

Советское Правительство будет неизменно проводить выработанную Коммунистической партией еще при жизни И. В. Сталина политику во внешних и внутренних делах. Правительство будет и впредь укреплять нерушимый союз рабочего класса и колхозного крестьянства, братскую дружбу между народами Советского государства. Законом для Советского Правительства является обязанность неослабно заботиться о благе народа, о максимальном удовлетворении его материальных и культурных потребностей, о дальнейшем расцвете социалистической Родины.

Внешняя политика Советского Правительства ясна. Это испытанная политика сохранения и упрочения мира и дружбы между народами, «Что же касается Советского Союза,-

В речи на сессии Верховного Совета Председатель Совета Министров СССР Г. М. Маленков подчеркнул:

«В настоящее время нет такого спорного или нерешенного вопроса, который не мог бы быть разрешен мирным путем на основе взаимной договоренности заинтересованных стран. Это касается наших отношений со всеми государствами, в том числе и наших отношений с Соединенными Штатами Америки».

Советская внешняя политика всегда была, есть и будет политикой мира.

Законы и постановления, принятые Четвертой сессией Верховного Совета СССР, встретили у советских людей горячую поддержку и всемерное одобрение, ибо они целиком соответствуют жизненным интересам трудящихся. Самоотверженным трудом, новыми успехами на всех участках коммунистического строительства советский народ отвечает на решения сессии Верховного Совета. В тесном единении Коммунистической партии, Правительства и всех трудящихся страна уверенно и твердо идет вперед по пути, указанному Лениным-Сталиным.

На снимке - заседание Верховного Совета СССР 15 марта 1953 года. На трибуне -Председатель Совета Министров СССР Г. М. Маленков.

3

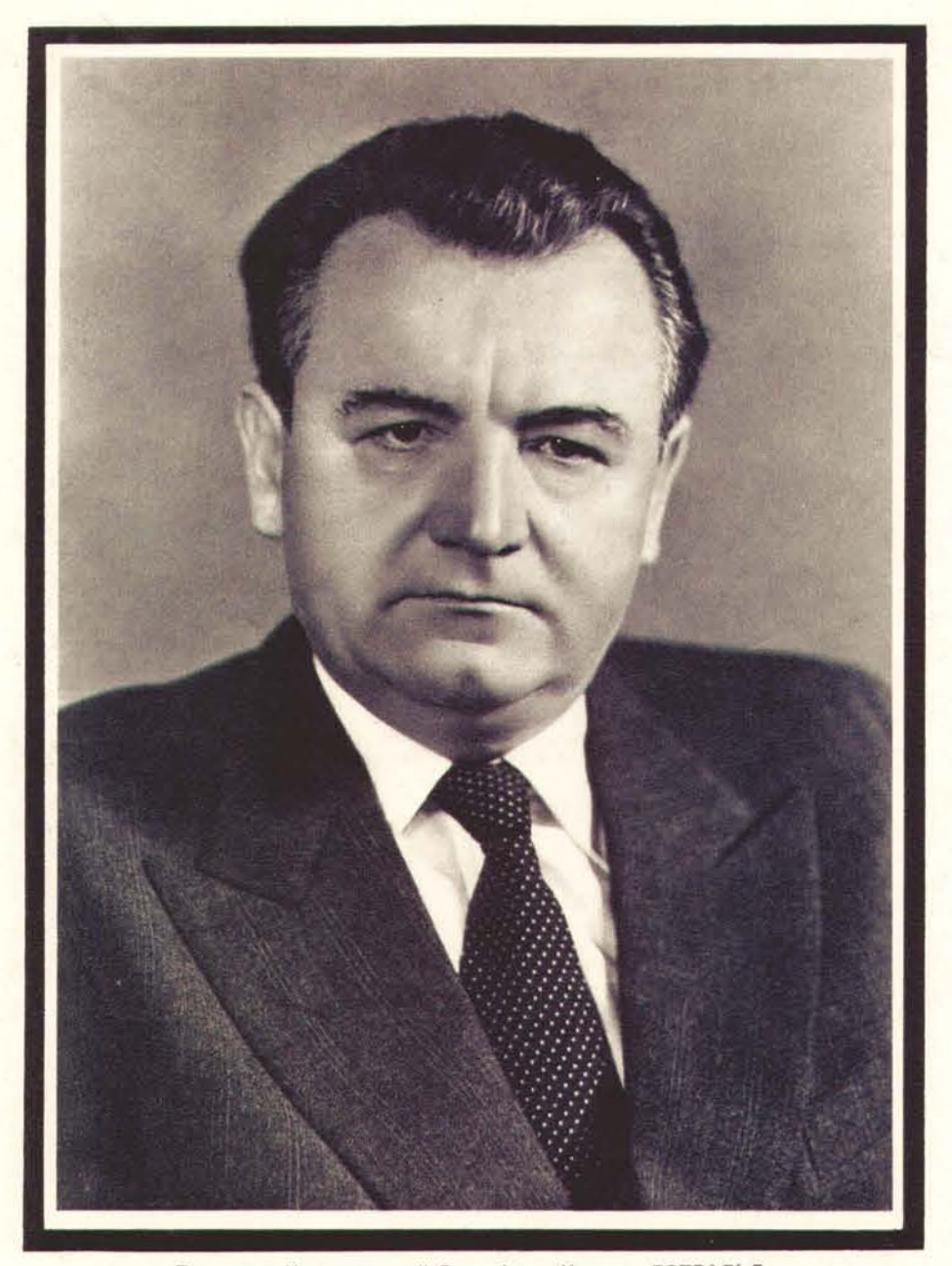

Президент Чехословацкой Республики Клемент ГОТВАЛЬД.

#### **ПАМЯТИ КЛЕМЕНТА ГОТВАЛЬДА**

На заседании Четвертой сессии Верховного Совета СССР председательствующий сообщил, что 14 марта 1953 года скончался Президент Чехословацкой Республики Клемент Готвальд - верный друг Советского Союза.

Сессия почтила вставанием память Клемента Готвальда и приняла Обращение к<br>Национальному Собранию Чехословацкой Республики:

#### НАЦИОНАЛЬНОМУ СОБРАНИЮ ЧЕХОСЛОВАЦКОЙ РЕСПУБЛИКИ

Дорогие товарищи!<br>Верховный Совет Союза Советских Социалистических Республик выражает глубокое соболезнование Национальному Собранию Чехословацкой Республики в связи с кончиной Президента Чехословацкой Республики, выдающегося государственного деятеля и любимого вождя народов Чехословакии товарища Клемента Готвальда.

Вместе с вами мы глубоко скорбим по поводу кончины вождя народов Чехословакии, неутомимого организатора нового Чехословацкого народного демократического государ-<br>ства, верного друга Советского Союза товарища Клемента Готв

ВЕРХОВНЫЙ СОВЕТ СОЮЗА ССР

#### ПРАВИТЕЛЬСТВЕННАЯ ДЕЛЕГАЦИЯ СОВЕТСКОГО СОЮЗА НА ПОХОРОНАХ КЛЕМЕНТА ГОТВАЛЬДА

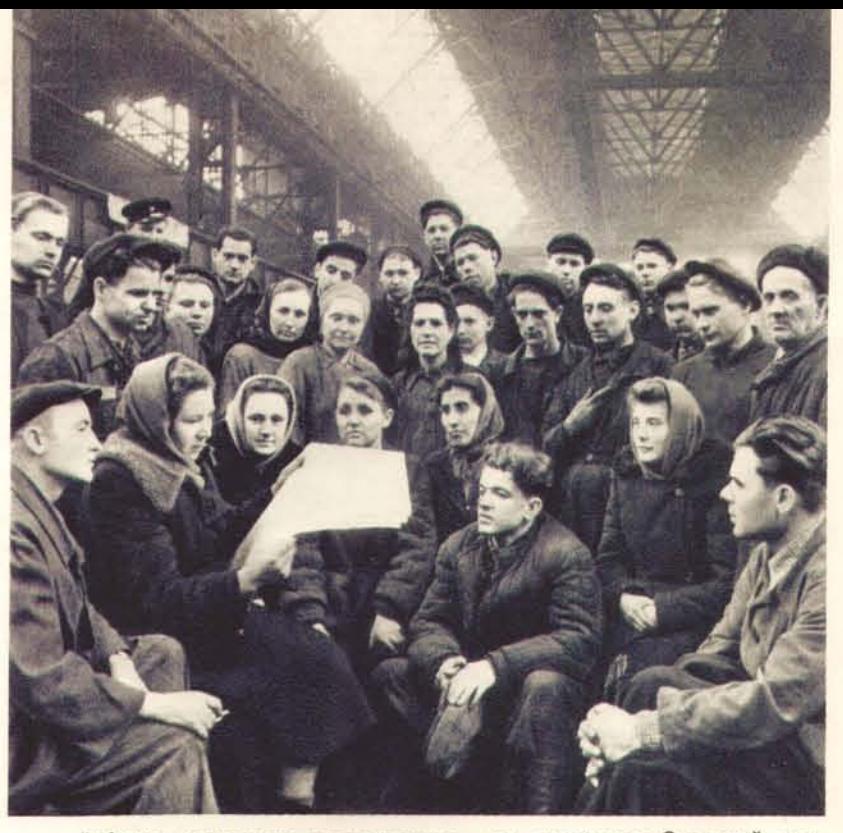

Рабочие, колхозники, интеллигенция - все трудящиеся Советской страны единодушным одобрением встретили законы и постановления, при-<br>нятые Четвертой сессией Верховного Совета СССР. Глубоко изучая ре-<br>шения сессии, советские люди заявляют о своей готовности отдать<br>все силы на построение ко в одном из цехов киевского завода «Большевик»; агитатор Н. Дундученко читает рабочим материалы Четвертой сессии Верховного Совета СССР.

В Советском Союзе все шире применяется механизация и автоматизация производственных процессов в самых различных отраслях народного хозяйства. Это дает возможность повышать производительность труда рабочих и одновременно облегчать его в значительной степени. Недавно Дмитровский завод фрезерных станков (Московская область) освоил производство так называемых «магазинов» — сложных агрегатов автоматических поточных линий для подшипниковых предприятий страны. На снимке-слесарь-сборщик В. А. Тюрин собирает очередной «магазин».

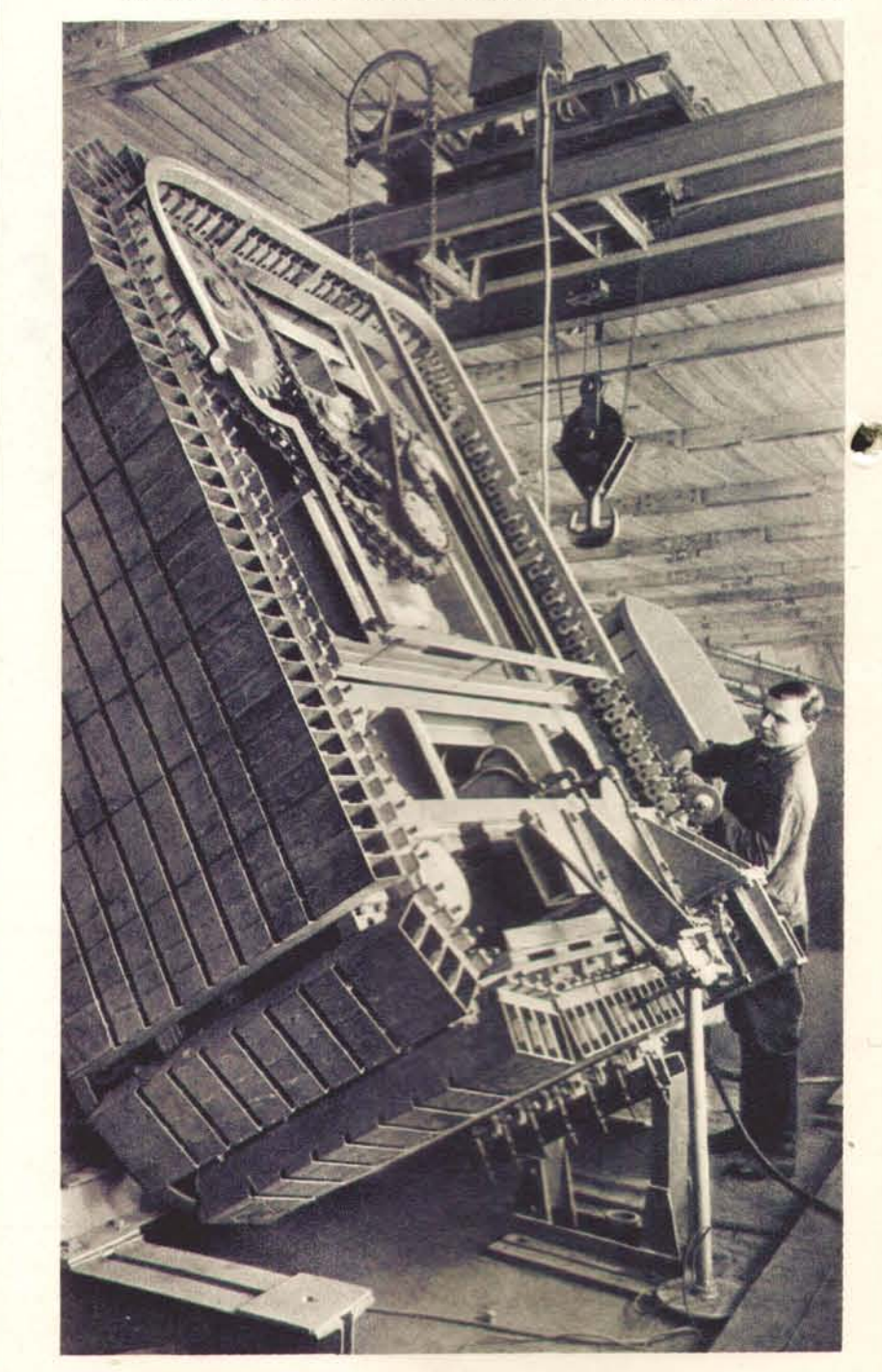

В Прагу для участия в похоронах Президента Чехословацкой Республики Клемента<br>Готвальда выезжала правительственная делегация Советского Союза в составе Первого<br>Заместителя Председателя Совета Министров СССР Маршала Советск

Выступив с речью на похоронах Клемента Готвальда, Н. А. Булганин сказал, обращаясь к собравшимся:

е В эти скорбные, тяжелые дни вы, дорогие товарищи и друзья, не одиноки. Вместе с вами - народы могучего Советского Союза, великий китайский народ, трудящиеся стран народы могучего Советского Союза, великий китайский наро и социализма крепнет с каждым днем. Он объединен и сплочен прочной и нерушимой дружбой, укреплению которой отдавали много сил наш вождь и учитель великий Сталин и его верный ученик и соратник Клемент Готвальд».

#### **БЕССМЕРТНЫЕ ГЕНИИ РЕВОЛЮЦИИ**

" Ленин не просто один из руководителей, а руководитель высшего типа, горный орел, не знающий страха в борьбе и смело ведущий вперед партию по неизведанным путям русского революционного движения...

Гениальная прозорливость, способность быстро схватывать и разгадывать внутренний смысл надвигающихся событий - это то самое свойство Ленина, которое помогало ему намечать правильную стратегию и ясную линию поведения на поворотах революционного движения".

И. В. СТАЛИН.

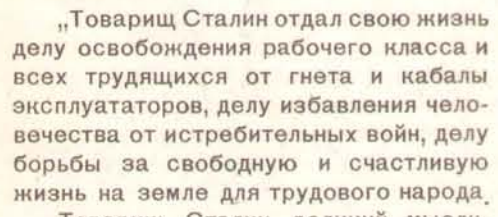

Товарищ Сталин, великий мыслитель нашей эпохи, творчески развил в новых исторических условиях учение марксизма-ленинизма. Имя Сталина справедливо стоит рядом с именами величайших людей во всей истории человечества - Маркса - Энгельса -Ленина".

Г. М. МАЛЕНКОВ.

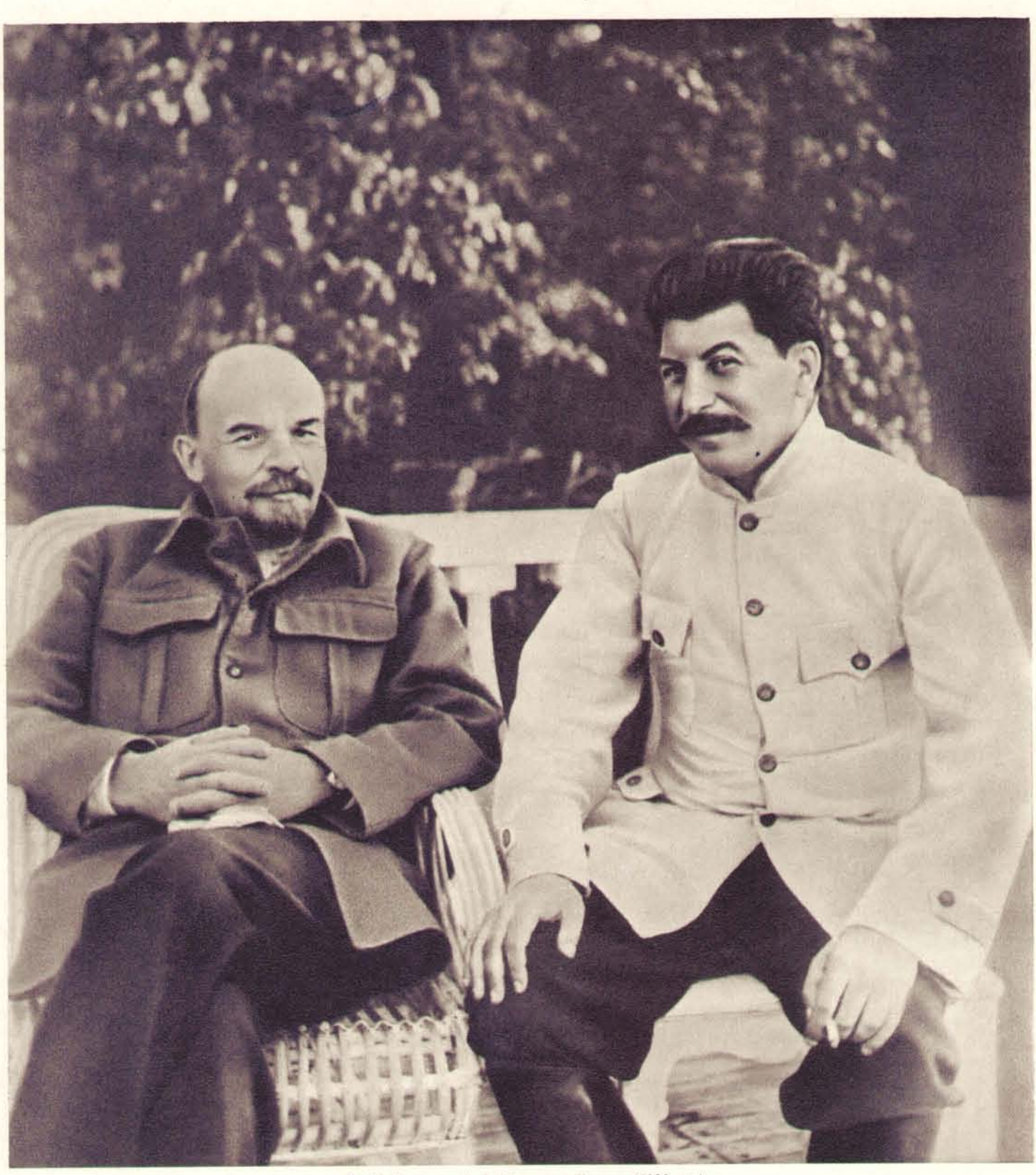

В. И. Ленин и И. В. Сталин в Горках (1922 год).

Великая дружба соединяла самых выдающихся людей нашего времени - Владимира Ильича Ленина и Иосифа Виссарионовича Сталина. Ленин и Сталин плечом к плечу боролись за создание Коммунистической партии, строили партию, растили, укрепляли и отстаивали ее от нападок оппортунистов разных мастей.

Ленин и Сталин вместе готовили и вели Коммунистическую партию и рабочий класс на вооруженное восстание, к всемирно-исторической победе социалистической революции, одержанной в октябре 1917 года.

Рука об руку Ленин и Сталин создавали и укрепляли многонациональный Союз Советских Социалистических Республик — государство диктатуры класса.

Своими гениальными трудами Ленин и Сталин обогатили марксизм - науку о законах развития природы и общества, науку о революции угнетенных и эксплуатируемых масс, науку о победе социализма, о построении коммунистического общества. Руководствуясь марксистско-ленинским учением, Коммунистическая партия вывела советский народ на светлую дорогу строительства коммунизма

Когда великий Ленин ушел от нас, знамя марксизма-ленинизма принял из рук учителя его лучший ученик, друг, верный соратник и единомышленник - Иосиф Виссарионович Сталин. Он отстоял ленинское знамя от всех нападок врагов революции, врагов Советского государства.

Открыв закон неравномерности экономического и политического развития капитализма, В. И. Ленин сделал глубоко обоснованный вывод о возможности победы социализма первоначально в нескольких странах или даже в одной, отдельно взятой стране. И. В. Сталин отстоял и развил дальше это ленинское учение, доказал правильность ленинской теории практическим построением социализма в Советской стране. Исходя из ленинского тезиса, Сталин создал теорию построения коммунистического общества, разработал программу постепенного перехода от социализма к коммунизму, определил основные предварительные условия подготовки перехода к коммунизму.

Всегда и всему Сталин учился у своего учителя - Ленина - и сам учил всех коммунистов, всех граждан социалистического общества быть такими, как Ленин.

Таким, как Ленин, был прежде всего Иосиф Виссарионович Сталин, бесстрашный в бою и беспощадный к врагам народа, свободный от паники и всякого подобия паники, мудрый и неторопливый при решении сложных вопросов. Он любил народ, как любил его Ленин.

«Мы воспитаны Лениным и Сталиным. Мы - ученики Ленина и Сталина,говорят соратники И. В. Сталина - руководители Коммунистической партии и Советского правительства. - И мы всегда будем помнить то, чему до последних дней учил нас Сталин, ибо мы хотим быть верными и достойными учениками и последователями Ленина, верными и достойными учениками и последователями Сталина».

#### ВЕРНЫЙ УЧЕНИК И СОРАТНИК ЛЕНИНА

«Вся жизнь товарища Сталина, освещенная солнечным светом великих идей вдохновенного народного борца за коммунизм, - живой и жизнеутверждающий пример для нас»,сказал В. М. Молотов на траурном митинге 9 марта 1953 года, когда страна провожала в последний путь своего великого вождя.

Сталин вышел из народа. С народом, с рабочим классом и трудовым крестьянством, он был кровно связан всю жизнь. Все свои могучие силы, весь свой гений И. В. Сталин отдавал народу.

Еще в юношеские годы Иосиф Виссарионович глубоко понял, что народ может найти дорогу к счастливой жизни только на путях борьбы за коммунизм, Это определило жизненный путь И. В. Сталина. Он посвятил себя, всю жизнь без остатка, борьбе за коммунизм, самоотверженной борьбе за счастье трудящихся, за благо народа,

С пятнадцатилетнего возраста И. В. Сталин участвовал в революционном движении, установив связь с подпольными группами русских марксистов, а девятнадцати лет (в 1898 году) формально вступил в тифлисскую организацию Российской социал-демократической рабочей партии.

Тифлис, Батум, Баку, В этих городах развивает Сталин кипучую революционную деятельность. Он налаживает издание в Закавказье нелегальной газеты ленинско-искровского направления «Брдзола» («Борьба»), многочисленных листовок и прокламаций. На заре революционного движения в России, создавая социал-демократический комитет в Батуме, И. В. Сталин произнес в канун нового, 1902 года знаменательные слова: «Ну, вот и рассвет. Скоро встанет солнце. Настанет время, это солнце будет сиять для нас». Сколько веры, силы и бодрости внесли эти слова в сердца пролетариев!

Объединяя рабочих и беднейших крестьян вокруг партии, руководя марксистскими кружками, Сталин настойчиво учился и сам. Он изучал философию, политическую экономию, историю, естественные науки, читал классиков художественной литературы. Сталин всегда умел соединить повседневную нелегкую деятельность профессионального революционера в массах трудящихся с глубоким изучением теории марксизма. Таким он был в молодые годы в Закавказье, таким был в Петербурге, в годы подготовки революции. Таким он был всегда.

Репрессии, тюрьмы и ссылки не согнули Сталина. С 1902 по 1913 год Сталин семь раз арестовывался царским правительством, был в ссылке шесть раз, бежал оттуда пять разо Из последней, туруханской ссылки Сталина освободила февральская революция 1917 года. Ни в тюрьмах, ни в ссылках Иосиф Виссарионович не прекращал революционной работы.

Сталин жил революционной деятельностью партии, был в самых первых рядах борьбы трудящихся за освобождение от гнета капитализма. Исключительные дарования И. В. Сталина как несравненного организатора партии и Советского государства, гениального теоретика марксизма-ленинизма развернулись полностью в годы революции и строительства социализма.

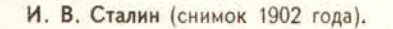

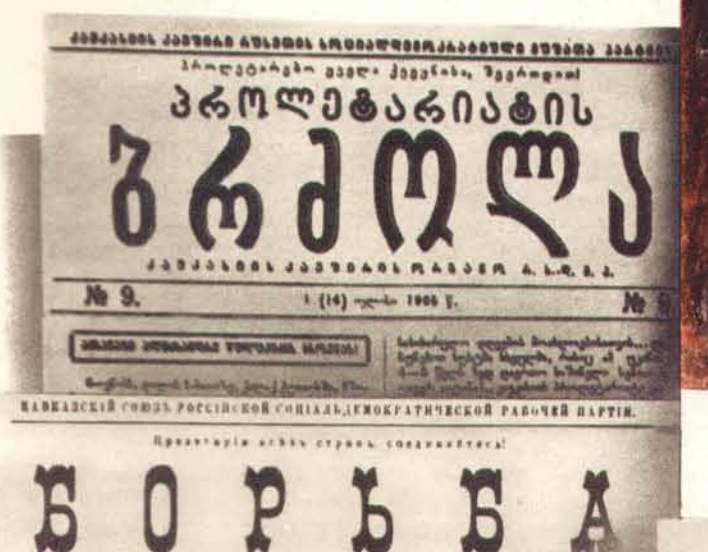

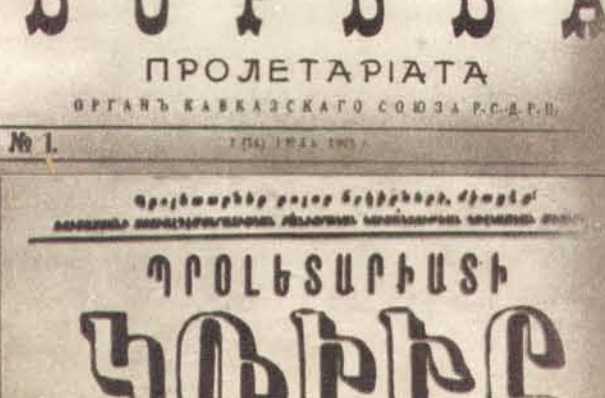

**SHEABHASS HARAPBES SPSES** 

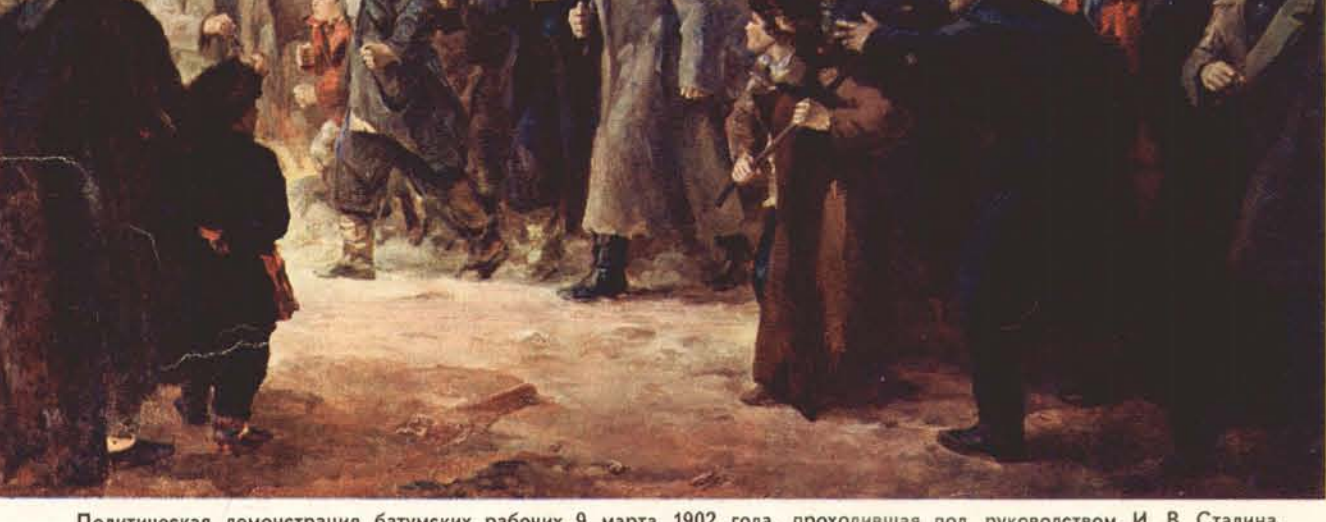

Политическая демонстрация батумских рабочих 9 марта 1902 года, проходившая под руководством И. В. Сталина. Картина художника А. Кутателадзе.

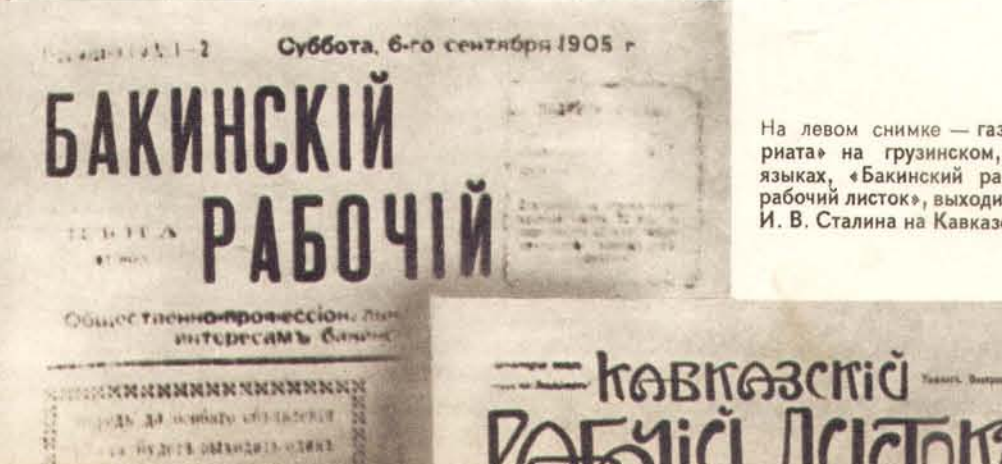

На левом снимке - газеты «Борьба пролетариата» на грузинском, русском и армянском языках, «Бакинский рабочий» и «Кавказский рабочий листок», выходившие под руководством<br>И. В. Сталина на Кавказе в начале нашего века.

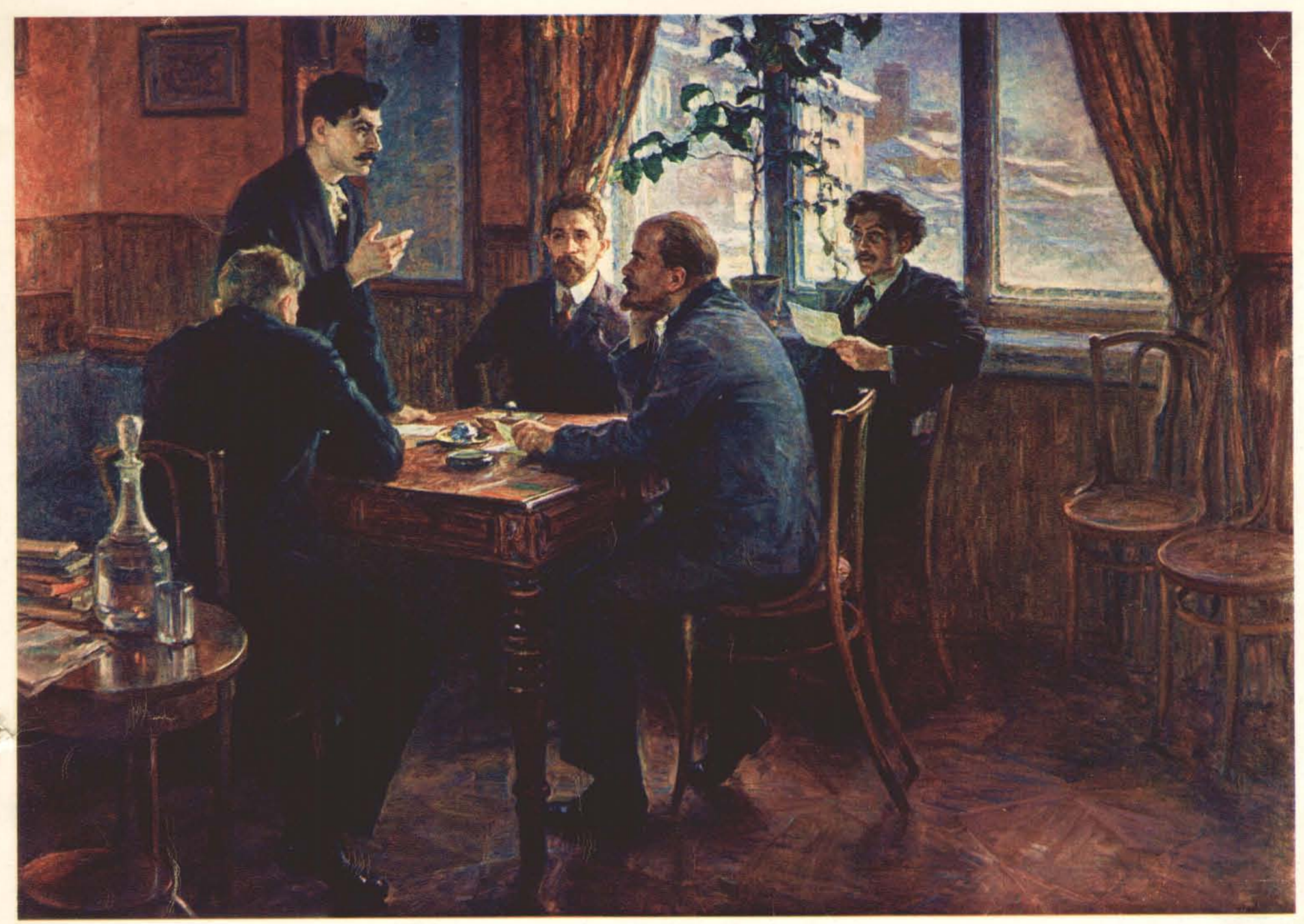

В. И. Ленин и И. В. Сталин за выработкой резолюции Таммерфорсской большевистской конференции (1905 год).

Картина художника А. Моравова.

В 1903 году, находясь в ссылке в селе Новая Уда, И. В. Сталин получил письмо от В. И. Ленина. Заочное знакомство двух великих людей закрепилось в декабре 1905 года личной встречей на Первой Всероссийской большевистской конференции в Таммерфорсе. Эта встреча соединила  $\bullet$ Ленина и Сталина на всю жизнь. Единство мысли, планов и дей-<br>ствий всегда отличало их великую дружбу.

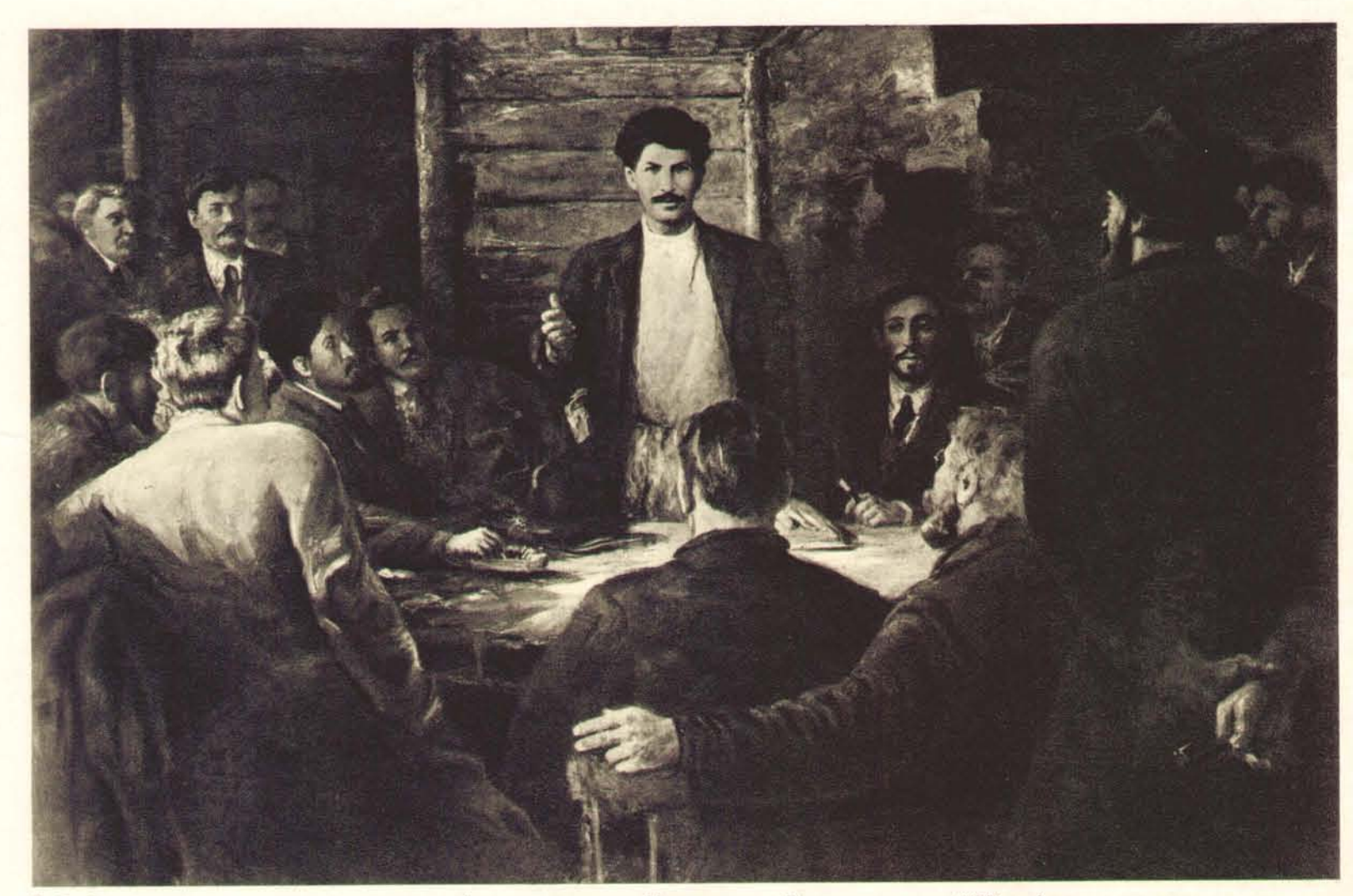

И. В. Сталин выступает на совещании ссыльных большевиков в селе Монастырском, Туруханского края (1915 год).

"Октябрьская революция не есть тольно революция "в национальных рамках". Она есть, прежде всего, революция интернационального, мирового порядка, ибо она означает коренной поворот во всемирной истории человечества от старого, капиталистического, мира к новому, социалистическому, миру".

И. В. СТАЛИН.

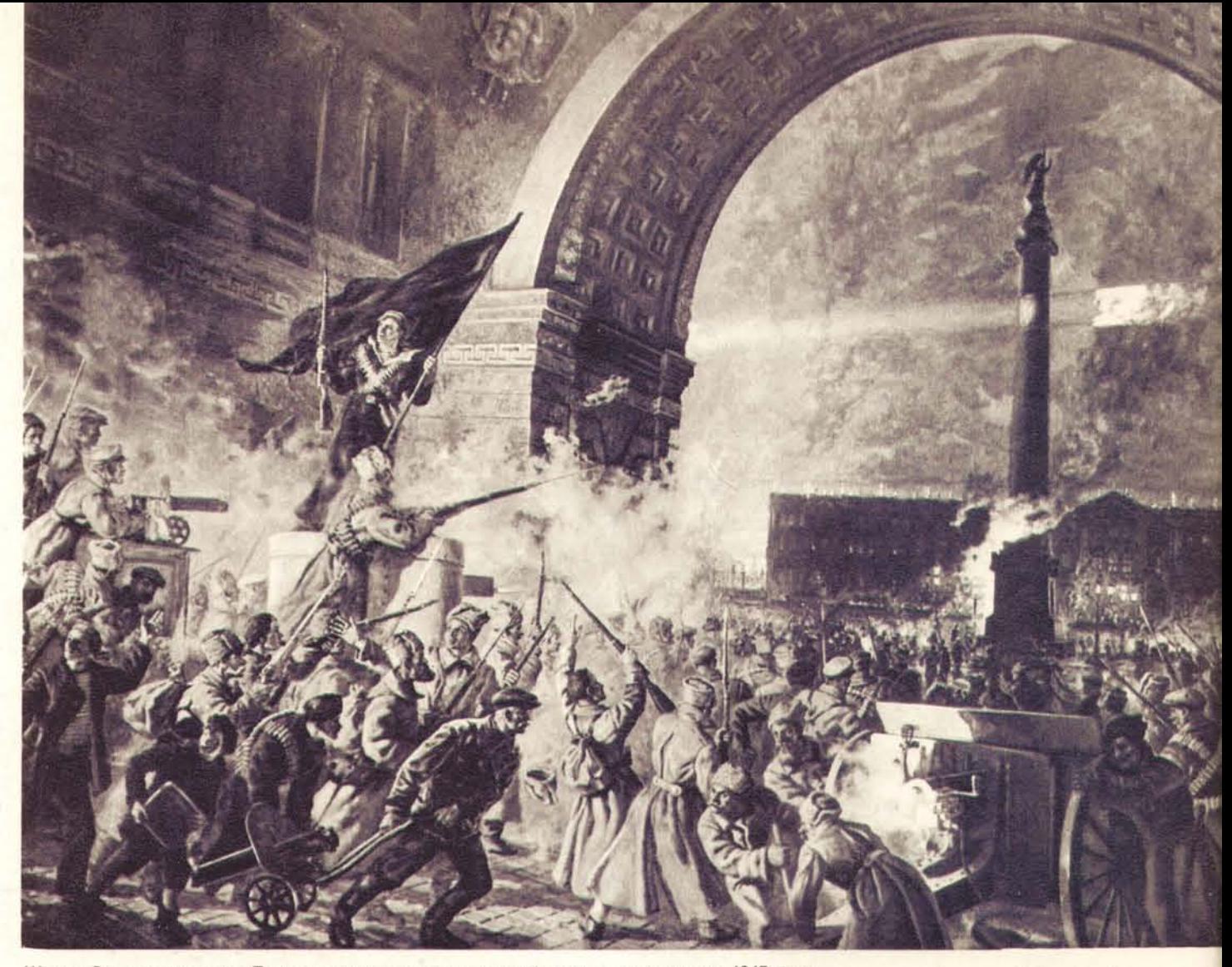

Штурм Зимнего дворца в Петрограде революционными рабочими и матросами в 1917 году. Картина художника П. Соколова-Скаля.

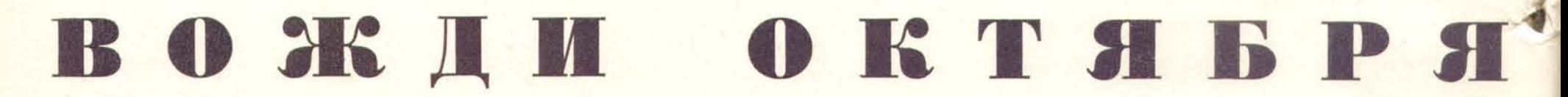

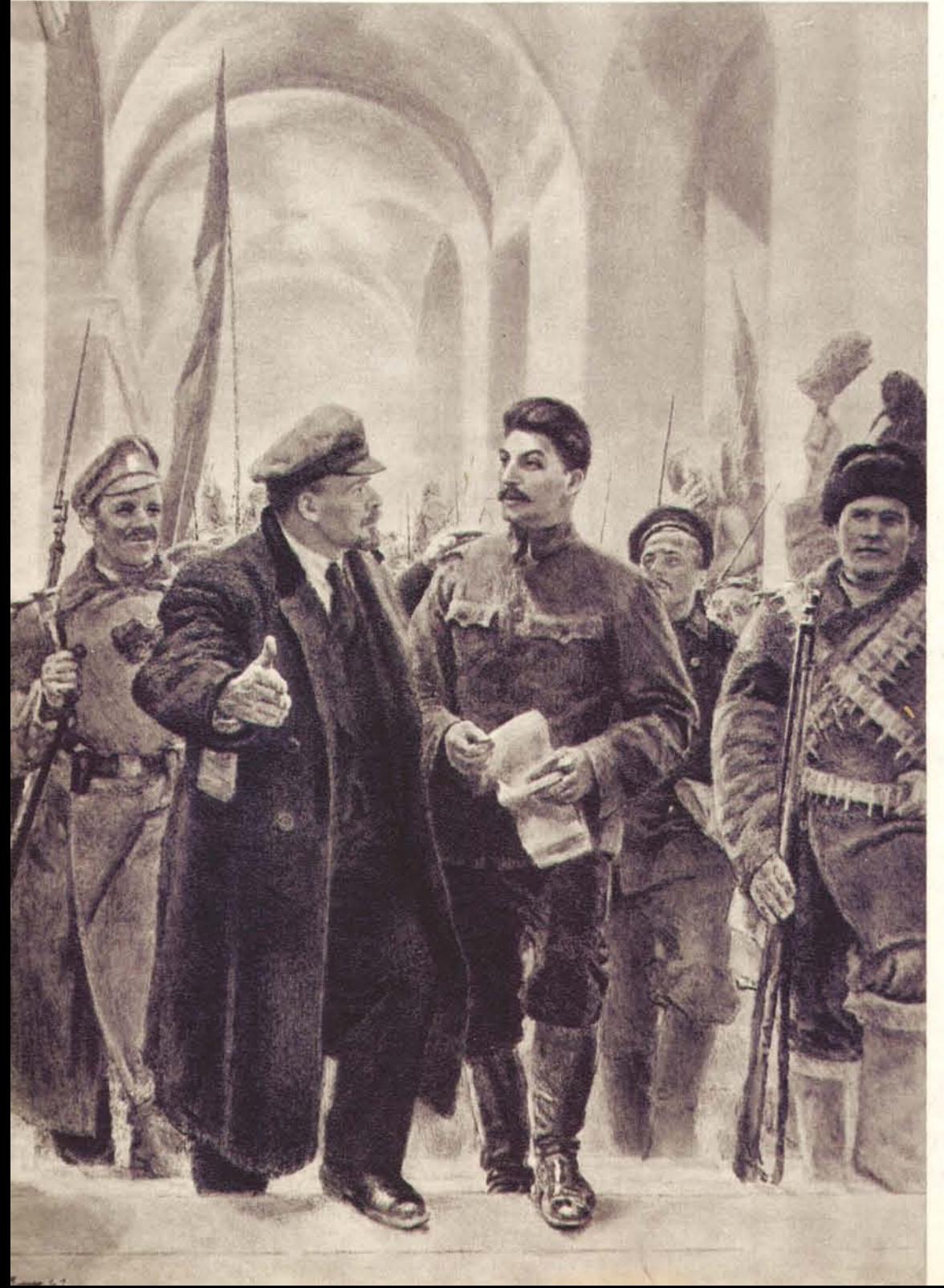

Смело и уверенно, твердо и осмотрительно Ленин и Сталин вели парти и рабочий класс к социалистической революции, готовили к победоносному вооруженному восстанию. Получив большинство в Московском и Петроградском Советах, большевики усиленно стали готовиться к восстанию против власти буржуазии и помещиков. В начале октября 1917 года В. И. Ленин нелегально вернулся из Финляндии в Петроград. На заседании Центрального Комитета большевистской партии было принято решение, ставящее вооруженное восстание на очередь дня. Подготовка и практическое руководство восстанием были возложены на Партийный центр во главе с И. В. Сталиным.

Утром 24 октября, предупрежденные предателями, враги революции начали принимать меры против подготовлявшегося восстания. Последовал приказ о закрытии центрального органа партии большевиков - газеты «Рабочий путь». К зданию редакции и типографии были посланы бронированные автомобили. И. В. Сталин предупредил эти действия, направив для защиты важнейшего участка вооруженный отряд. Красногвардейцы и революционные солдаты не допустили контрреволюционеров в типографию. К 11 часам утра вышел «Рабочий путь» с призывом свергнуть Временное правительство.

Одновременно к штабу революции, находившемуся в здании Смольного института, были срочно подтянуты отряды революционных солдат и красногвардейцев. Вооруженное восстание началось. Ночью в Смольный прибыл Ленин.

Ленин и Сталин руководили начавшейся революцией.

25 октября (7 ноября по новому стилю) войска революции заняли вокзалы, почту и телеграф, министерства и Государственный банк. Укрывшееся в Зимнем дворце Временное правительство было арестовано.

Вооруженное восстание в Петрограде победило. Вечером открылся II Всероссийский съезд Советов. Опираясь на волю громадного большинства рабочих, солдат и крестьян, съезд Советов заявил, что берет в свои руки всю власть в стране. Наступила новая эра в истории человечества. Ночью 26 октября съезд принял первый декрет советской власти - декрет о мире. Съезд призвал сознательных рабочих Англии, Франции и Германии помочь успешно довести до конца дело мира и вместе с тем дело освобождения трудящихся и эксплуатируемых масс от всякого рабства и всякой эксплуатации. В ту же ночь съезд принял декрет о земле, отменяющий помещичью собственность на землю немедленно, без всякого выкупа. В собственность народа перешли все недра земли (нефть, руда, уголь), леса, воды. На съезде было сформировано первое Советское правительство - Совет Народных Комиссаров, состоявший целиком из большевиков. Председателем первого Совнаркома был избран В. И. Ленин, Народным Комиссаром по делам национальностей - И. В. Сталин.

И. В. Сталин непосредственно руководил всей работой партии и советской власти в деле разрешения национального вопроса. Нет ни одной советской республики, в организации которой Сталин не принимал бы активного и руководящего участия.

В. И. Ленин и И. В. Сталин в Смольном. 24 октября, ночью, в Смольный прибыл Ленин, непосредственно взявший в свои руки рукиводство вооруженным восстанием. Смольный стал штабом революции, откуда шли боевые приказы.

Рисунок художника Е. Кибрика.

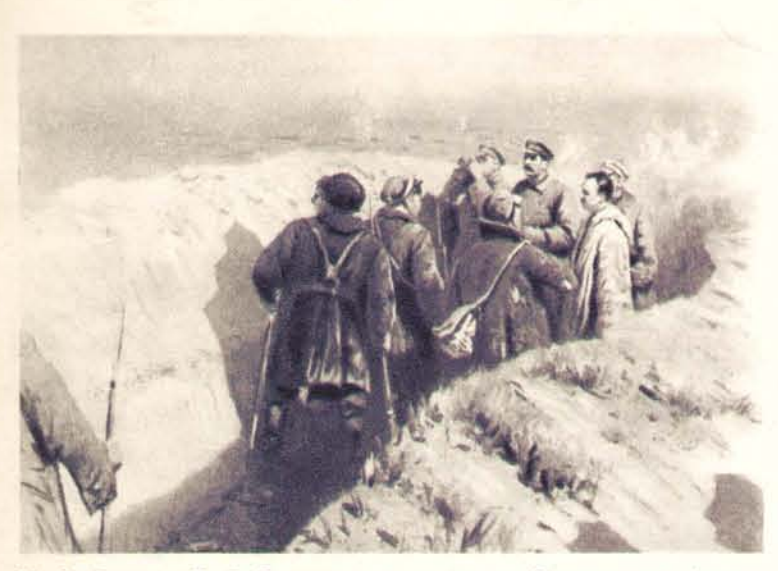

В. Сталин и К. Е. Ворошилов в окопах на Царицынском фронте. Оборона Царицына вошла как героическая эпопея в славную летопись гражданской войны. Картина художника М. Грекова.

Свергнутые в результате победы Великой Октябрьской социалистической революции российские помещики и капиталисты стали сговариваться с капиталистами других стран об организации военной интервенции против Страны Советов. В тяжелый период гражданской войны и иностранной интервенции И. В. Сталин был главной опорой В. И. Ленина в организации обороны. В ноябре 1918 года был создан Совет Рабоче-Крестьянской Обороны под председательством Ленина. Фактически заместителем Ленина в Совете Обороны являлся Сталин. Он был неутомимым строителем регулярной армии Советского государства, непосредственным организатором и вдохновителем важнейших побед на фронтах гражданской войны. В Царицын (позднее переименованный в Сталинград), под Петроград, в Смоленск, к Перми, на Южный фронт - туда, где создавалось угрожающее положение, Центральный Комитет партии направлял Сталина, и всюду, где был Сталин, его железная воля и стратегический гений обеспечивали победу.

Под руководством Ленина и Сталина армия Страны Советов выросла в грозную, несокрушимую силу, отбила первое нападение международного империализма на молодую республику. В те годы И, В, Сталин заложил основы советской военной науки, совершенно новой по своему содержанию, заложил основы непобедимости Советской Армии.

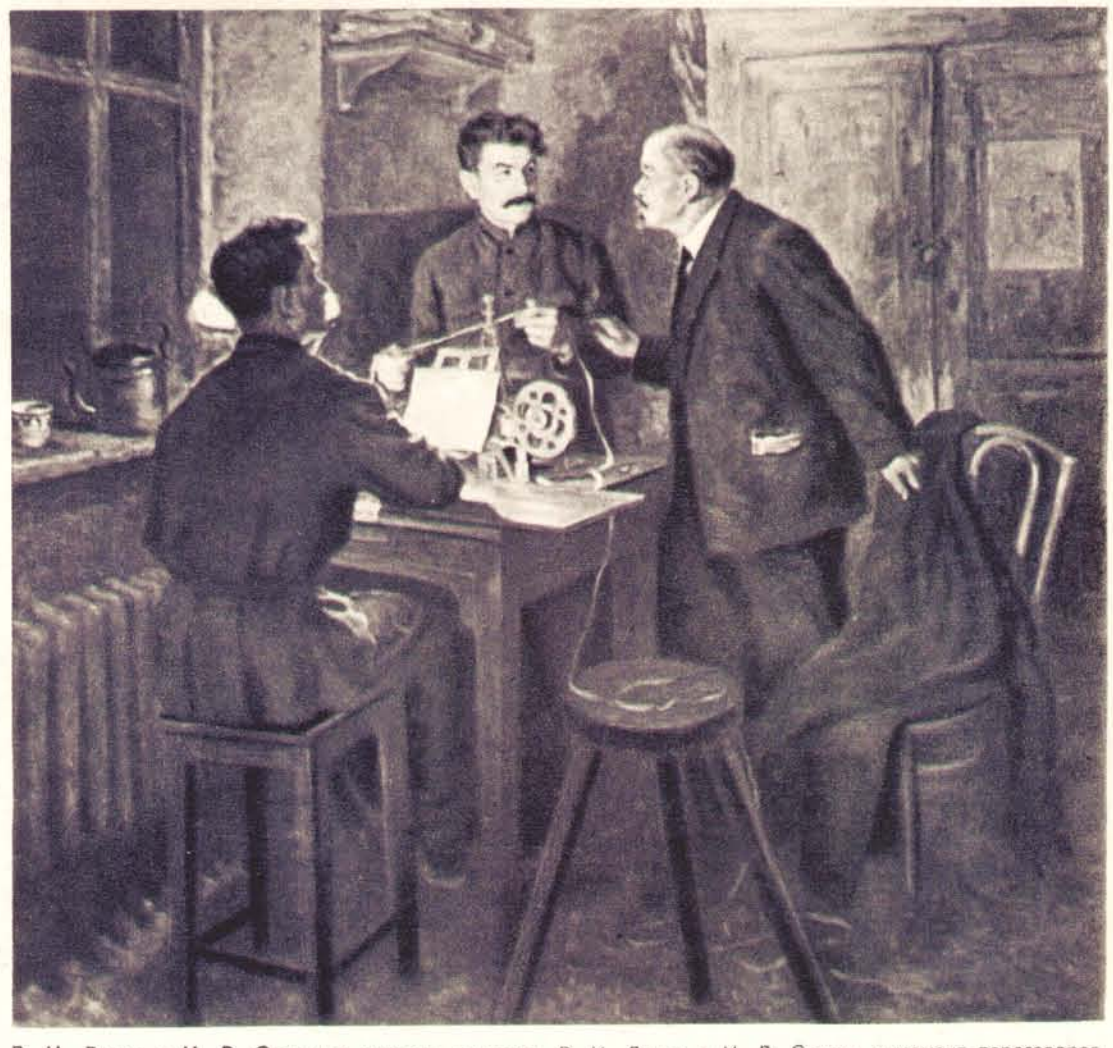

В. И. Ленин и И. В. Сталин у прямого провода. В. И. Ленин и И. В. Сталин в момент переговоров<br>с советской делегацией в Бресте. З декабря 1917 года в Брест-Литовске начались мирные переговоры<br>между молодой Советской респуб хотели поставить Страну Советов под удар германского империализма. Ленин и Сталин настаивали от имени Центрального Комитета большевистской партии на немедленном подписании мирного до-Картина художника А. Моравова. говора с Германией

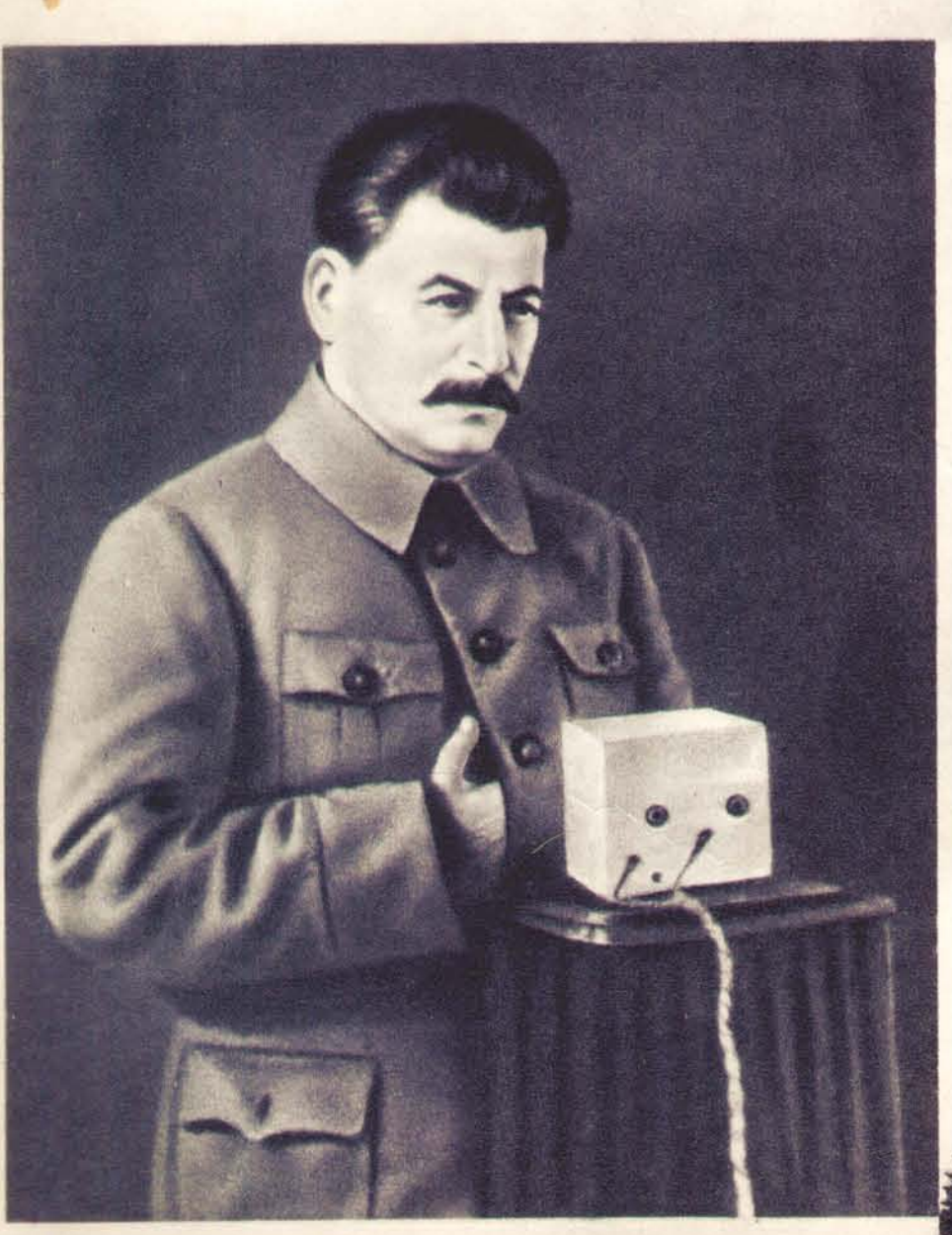

ВЕЛИКАЯ КЛЯТВА

21 января 1924 года умер В. И. Ленин - вождь и основатель Коммунистической партии и Советского государства, вождь трудящихся всего мира. Знамя ленина, знамя партии высоко поднял и понес дальше выдающийся ученик Ленина,<br>лучший сын партии коммунистов - И. В. Сталин. На траурном заседании II Всевыполнить ленинское завещание.

«Мы, коммунисты, - говорил Сталин, - люди особого склада. Мы скроены из особого материала. Мы - те, которые составляем армию великого пролетарского прини. Нет ничего выше, как звание члена партии, основателем и руководителем

Сталин поклялся держать высоко и хранить в чистоте великое звание члена партии; хранить единство партии, как зеницу ока. Сталин поклялся хранить и укреплять диктатуру пролетариата; укреплять всеми силами союз рабочих и крестьян;<br>укреплять и расширять Союз республик; укреплять армию и флот; укреплять и расширять союз трудящихся всего мира.

Это была клятва Коммунистической партии своему учителю и вождю - Ленину, который будет жить в веках. Эту клятву партия под руководством Сталина выполняла с честью и ныне свято выполняет ее, неуклонно идя вперед по пути, указанному Лениным - Сталиным.

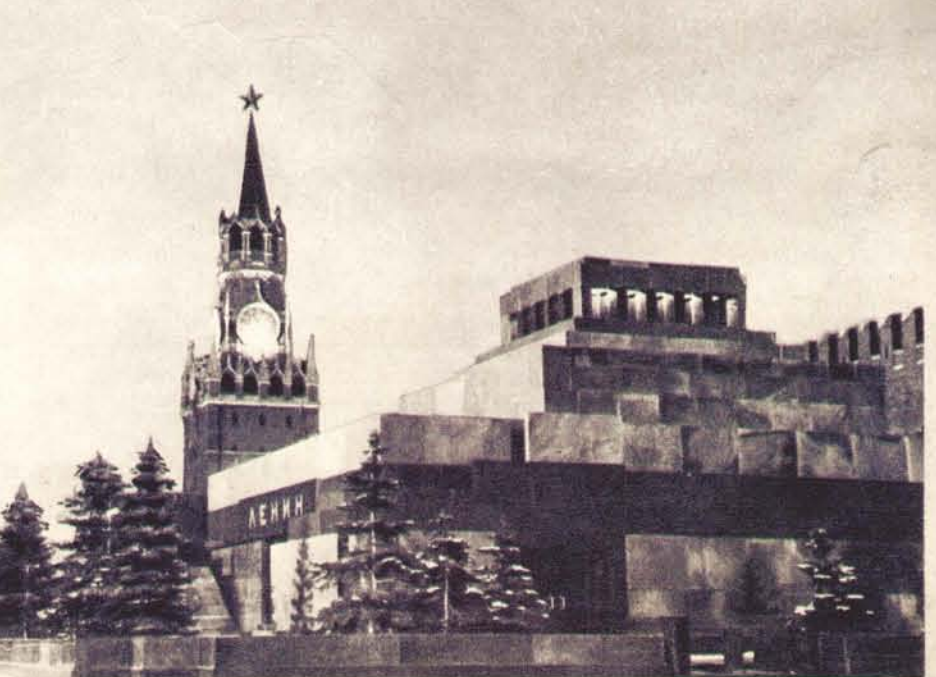

И. В. Сталин дает от имени партии великую клятву на траурном заседании II Всесоюзного съезда Советов.

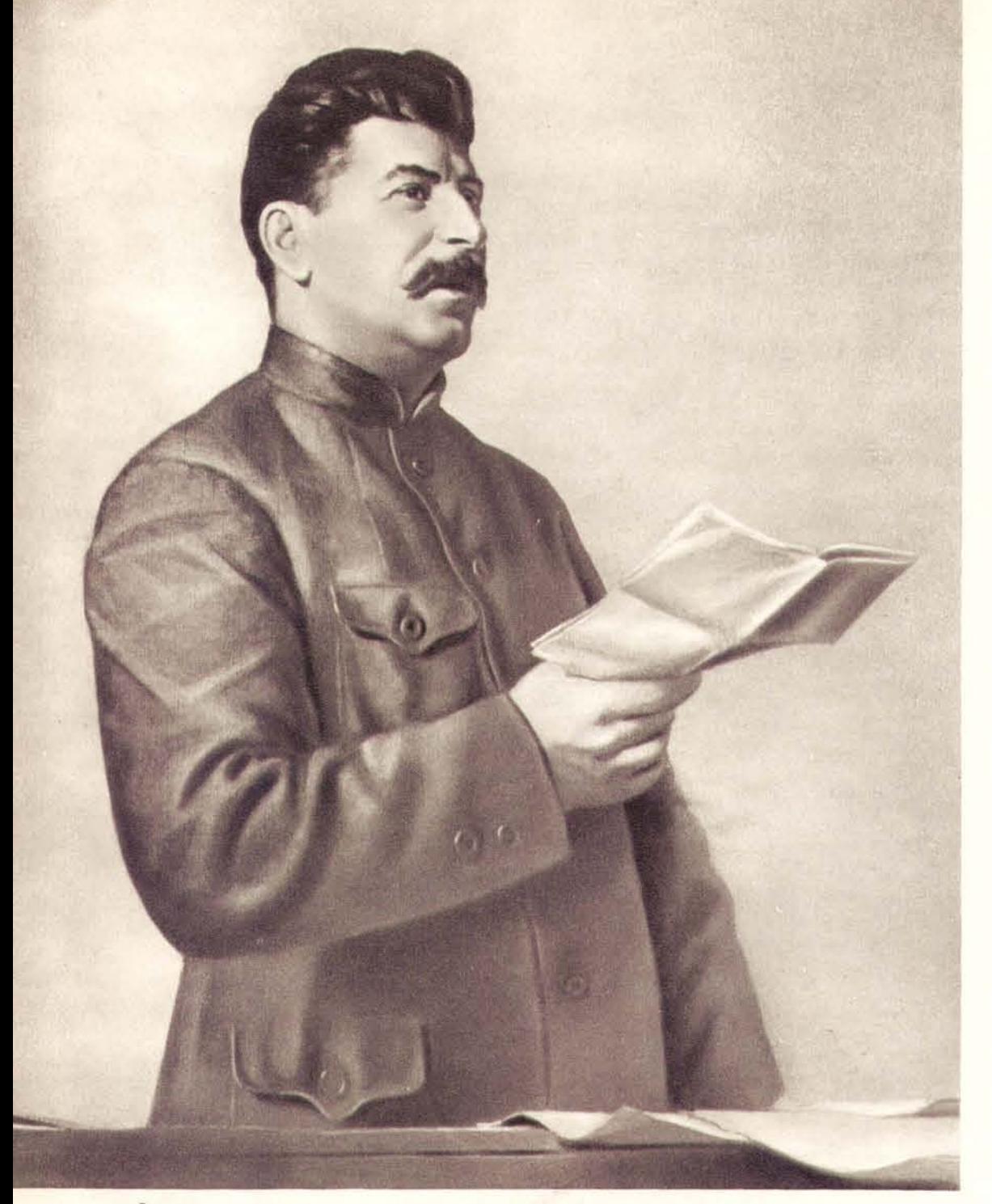

Выступление И. В. Сталина на XIV съезде Коммунистической партии (1925 год). Картина художника И. Бродского.

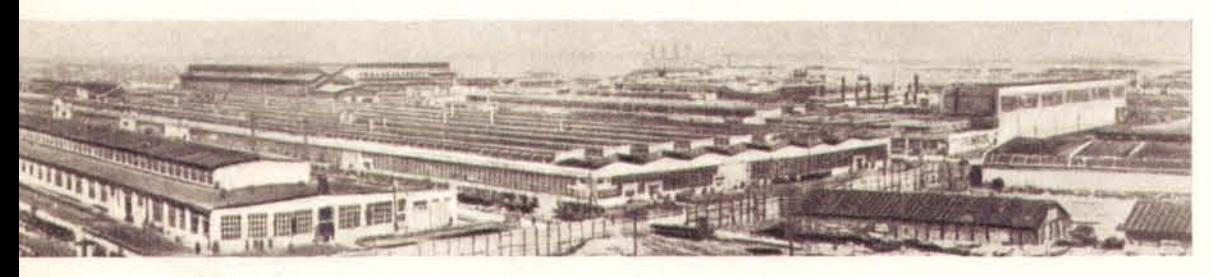

Общий вид первенца советского тракторостроения-Тракторного завода в Сталинграде (снимок 1933 года).

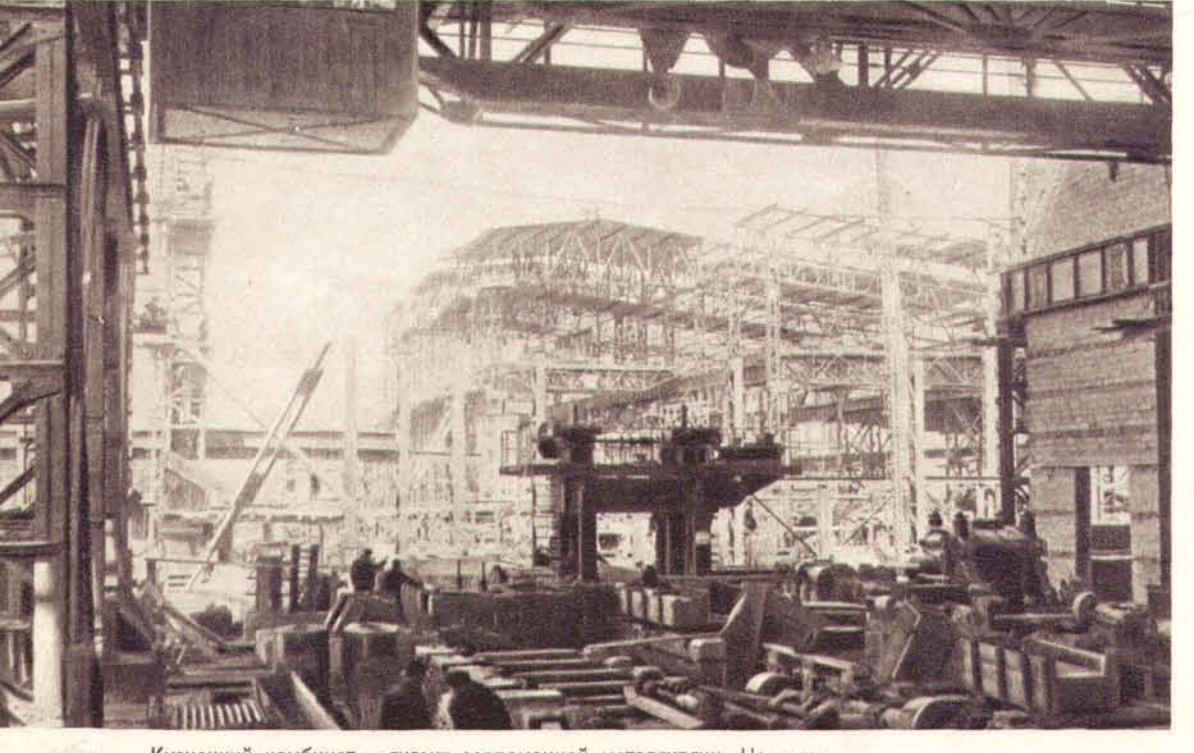

Кузнецкий комбинат - гигант современной металлургии. На сним-- сборка прокатного стана в дни строительства комбината. ке

#### OPTAHU3ATOP ПОБЕД **СОЦИАЛИЗМА**

Верный своей великой клятве, И. В. Сталин отстоял ленинизм, когда враги партии, капитулянты и маловеры начали нападки на ленинскую теорию о возможности победы социализма в одной стране, находящейся в капиталистическом окружении. И. В. Сталин развил ленинские идеи об экономической политике диктатуры рабочего класса. Опираясь на указания Ленина, Сталин разработал положения о социалистической индустриализации страны. Исходя из гениальных предначертаний Ленина, из назревших потребностей развития материальной жизни советского общества, И. В. Сталин всесторонне разработал и претворил в жизнь теорию коллективизации сельского хозяйства. Со всей убедительностью Сталин показал, что нельзя продолжительное время базировать советскую власть и социалистическое строительство на двух разных основах - на основе самой крупной и объединенной социалистической промышленности и на основе самого раздробленного и отсталого мелкокрестьянского хозяйства.

XIV конференция, а затем XIV съезд партии подтвердили ленинскосталинскую установку на победу социализма в СССР как закон партии, обязательный для всех ее членов. Проведение социалистической индустриализации страны, борьбу за победу социализма в СССР XIV съезд утвердил в качестве основной задачи партии. Капитулянты и маловеры, выступившие против генеральной линии партии, рассчитанной на построение социализма в СССР, и превратившиеся в агентов империализма, были разгромлены и отброшены с пути партии и народа, строяших социализм.

Предстояло создать заново многие отрасли промышленности, которых не было в дореволюционной России. Началось гигантское промышленное строительство, которое должно было обеспечить материальную базу социализма, перевооружить и реорганизовать не только промышленность в целом, но и транспорт и сельское хозяйство.

На Днепре началось сооружение крупнейшей для того времени Днепровской гидроэлектростанции. Строились десятки тепловых электростанций. В зауральской степи, у горы Магнитной, поднимались огромные доменные печи, сталеплавильные и прокатные цехи метал-

На нижнем снимке - строительство Днепровской гидроэлектростанции имени В. И. Ленина (снимок 1929 года).

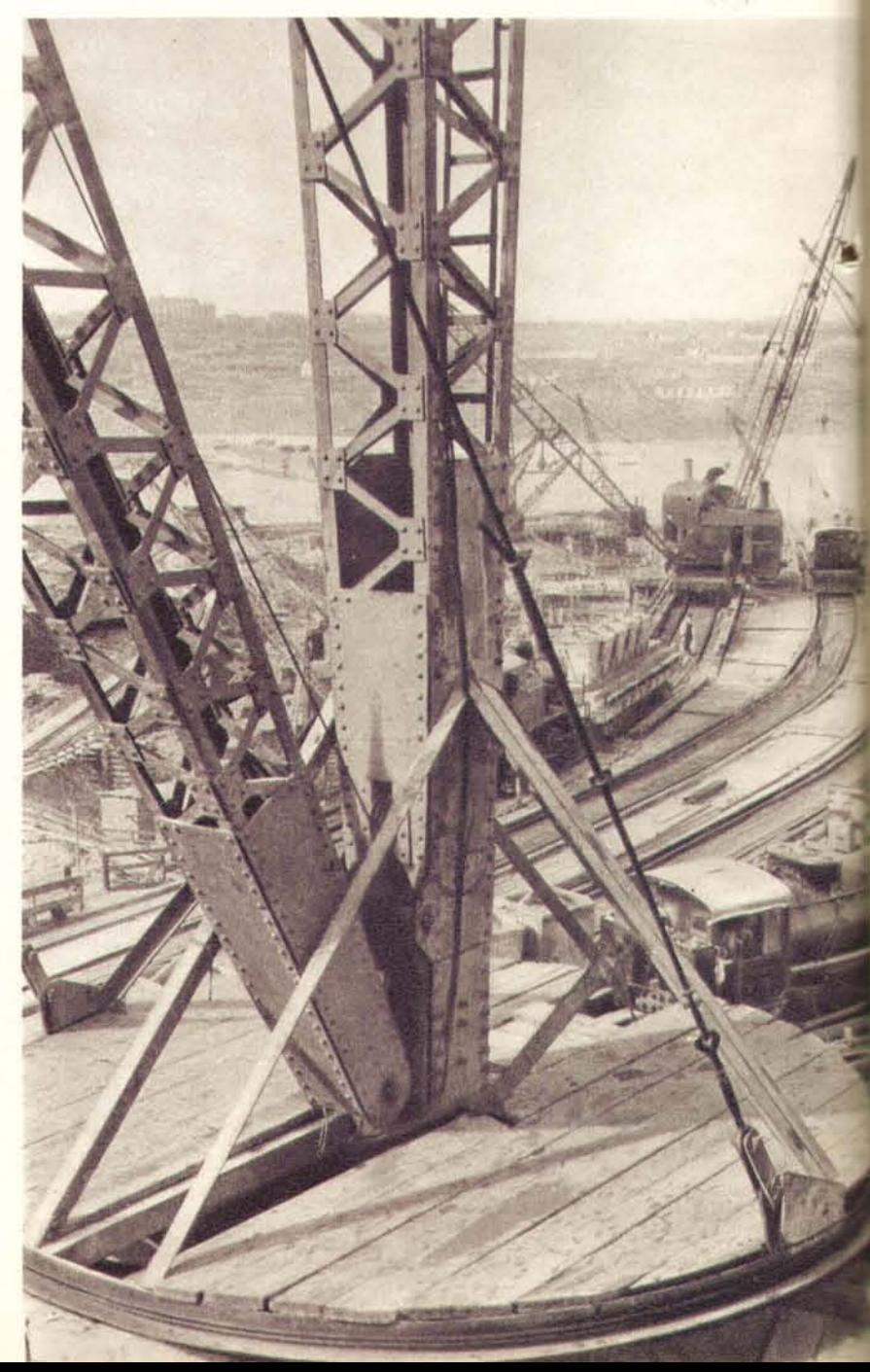

пургического комбината. Такой же металлургический гигант строился в сибирском городе Кузнецке. Рождались тракторные и автомобильные, машиностроительные и станкостроительные заводы. Вся страна была охвачена пафосом созидания.

Партия, Сталин, уверенные в силах рабочего класса, вели народ на решение коренных задач построения социализма. И первый пятилетний план, названный в народе Сталинской пятилеткой, был выполнен досрочно - за четыре года и три месяца. Основной силой, обеспечившей эту историческую победу, наряду с твердым руководством партии и правительства, наряду с преимуществами советской системы козяйства явились активность и самоотверженность, энтузиазм и инициатива миллионных масс рабочих и крестьян. Рабочие вместе с инженерами и техниками развили колоссальную энергию по развертыванию социалистического соревнования. Многие тысячи ударных бригад показывали невиданные темпы, опережали установленные планом сроки строительства и монтажа промышленных сооружений. Ударничество стало воистину всенародным движением. Широкое участие в социалистическом соревновании приняли женщины города и деревни, поднятые советским строем и Коммунистической партией до вершин активной общественной жизни.

За годы первой пятилетки в Советском Союзе были созданы тракторная, автомобильная и авиационная индустрия, станкостроение, сельскохозяйственное машиностроение, современная химическая промышленность. По производству электроэнергии СССР в результате успешного выполнения пятилетки передвинулся с одного из последних мест на одно из первых мест в мире. Одно из первых мест страна заняла также по объему производства нефтяных продуктов и добыче каменного угля. Наряду с развитием старой угольно-металлургической базы на Украине была создана новая база - на востоке страны. На основе внедрения новой техники реконструировались тысячи существовавших предприятий. Очаги промышленности были созданы в национальных республиках и на окраинах Советского Союза. Новые заводы и фабрики начали работать на Украине и в Белоруссии, на Северном Кавказе и в Закавказье, в Казахстане и в Средней Азии, на Урале, в Западной и Восточной Сибири, на Дальнем Востоке. Почти на пустых местах в сказочно короткие сроки возникали новые города с большим населением. Разрослись старые города. Небольшие рабочие поселки превратились в крупные благоустроенные промышленные центры с многоэтажными домами, культурно-просветительными и культурно-бытовыми учреждениями.

Из страны, где преобладало мелкое сельское хозяйство, СССР превратился в страну индустриальную, страну крупного социалистического земледелия, могучую по своей обороноспособности.

В докладе об итогах первой пятилетки И. В. Сталин показал, насколько Советский Союз опередил по темпам развития все капиталистические страны, «В то время, - говорил Сталин, - как объем промышленной продукции СССР к концу 1932 года вырос в сравнении с довоенным уровнем до 334 процентов, объем промышленной продукции САСШ снизился за тот же период до 84 процентов довоенного уровня, Англии - до 75 процентов, Германии - до 62 процентов».

Вместе с развитием индустрии происходили коренные изменения в сельском хозяйстве. Большинство крестьян поняло, что без колхозов невозможно дальнейшее развитие деревни. Началось массовое вступление в сельскохозяйственные артели середняцкой части крестьянства. Программа пятилетки по коллективизации сельского хозяйства была перевыполнена втрое. В сознании громадного большинства крестьян колхозы утвердились как единственно приемлемая форма хозяйства.

На XVII съезде партии, в январе 1934 года, И. В. Сталин, говоря о победе политики индустриализации страны, о победе политики сплошной коллективизации, отметил безраздельное господство во всем народном хозяйстве СССР социалистического уклада.

«Доказано на опыте нашей страны, - сказал Сталин, - что победа социализма в одной, отдельно взятой стране - вполне возможна». Это был триумф партии Ленина - Сталина, полная победа ленинизма.

Второй пятилетний план был выполнен также досрочно - к апрелю 1937 года, за четыре года и три месяца. Завершение реконструкции промышленности и сельского хозяйства привело к тому, что народное хозяйство СССР было оснащено самой передовой в мире техникой. Советский Союз превратился в могущественную страну победившего социализма.

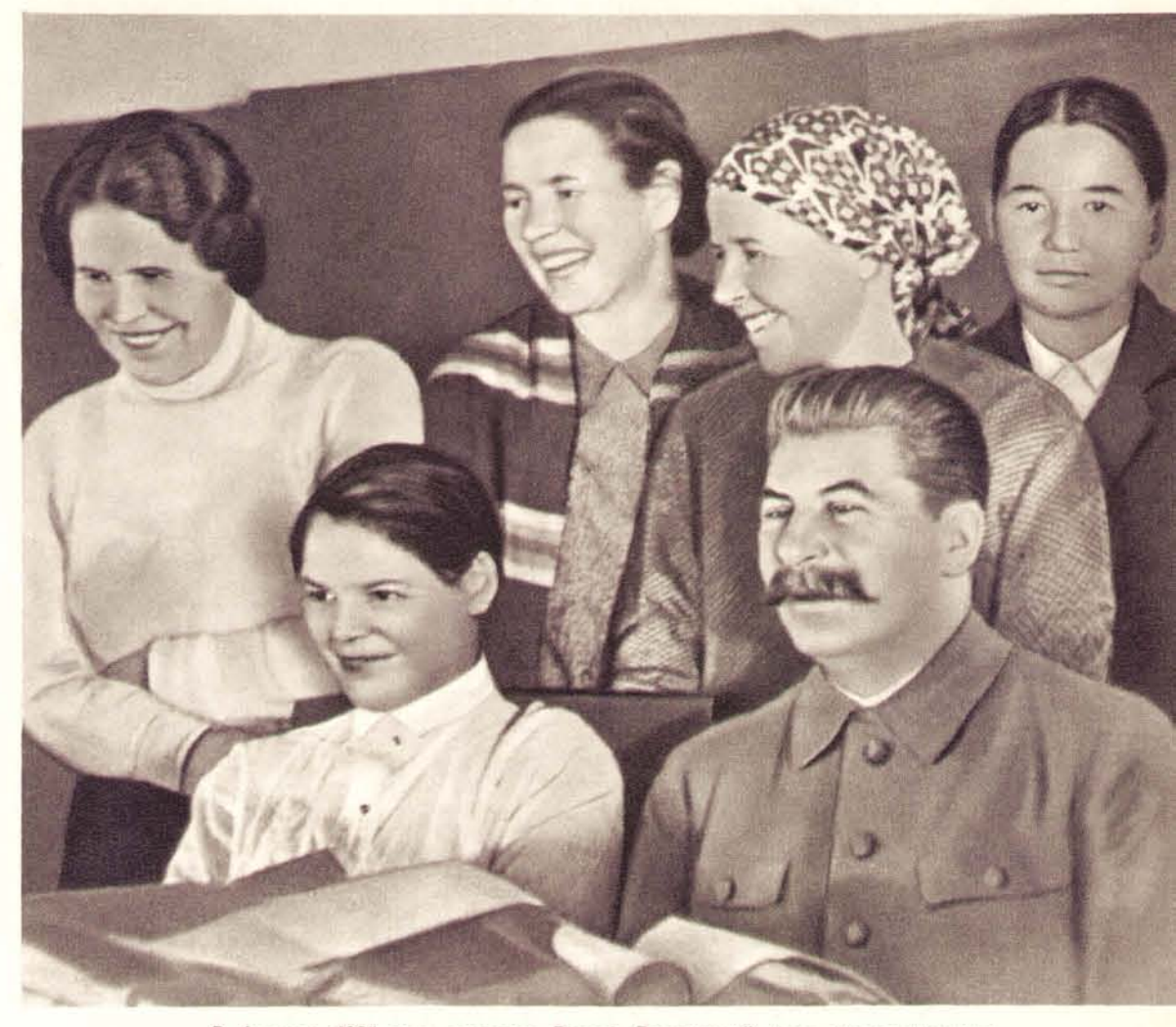

В феврале 1935 года состоялся Второй Всесоюзный съезд колхозников-ударников. В числе делегатов съезда было много женщин - активных деятельниц колхозного строительства. На снимке - И. В. Сталин среди делегаток съезда.

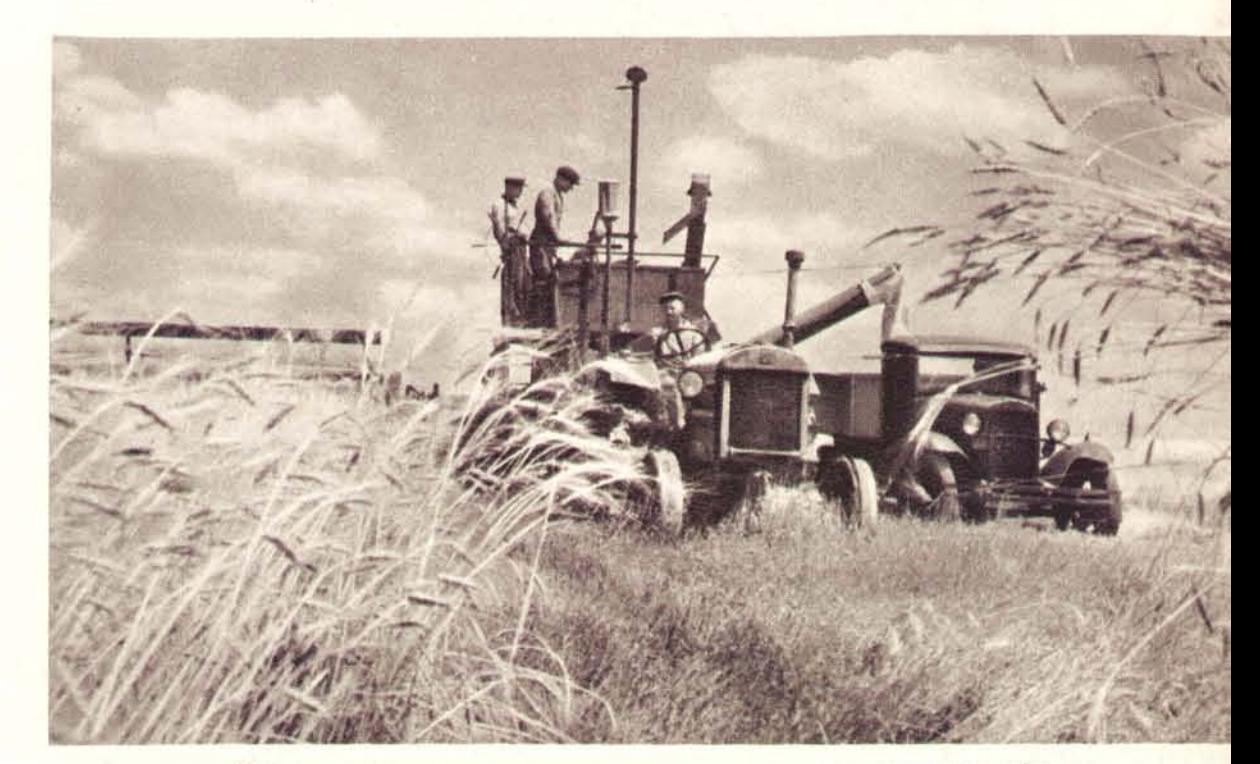

Промышленные предприятия, построенные в годы индустриализации страны, обеспечили машинами сельское хозяйство. На колхозные поля пришли комбайны.

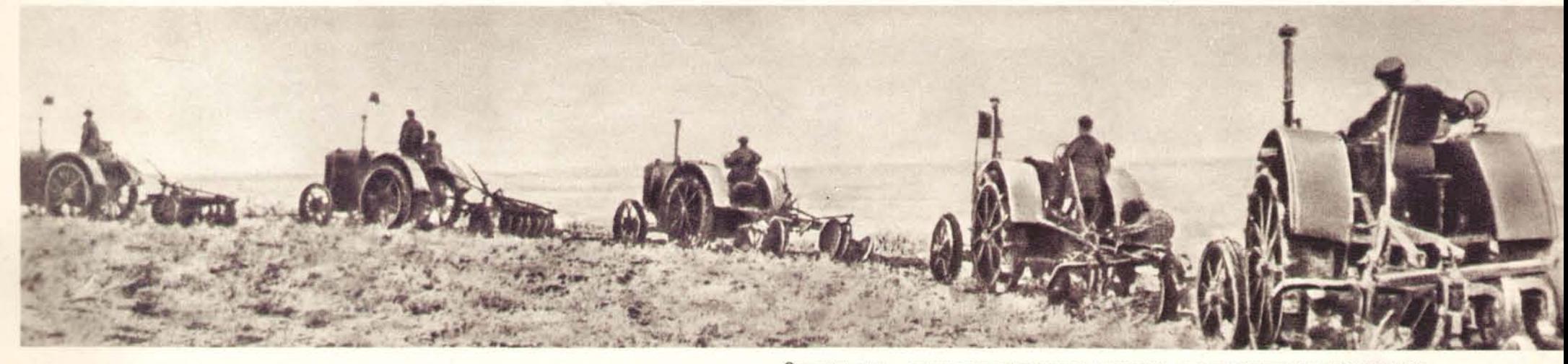

Эти тракторы - первые из появившихся в деревне на заре колхозного строительства

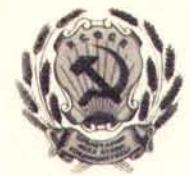

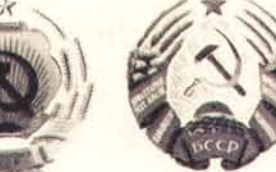

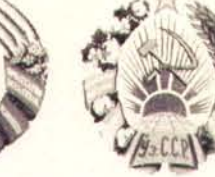

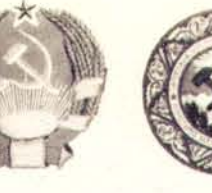

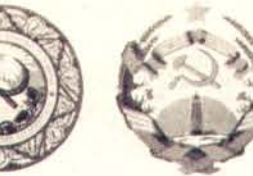

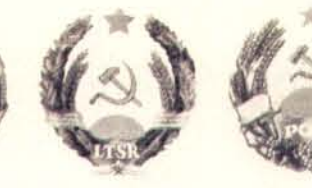

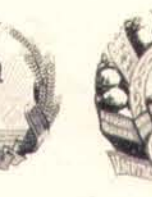

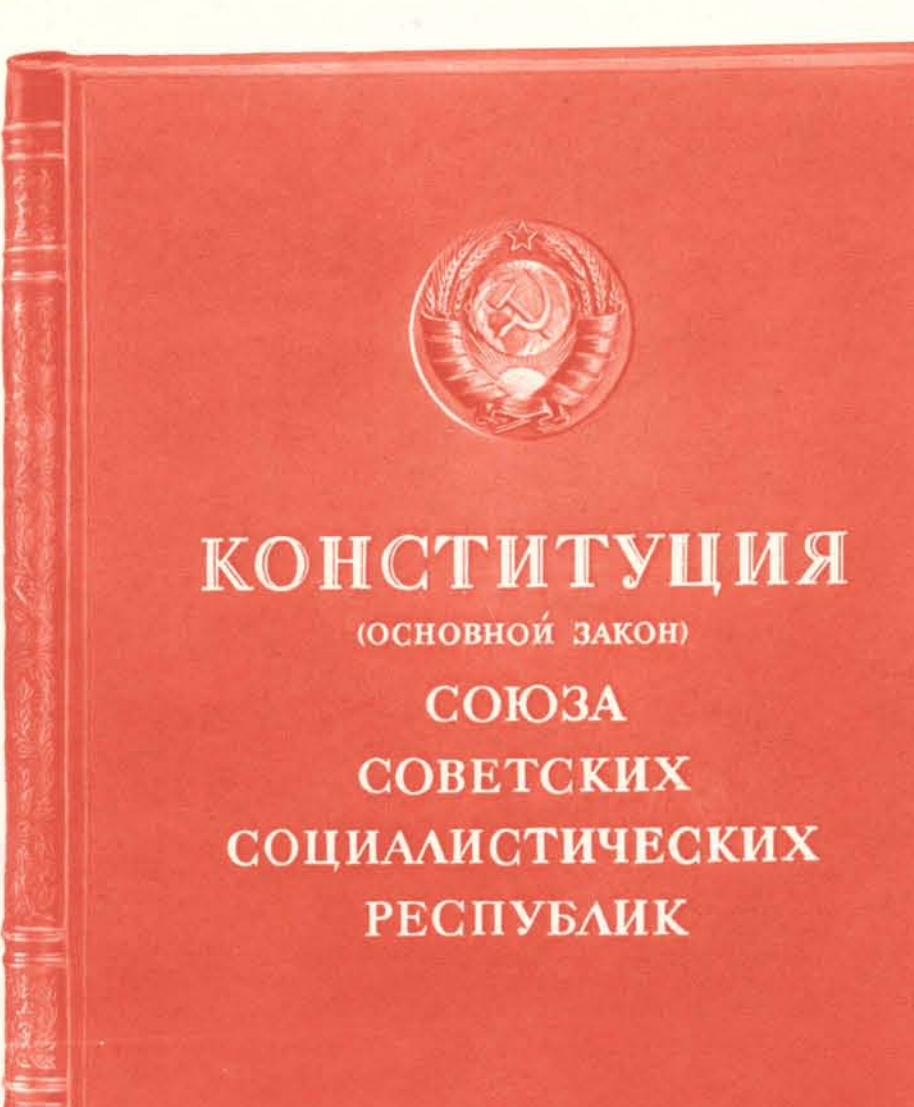

«Граждане СССР имеют право на труд, то-есть право на получение гарантированной работы с оплатой их труда в соответствии с его количеством и каче-<br>ством» (из статьи 118 Конституции СССР). К концу 1952 года число рабочих<br>и служащих в народном хозяйстве страны достигло 41 700 000 человек, ув нет безработицы.

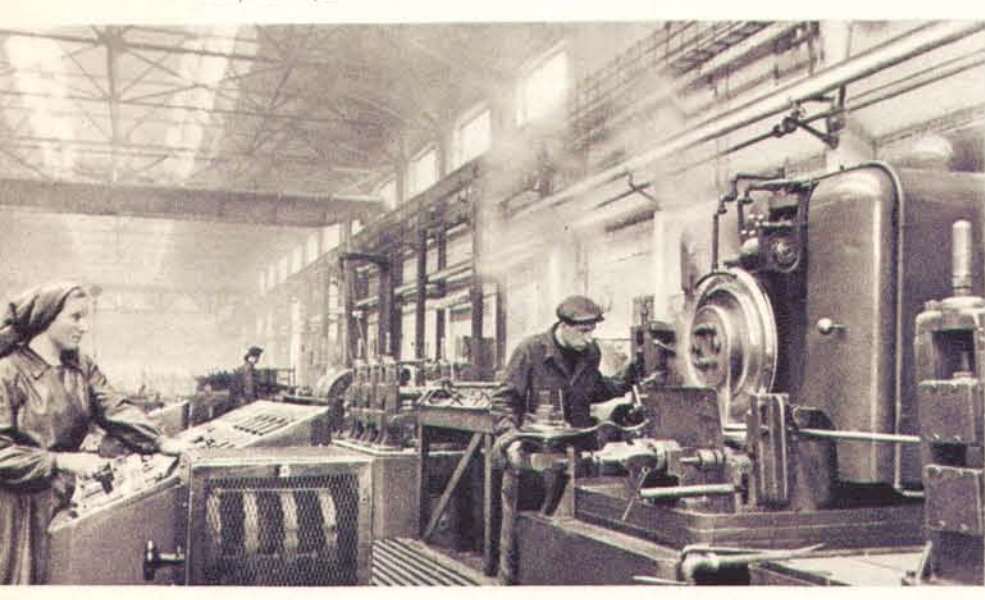

«Женщине в СССР предоставляются равные права с мужчиной...» (из статьи 122 Конституции СССР). 2489 советских женщин — депутаты Вер-ховного Совета СССР, Верховных Советов союзных и автономных республик. более полумиллиона женщин - депутаты местных Советов. В научных, учеб-<br>ных, культурно-просветительных и лечебных учреждениях работает свыше 3 500 000 женщин.

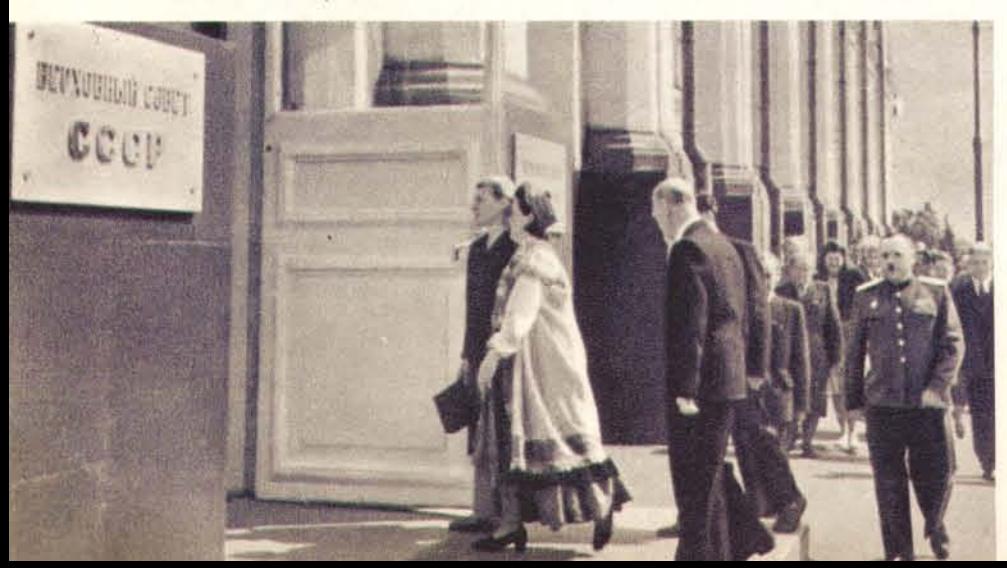

#### **ТВОРИЦ** ROHCTVTYJI  $CCCP$

«Если для народов капиталистических стран Конституция СССР будет иметь значение программы действий, то для народов СССР она имеет значение игога их борьбы, игога их побед на фронте освобождения человечества».

И. В. СТАЛИН.

Победа социализма в СССР вызвала коренное изменение в соотношении классов внутри страны. Стало необходимым переработать Конституцию (Основной Закон), принятую еще в 1924 году. Составление проекта новой Конституции VII съезд Советов поручил специальной Конституционной комиссии под председательством И. В. Сталина. Проект Конституции был напечатан в газетах и в продолжение пяти с половиной месяцев подвергался всенародному обсуждению в печати и на собраниях. Весь советский народ горячо одобрил проект новой Конституции, узаконившей завоеванное человеком счастье.

В ноябре 1936 года состоялся Чрезвычайный VIII Всесоюзный съезд Советов. В докладе на этом съезде И. В. Сталин охарактеризовал новую Конституцию СССР как исторический документ, трактующий просто и сжато, почти в протокольном стиле, о фактах победы социализма в СССР, о фактах освобождения трудящихся страны от капиталистического рабства, о фактах победы в СССР развернутой, до конца последовательной демократии. Как отметил И. В. Сталин, новая Конституция - это документ, свидетельствующий, что в СССР уже осуществлено то, о чем мечтали и

Конституция (Основной Закон) СССР узаконила все завоевания трудящихся страны победившего социализма. На снимке слева - книга с текстом Конституции.

«Граждане СССР имеют право на образование» (из ститьи 121 Конституции СССР). Все дети советских граждан получают семилетнее и десятилетнее образование. В высших учебных заведениях СССР обучается почти полтора миллиона человек.

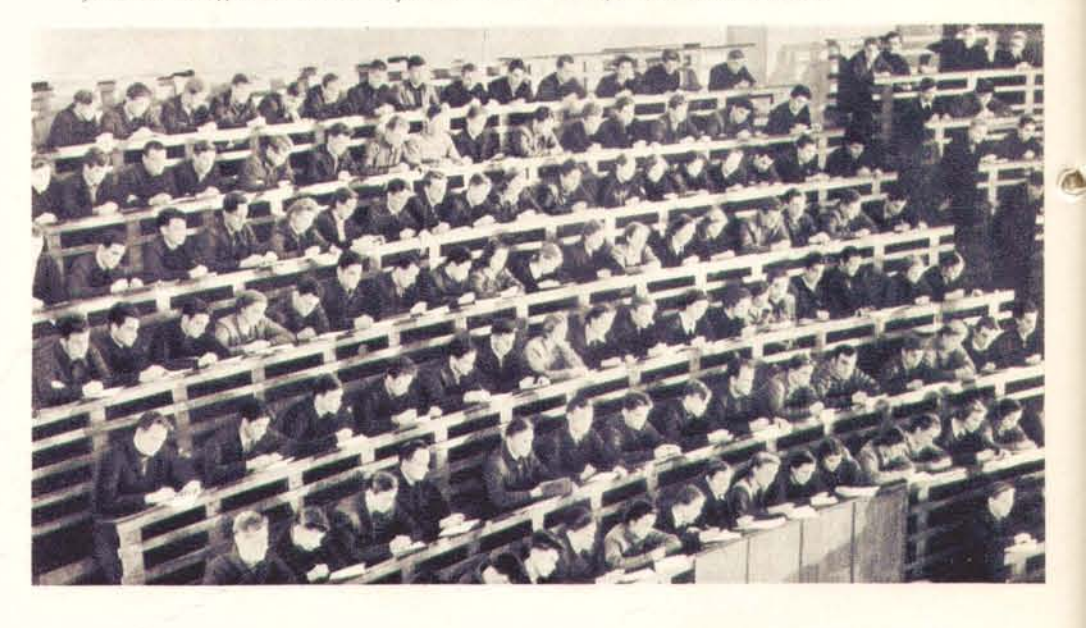

«Граждане СССР имеют право на отдых» (из статьи 119 Конституции СССР). Это право обеспечивается установлением рабочего дня продолжительностью в 8, 6 и 4 часа зависимости от условий работы, установлением ежегодных отпусков с сохранением заработной платы, предоставлением трудящимся широкой сети санаториев, домов отдыха, клубов,

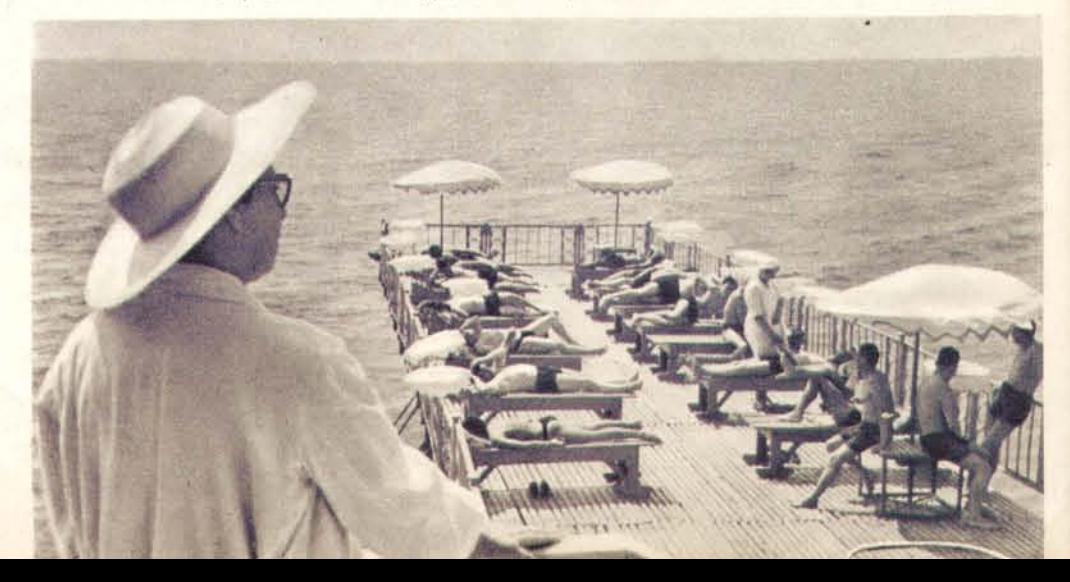

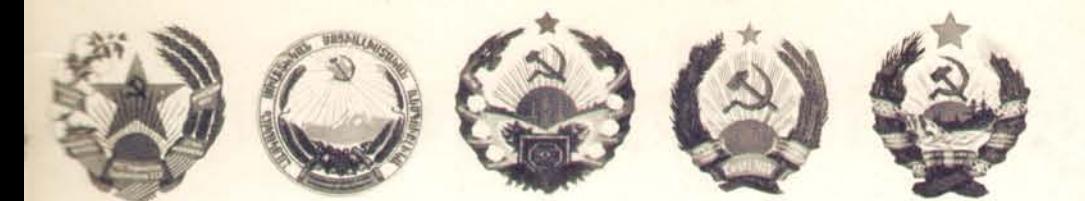

продолжают мечтать миллионы честных людей в капиталистических странах, и что осуществленное в СССР вполне может быть осуществлено и в других странах.

Чрезвычайный VIII Всесоюзный съезд Советов единодушно принял новый основной закон страны. Новая Конституция, которую народ назвал по имени ее творца Сталинской Конституцией, законодательно закрепила тот факт, что СССР вступил в новую полосу развития, в полосу завершения строительства социалистического общества и постепенного перехода к коммунизму.

Советское общество состоит из двух дружественных классов - рабочих и крестьян. Политическую основу СССР составляют Советы депутатов трудящихся, избираемые всенародно, на основе всеобщего, равного и прямого избирательного права при тайном голосовании. Экономической основой СССР является социалистическая собственность на средства производства. Все граждане СССР равны независимо от их национальности, расы и пола. Всем гражданам обеспечивается право на труд, на отдых, на образование, на материальное обеспечение в старости, в случае болезни и потери трудоспособности.

В интересах укрепления социалистического общества Конституция СССР гарантирует всем гражданам свободу слова, печати, собраний и митингов, право объединения в общественные организации, неприкосновенность личности, неприкосновенность жилища и тайну переписки.

Невиданные в истории человечества права и свободы трудящихся завоеваны в результате победы социализма. Они обеспечены материально, экономически, всей системой социалистического хозяйства, не знающего кризисов, анархии производства, безработицы.

Предоставляя гражданам величайшие права и свободы, Конституция вместе с тем налагает на них серьезные обязанности: соблюдать законы, дисциплину труда, честно относиться к общественному долгу, уважать правила социалистического общежития, беречь и укреплять социалистическую собственность, защищать социалистическое Отечество.

Через год на основе новой Конституции состоялись выборы в Верховный Совет СССР. Выборы превратились во всенародный праздник. В голосовании участвовало 96,8 процента всех избирателей. Единодушным голосованием за кандидатов блока коммунистов и беспартийных советский народ вновь продемонстрировал свое морально-политическое единство.

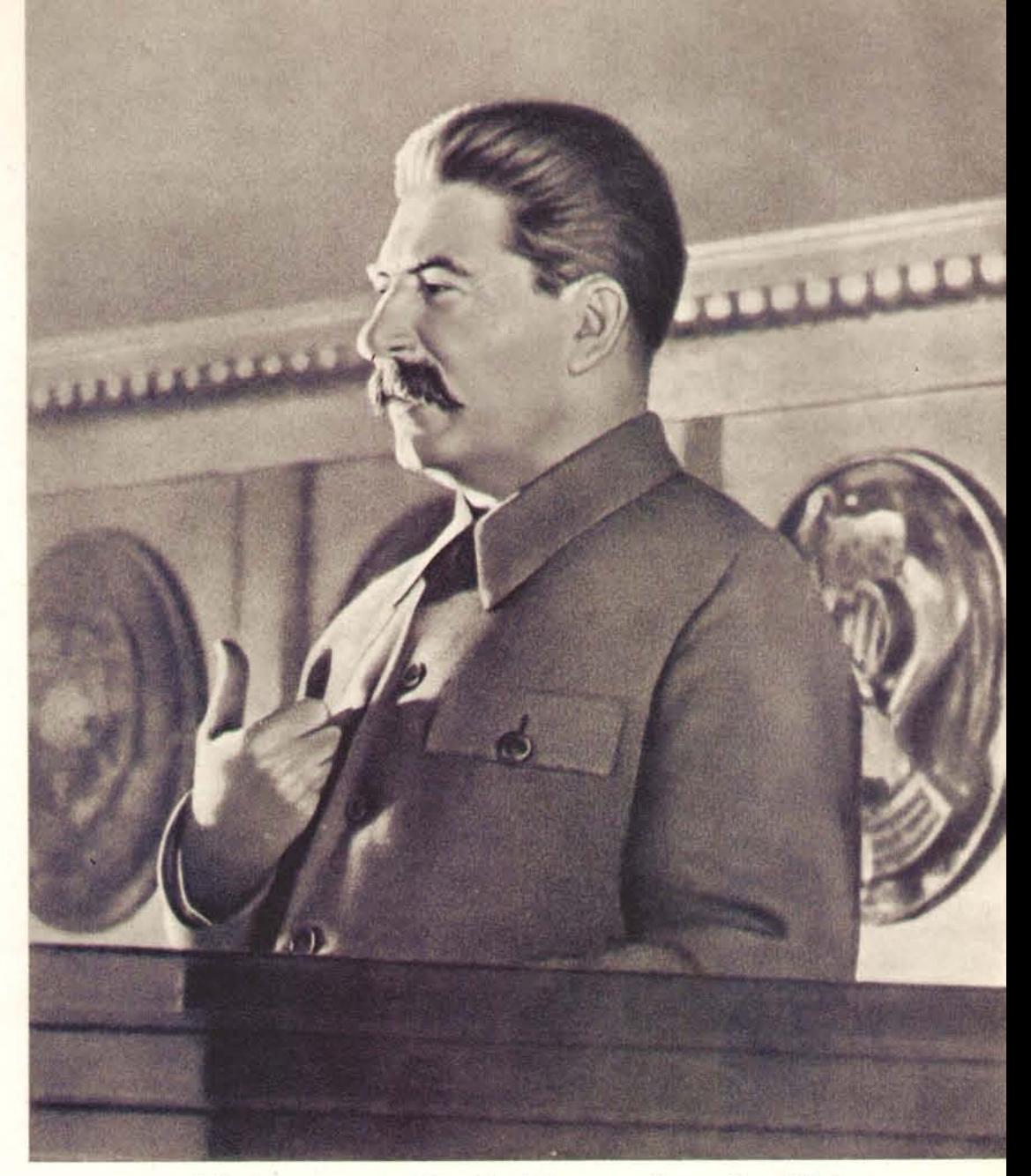

И. В. Сталин выступает 25 ноября 1936 года на Чрезвычайном VIII Всесоюзном съезде Советов с докладом о проекте Конституции СССР.

Герб Союза Советских Социалистических Республик. Вверхугербы шестнадцати республик, объединившихся в Союз ССР. На снимке справа - Москва, столица СССР; вид на Кремль.

Внизу - плакат «Славься, Отечество наше свободное, дружбы народов надежный оплот!»

**HIJANI** 

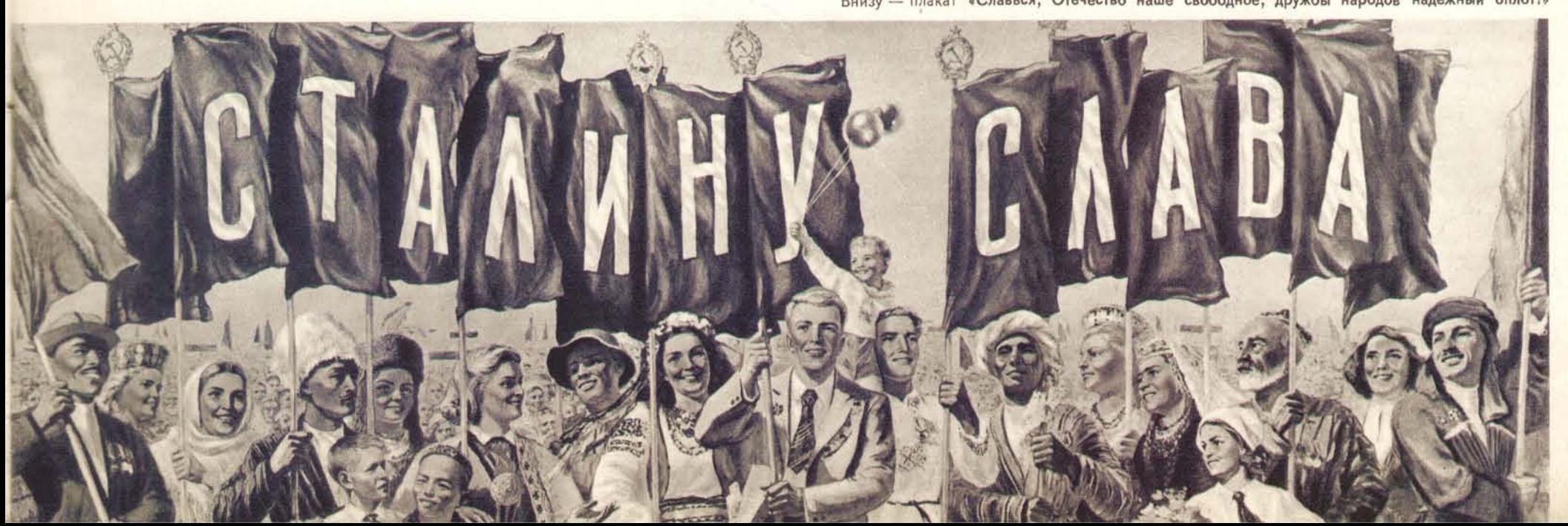

### ГЕНИАЛЬНЫЙ СТРАТЕГ И ПОЛКОВОДЕЦ

22 июня 1941 года гитлеровская империалистическая Германия, неожиданно и вероломно нарушив пакт о ненаженных тысячами танков и самолетов. Над Советским государством нависла серьезная опас-

ность. В эти тяжелые и грозные дни мысли советских людей с надеждой были обращены к И. В. Сталину. Он принял на себя всю полноту ответственности за судьбы страны<br>и народа, возглавил Государственный Комитет Обороны, принял пост Верховного Главнокомандующего Вооруженными Силами СССР.

В своем выступлении по радио 3 июля 1941 года И. В. Сталин раскрыл справедливый характер войны советского народа, разоблачил миф о непобедимости гитлеровской армии, предсказал неизбежность ее поражения, начертал ясную программу разгрома немецко-фашистских захватчиков, определил задачи народа и армии в войне. Сталин призвал народ отдать все силы на разгром врага.

На зов вождя поднялась вся страна. Народное хозяйство было перестроено на военный лад. План гитлеровцев - в течение полутора - двух месяцев покончить с Советской страной - провалился. Руководимая И. В. Сталиным Советская Армия осуществляла тактику активной обороны, имевшую целью изматывание против-

ники, подготовку условий перехода в контриаступление.<br>Гениальный военный теоретик И. В. Сталин вооружил<br>военные кадры самой передовой, советской военной наукой, охватывающей, помимо собственно военного искусства, всю совокупность экономических и морально-политических возможностей воюющих сторон. В период второй мировой войны каждая фронтовая операция советских войск, не говоря уже обо всех операциях, проводимых силами нескольких фронтов, разрабатывалась по замыслу и указаниям Сталина.

Вошедшие в историю грандиозные битвы под Москвой, Сталинградом, Курском, наступательные операции 1944 го-<br>да, зимнее наступление 1945 года и заключительная, Бер-<br>линская, операция явились величайшим торжеством сталинского полководческого гения.

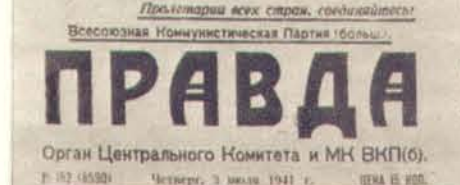

Все наши силы-на поддержку нашей тероической Красной Армии, нашею славною Красною Флота!

Все силы народа-на разгром врага! Вперед, за нашу победу!

Выступление по радио Председателя Государственного Комитета Обороны И. В. СТАЛИНА. 3 июля 1941 года.

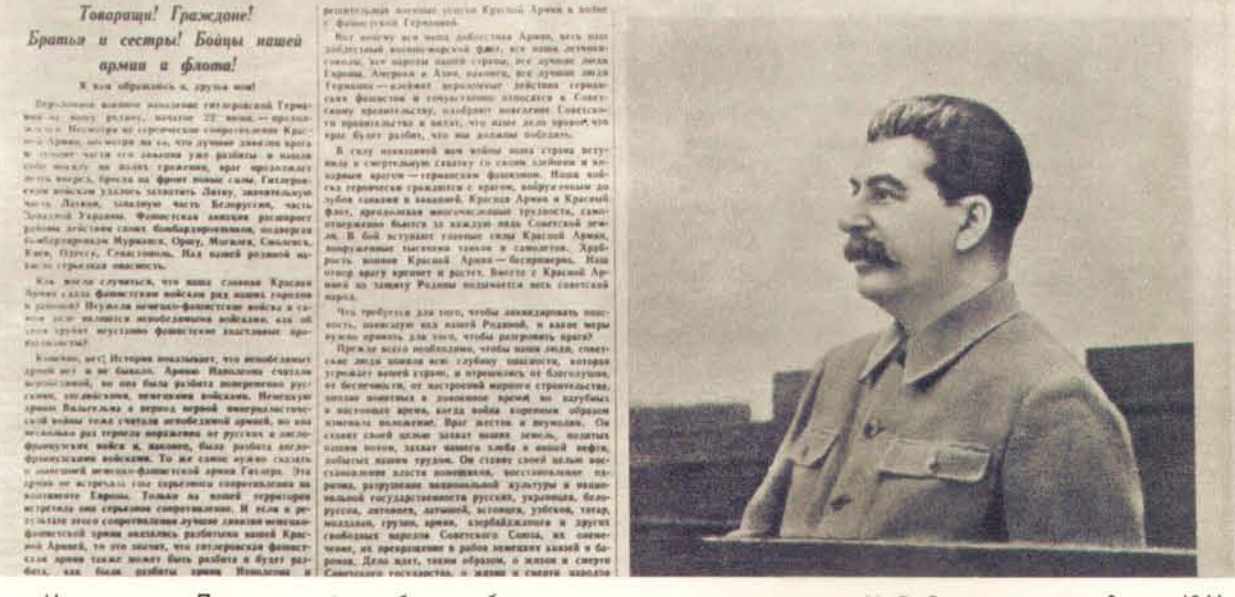

Номер газеты «Правда», в котором было опубликовано историческое выступление И. В. Сталина по радио 3 июля 1941 г.

#### ГОСУДАРСТВЕННЫЙ КОМИТЕТ ОБОРОНЫ

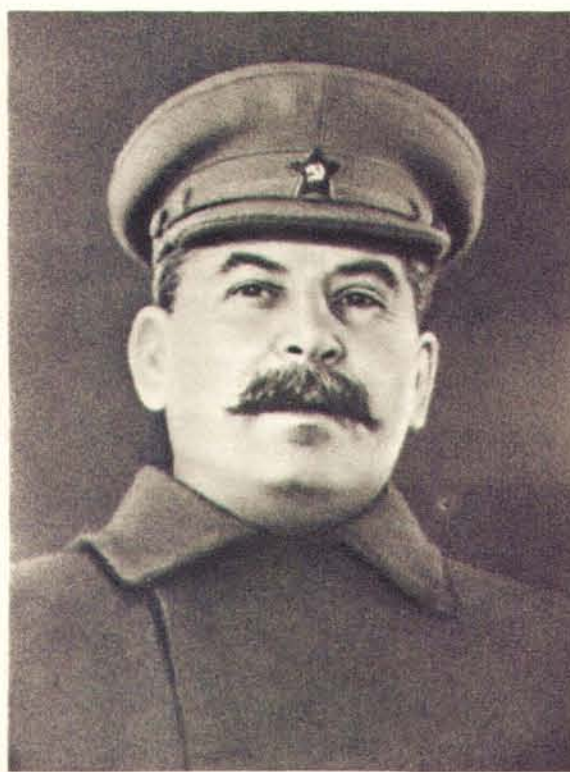

И. В. Сталин.

В целях быстрой мобилизации всех сил советского народа на отпор врагу 30 июня 1941 года был создан Государственный Комитет Обороны в следующем составе: И. В. Сталин (председатель), Г. М. Маленков, Л. П. Берия, В. М. Молотов, К. Е. Ворошилов. В годы войны Государственный Комитет Обороны объединил в своих руках все военное, политическое и хозяйственное руководство страной, всю полноту власти в государстве.

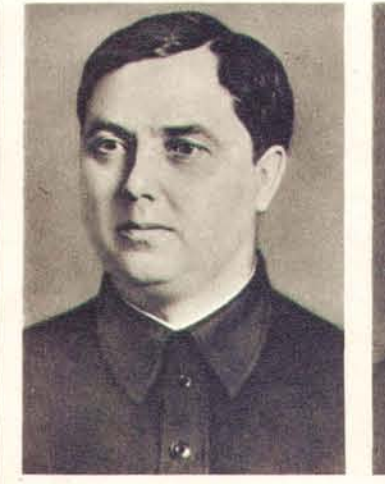

Г. М. Маленков

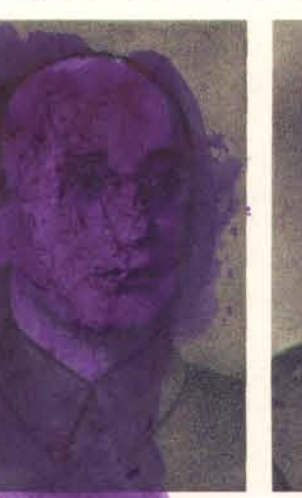

В. М. Молотов.

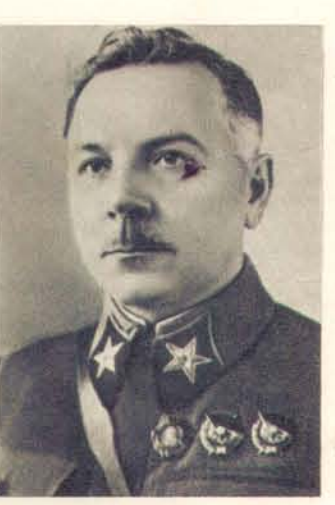

К. Е. Ворошилов.

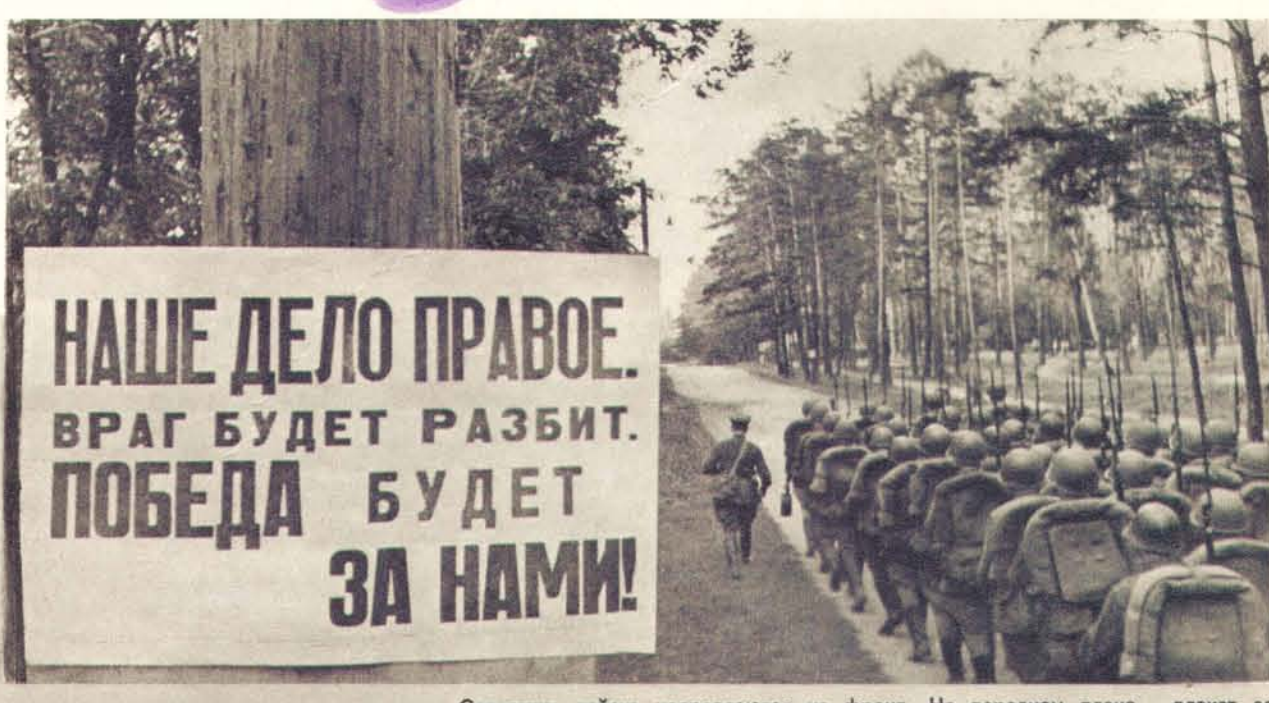

Советские войска направляются на фронт. На переднем плане - плакат со словами: «Наше дело правое. Враг будет разбит. Победа будет за нами!»

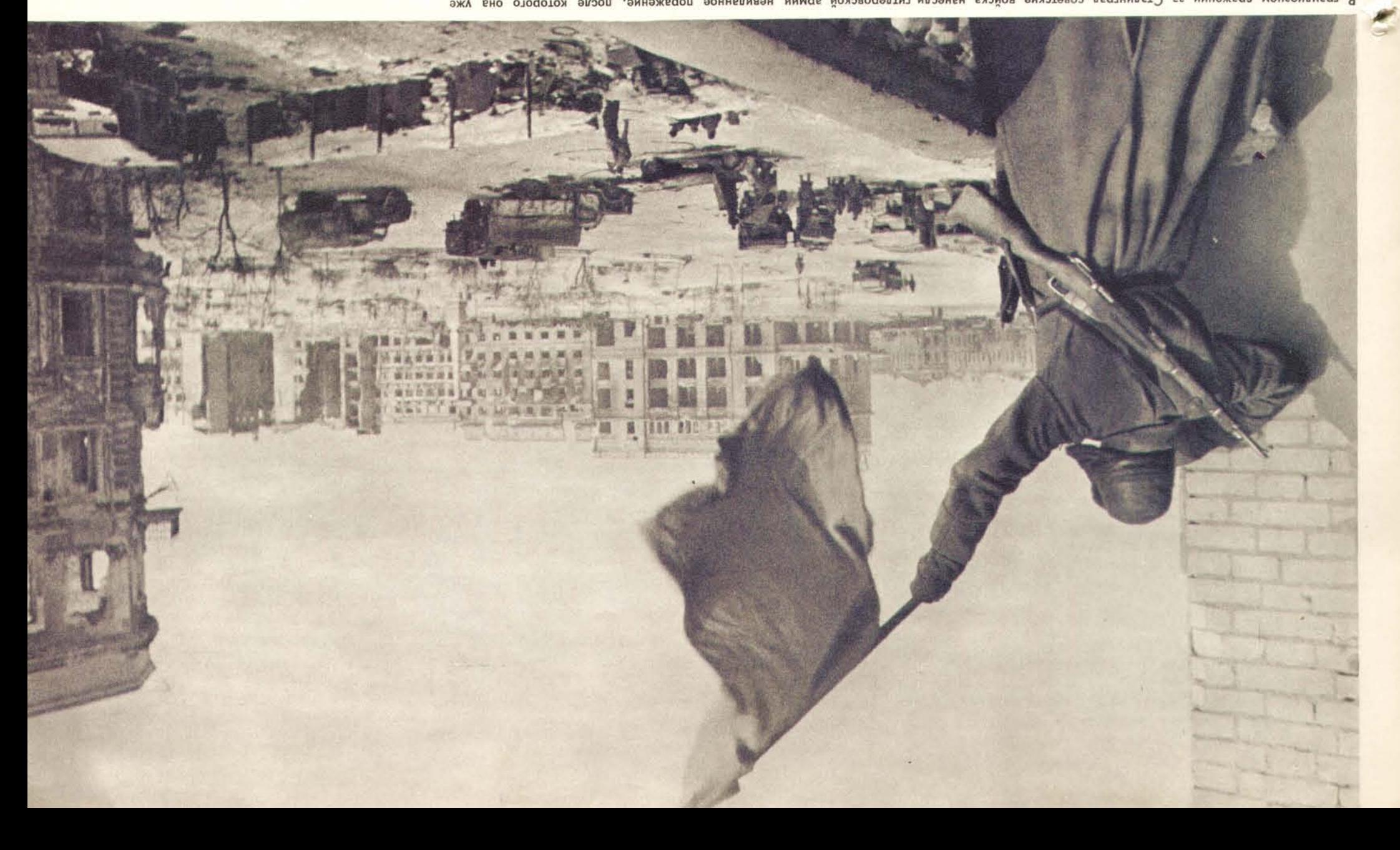

В грандиозном сражении за Сталинград советские войска нанесли гитлеровской армии невиданое поражение, после которого она уже<br>В грандиозном сраженить не советский воин водружает победоносный красный флаг над площадыю Павши

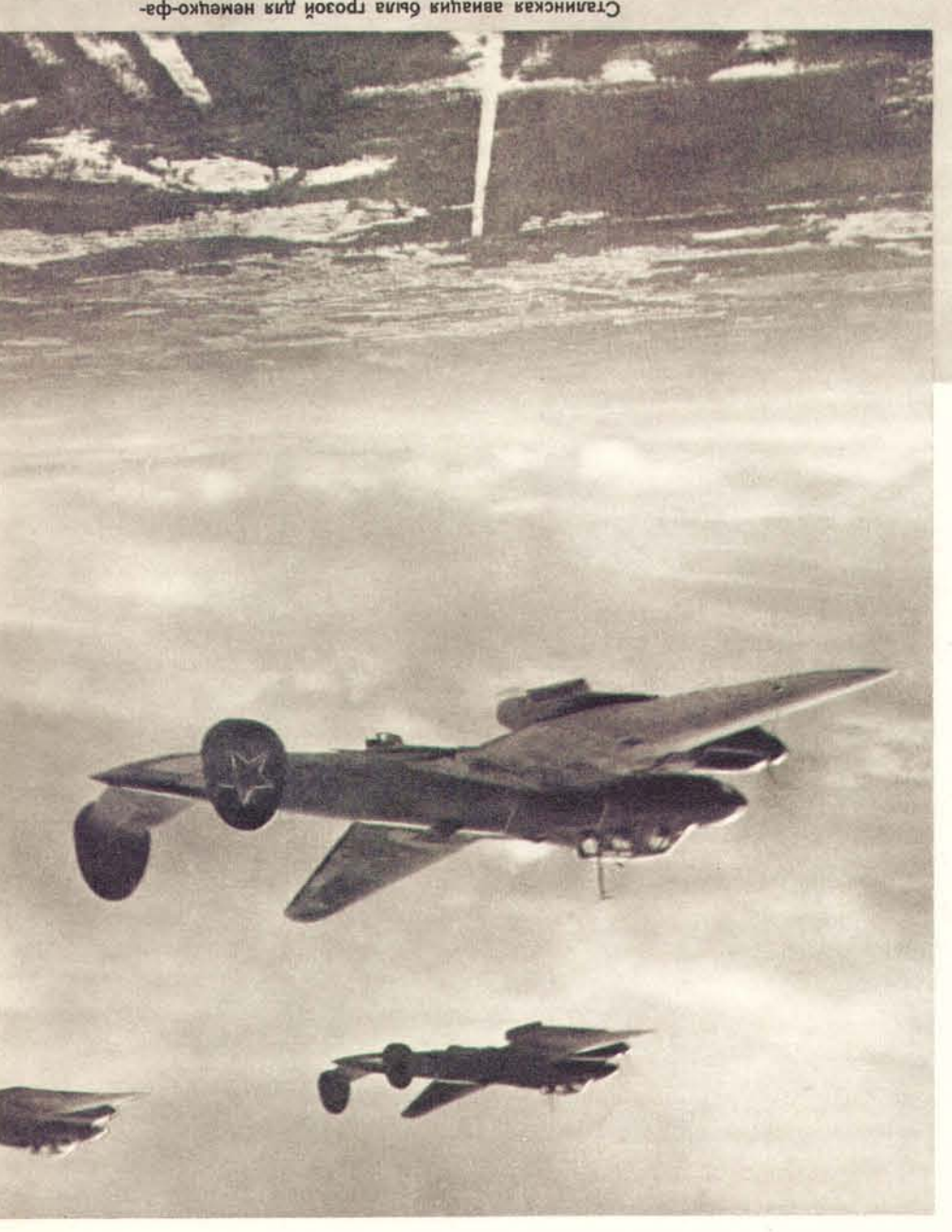

Оталинская авиация была громбить вражеские позиции.<br>шистских захватчиков. На снимке - советские бом-<br>Сталинская авиация была грозой для немецко-фа-

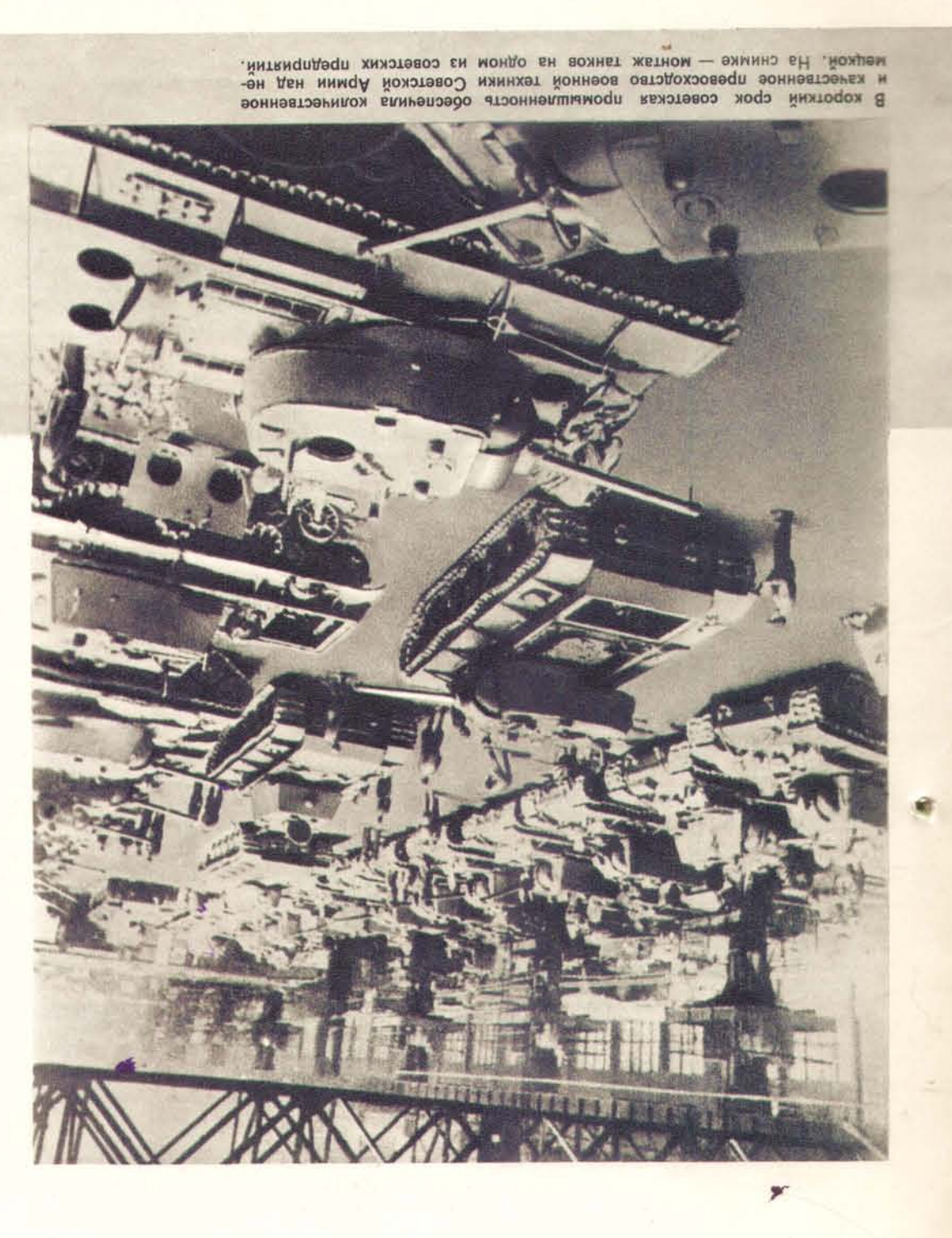

### СТАЛИН-ЭТО ПОБЕДА

В героическую историю создания Советского государства, его укрепления и защиты от многочисленных врагов навеки вошло бессмертное имя величайшего вождя и полководца Иосифа Виссарионовича Сталина.

Под руководством Коммунистической партии во главе с И. В. Сталиным советский народ одержал всемирно-историческую победу над фашизмом во второй мировой войне и тем решительно ослабил силы внешних врагов СССР, вывел Советский Союз из положения международной изоляции, обеспечив образование непобедимого лагеря миролюбивых государств с населением в 800 000 000 человек.

Выражая волю всего советского народа, Президиум Верховного Совета СССР за исключительные заслуги в организации Вооруженных Сил Советского Союза и умелое руководство ими в войне, закончившейся полной победой, присвоил И. В. Сталину звание Героя Советского Союза и высшее воинское звание Генералиссимуса Советского Союза, наградил его вторым орденом «Победа».

Победоносно завершив войну против агрессора на Западе - против гитлеровской Германии, - Советская страна еще не могла считать свою безопасность обеспеченной, пока существовал второй очаг войны - империалистическая Япония.

Чтобы содействовать скорейшему восстановлению мира. Советское правительство, верное своему союзническому долгу и поддержанное всем народом, объявило состояние войны с Японией.

Начав 9 августа 1945 года боевые действия, советсние войска осуществили сталинский стратегический план и к 1 сентября закончили разгром миллионной Квантунской армии. Лучшая часть войск Японии перестала существовать как боевая сила. Стремительное наступление частей Советской Армии вынудило Японию капитулировать.

Выступив по радио в день победы над Японией, 2 сентября 1945 года, И. В. Сталин сказал:

«Отныне мы можем считать нашу Отчизну избавленной от угрозы немецкого нашествия на западе и японского нашествия на востоке. Наступил долгожданный мир для народов всего мира».

-Победа Советской Армии над империалистической Японией привела к освобождению народа Кореи, сыграла решающую роль в деле освобождения великого китайского народа.

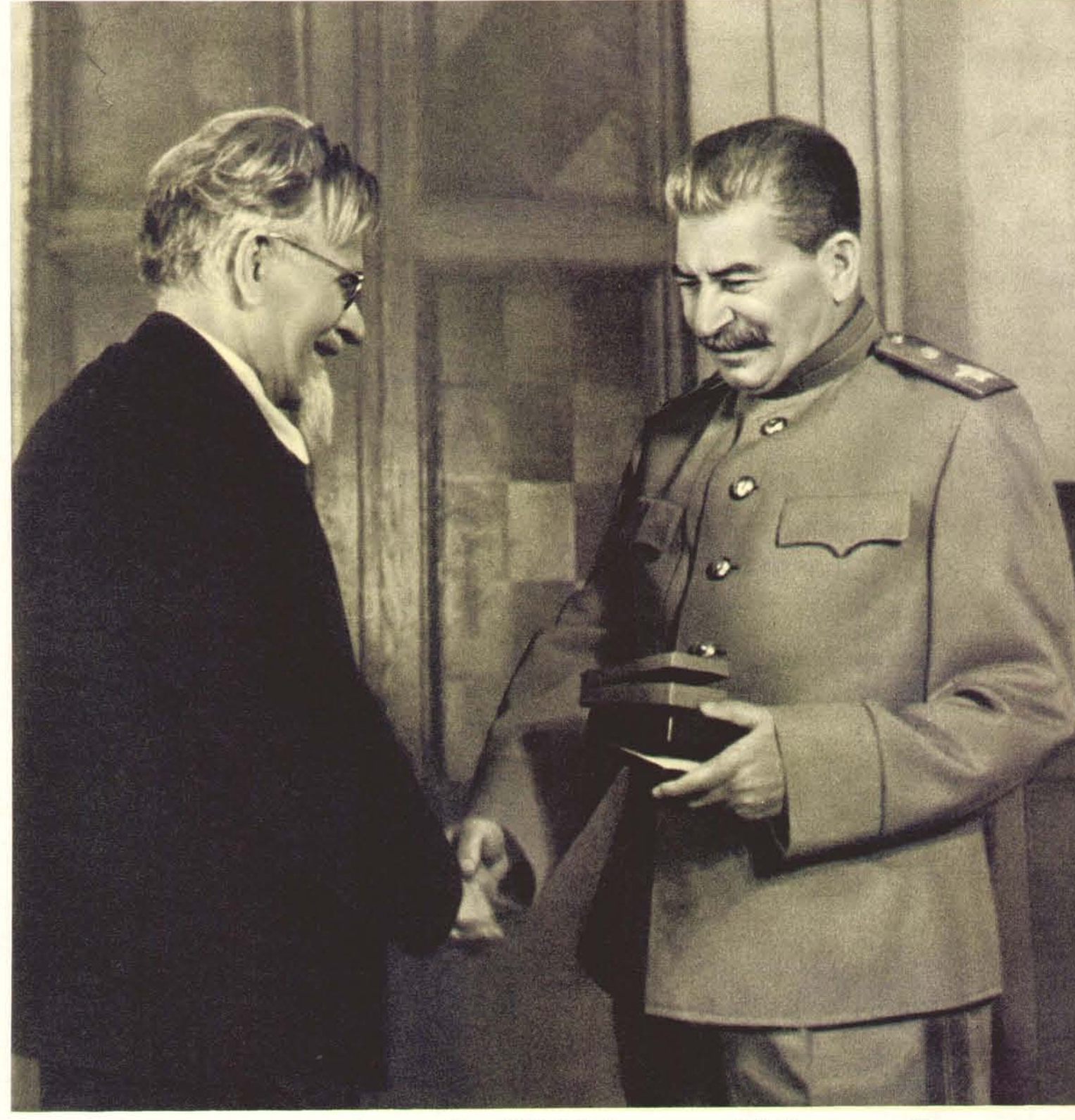

Председатель Президиума Верховного Совета СССР М. И. Калинин вручает И. В. Сталину орден «Победа».

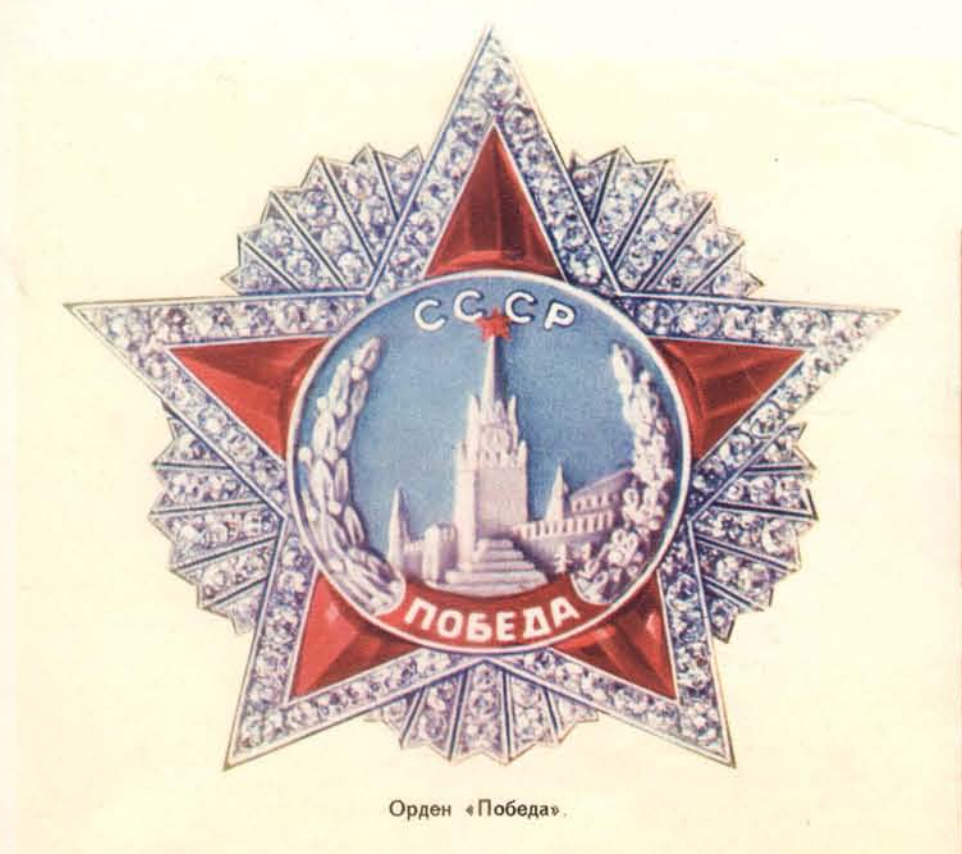

На нижнем снимке - артиллерийский салют в столице СССР Москве в честь победы над империалистической Японией

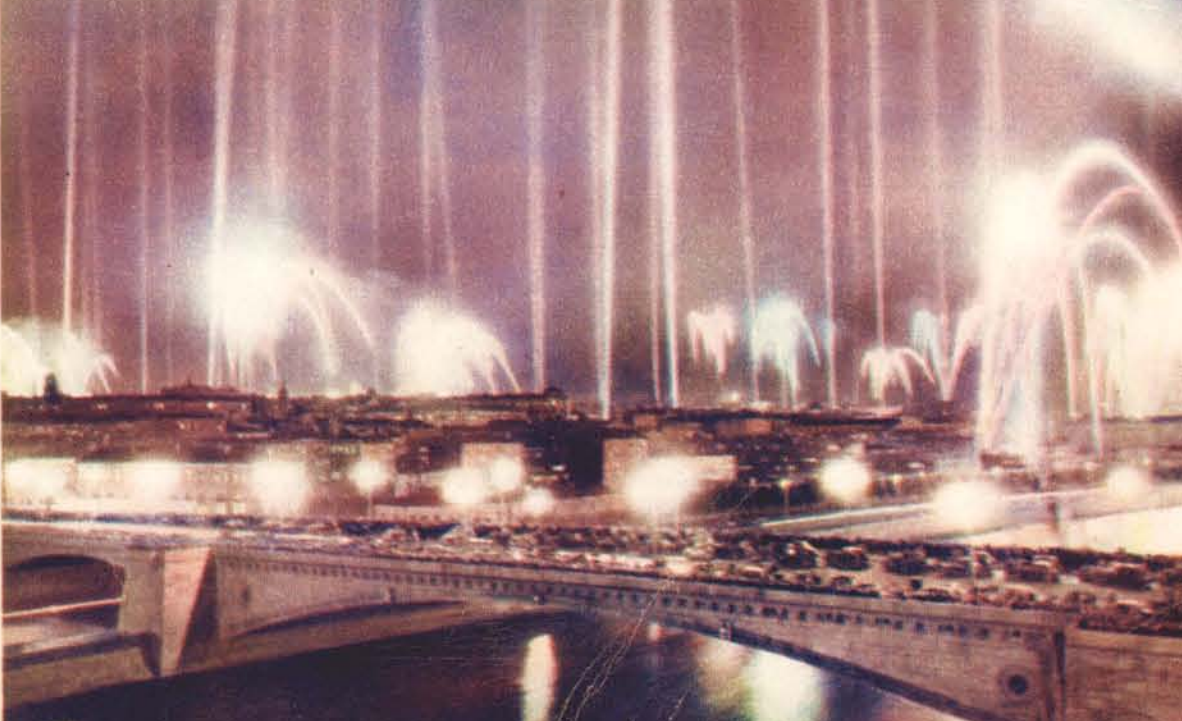

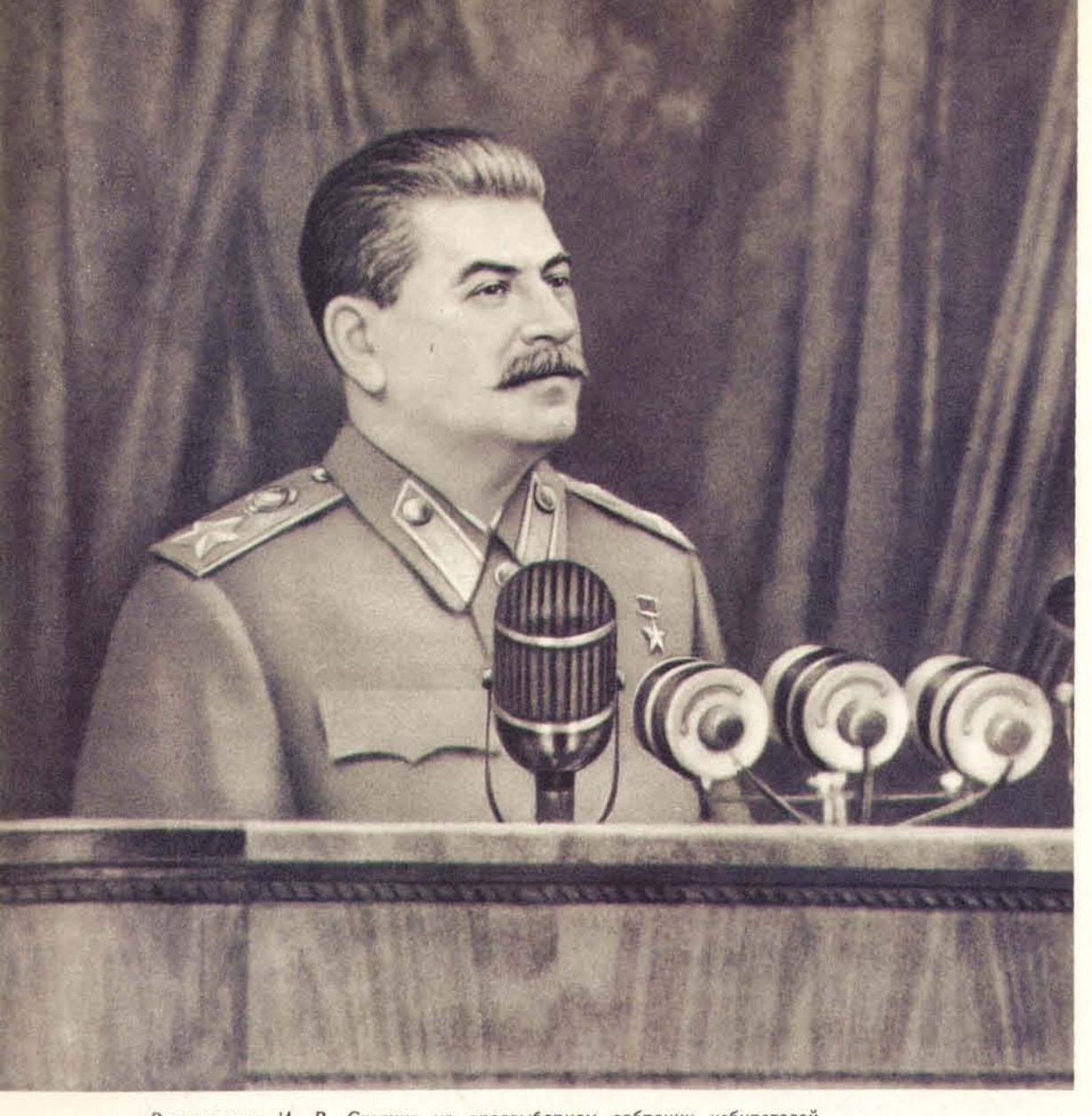

Выступление И. В. Сталина на предвыборном собрании избирателей Сталинского избирательного округа города Москвы 9 февраля 1946 года.

#### ЗОДЧИЙ **КОММУНИЗМА**

Еще шли бои на фронтах второй мировой войны, когда И. В. Сталин начал готовить советскую промышленность к переходу на выпуск мирной продукции. В освобожденных от гитлеровских захватчиков городах восстанавливались разрушенные врагом заводы, ремонтировались и строились заново жилые кварталы. Уже в 1944 году выдали первую плавку восстановленные доменные печи металлургических заводов в Сталино и Макеевке. В возрожденных шахтах Донецкого бассейна вновь стали добывать уголь.

Победа во второй мировой войне позволила советским людям возобновить прерванное гитлеровским нашествием мирное строительство. Но для этого стране надо было прежде всего залечить нанесенные войной тяжелые раны. И. В. Сталин дал советскому народу развернутую программу восстановления и дальнейшего развития народного хозяйства, указал пути решения этой задачи.

9 февраля 1946 года Сталин выступил с речью перед избирателями того округа, где ему предстояло баллотироваться в депутаты Верховного Совета СССР. В этой речи Иосиф Виссарионович подвел итоги войны, рассказал о планах Коммунистической партии на ближайший период - о планах на четвертую пятилетку. Вместе с тем он раскрыл рассчитанную на три пятилетки и более перспективу развития экономики СССР. Эта перспектива воодушевила советских людей на новые трудовые подвиги. И. В. Сталин поставил задачу - добиться ежегодного производства до 50 000 000 тонн чугуна, до 60 000 000 тонн стали, до 500 000 000 тонн угля, до 60 000 000 тонн нефти. Это означало новый громадный скачок вперед всей советской экономики. И советские люди горячо взялись за осуществление сталинских предначертаний. План четвертой (первой послевоенной) пятилетки народ выполнил, как и предыдущие пятилетние планы, задолго до срока. Было восстанов-

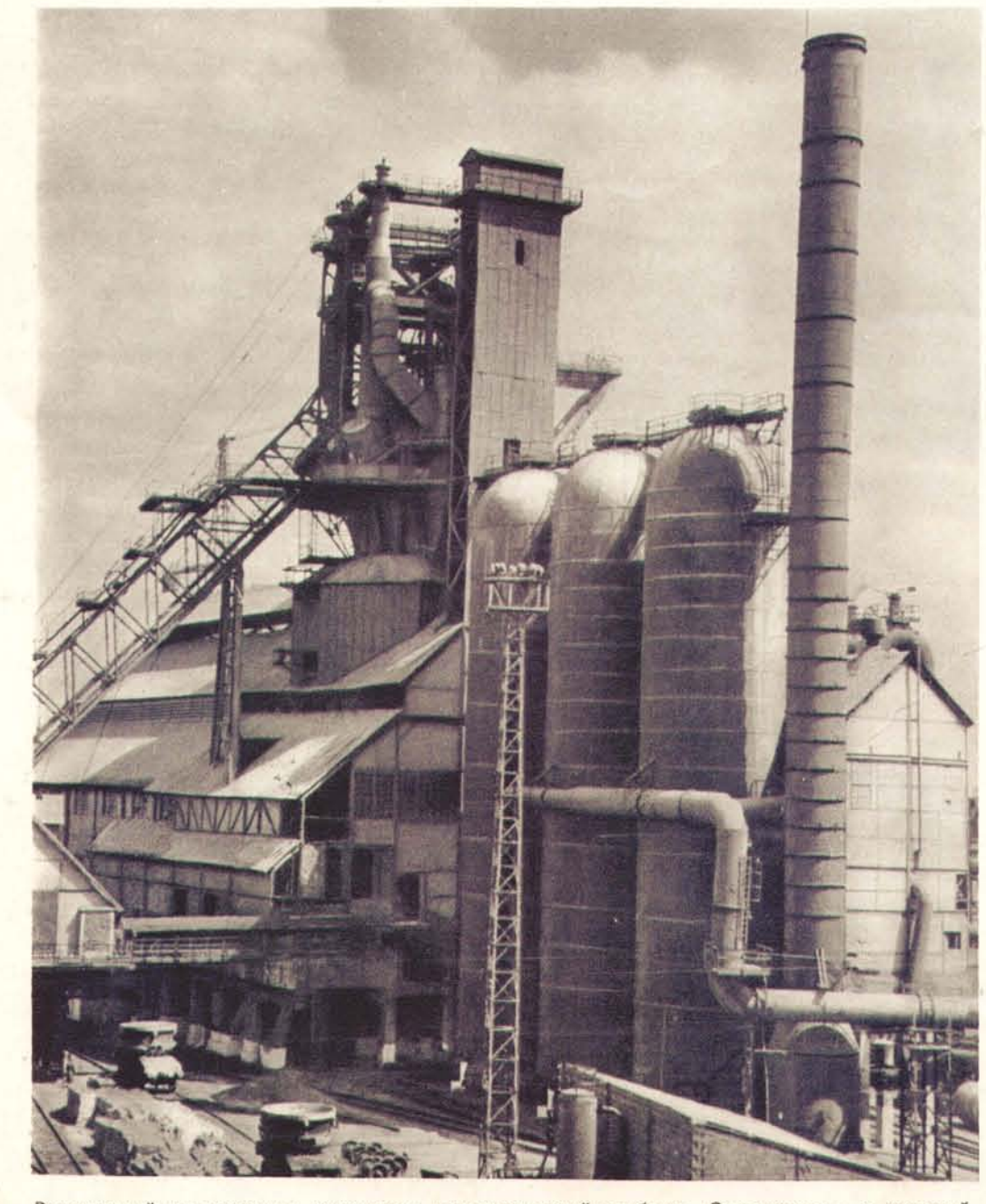

Разрушенный гитлеровскими оккупантами металлургический комбинат «Запорожсталь» за короткий срок не только восстановлен, но и превращен в еще более совершенное и мощное предприятие.

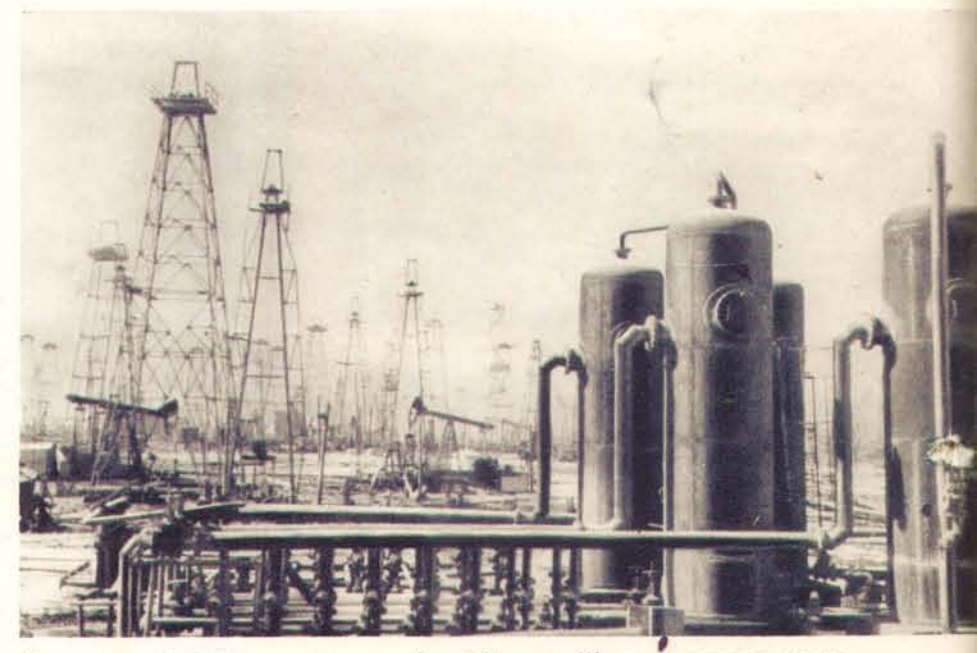

Один из нефтяных промыслов в Азербайджане. Широко применяя новую технику, советские нефтяники намного перевыполняют планы нефтедобычи.

Город-герой Сталинград поднят из руин. На нижнем сним-<br>ке - новые магистрали города: улицы Мира и Комсомольская.

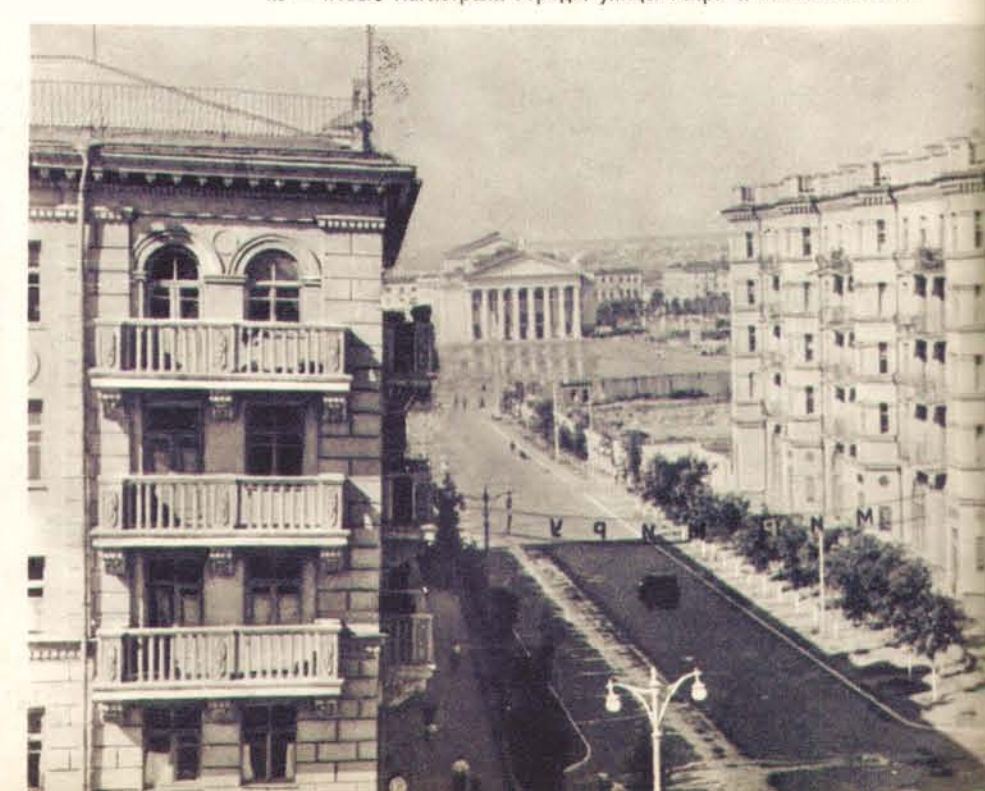

48 процентов, как намечалось планом. извеля промышленной продукции больше на 73 процента, а не на 17 процентов. По отношению к предвоенному 1940 году страна проустановленное на последний год пятилетки, было перевыполнено на народного хозяйства. Задание по объему промышленной продукции, больших масштабах провести дальнейшее техническое перевооружение предприятий, не считая мелких. Успехи машиностроения вмиловолили в лено, построено и введено в действие около 6000 промышленных

зодним комиунизм Мосифом Виссарионовичем Сталиным. перехода ог социализма к коммунизму, разроботанную гениальным и настойчивостью осуществляют грандиозную программу постепенного руководством Коммунистической партии со всей присущей им энергией Наиди новая, пятая сталинская пятилетиа. Советские лиди под

Інэнлопіавэрэп батэйксох отондорын китивсью ныл пода Центральное Статистическое Управление сообщило, что годовой отовон эльных в , радот Se0 • Формать в нанасехо ильд вволо ит С. « выт вания гораздо больше, чем за первую и вторую пятилетки, вместе взягод (имеется в виду 1952 год. - Ред.) производится машин и оборудобольше, чем за все годы первой пятилетки... Только за один текущий цемент, и предметов широкого потребления будет произведено намного дукции, как электроэнергия, черные металлы, уголь, нефтепродукты, «...за один только 1952 г. таких выдым видов промышленной прозывающие результаты труда советских людей, строящих коммунизм: Л. П. Берия привел следующие сравнительные данные, наглядно пока-На XIX съезде Коммунистической партии Советского Союза тие всего общественного производства в невиданных ранее масштабах. развиваются на базе самои передовои техники и ооеспечивают разви Промышленность, транспорт, сельское хозяйство Советского Союза

наменного уровня досрочно. тентитор, 9000000 тонн. По производству нефти CCCP достигнет выплавка стали увеличилась на 13 000 000 сни, производство проката (1949—1951. гг.) прирост производства чугуна составил 8 000 000 тонн, Успешно растет производство черных металлов. Только за три года

ностью обеспечить дальнейший расцвет социалистической Родины. Министров СССР Г. М. Маленков, считает своей священной обязанвтово митинге в день похорон И. В. Сталина Председатель Совета Коммунистическая партия Советского Союза, как о тот заявил на

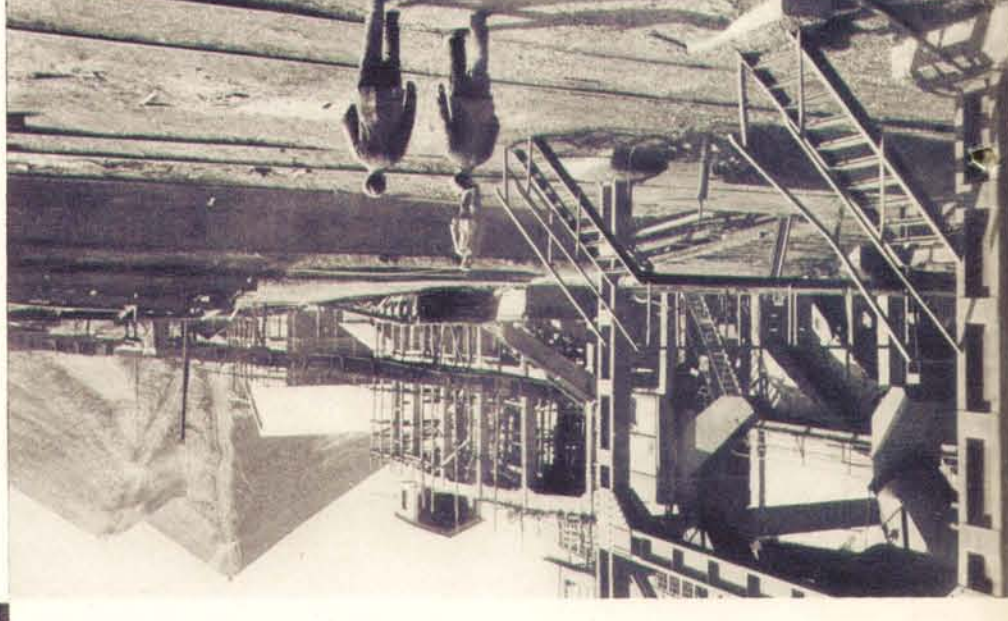

ненности и выпуска в 1950 году был превзойден довоенный уровень угле-Менее чем через месяц после освобождения Донецкого бассейна его шахты выдали

<u>summermmen</u>

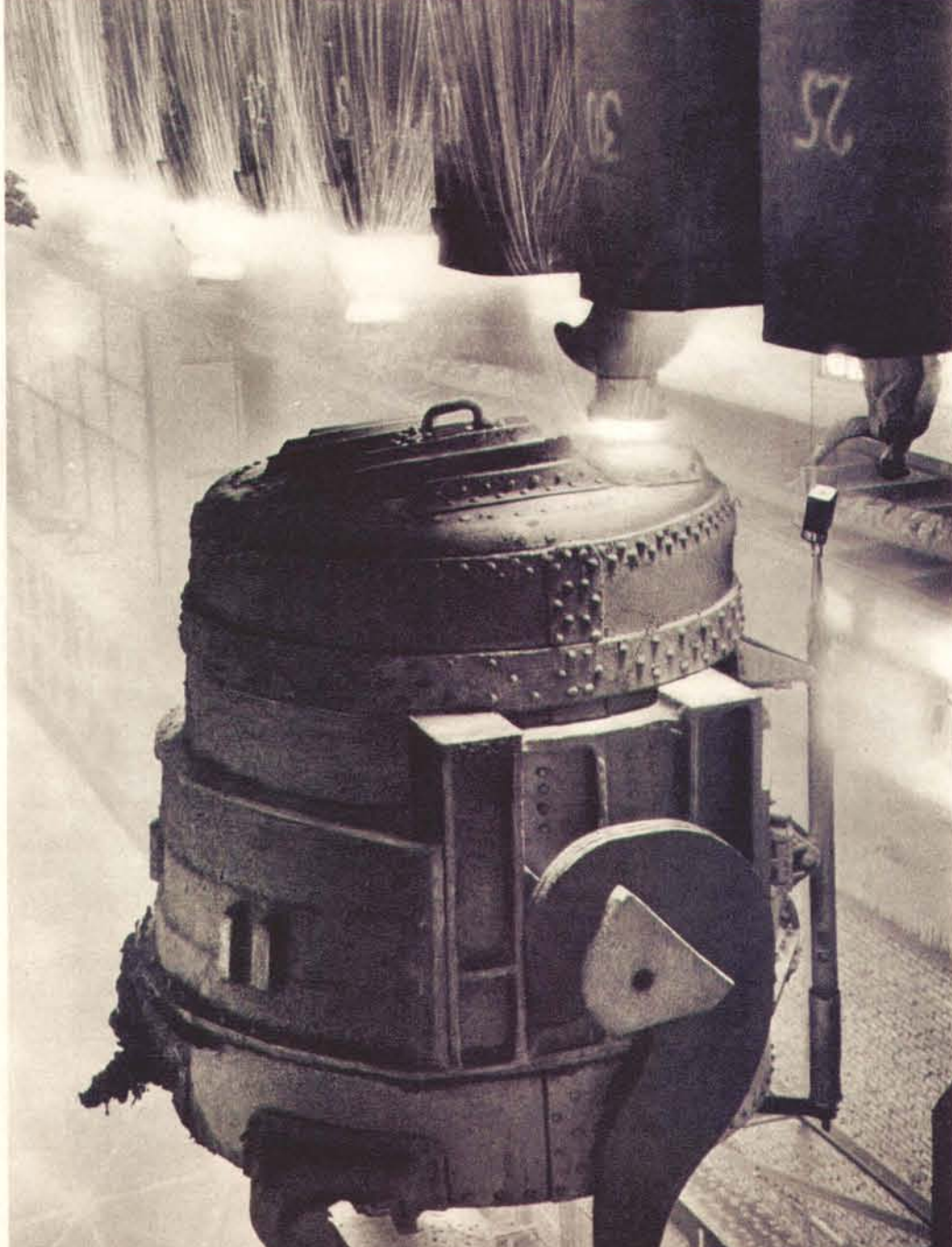

ность осуществлять на заводе полный металлургический цикл. предприятие обогатилось новыми цехами, давшими возмож-Розлив металла на заводе «Азовсталь». Восстановленное

H. B. CTANNH. считать, что наша Родина будет гарантирована от всяких случайностей". сравнению с довоенным уровнем ... Только при этом условии можно можность поднять уровень нашей промышленности, например, втрое по новый мощный подъем народного хозяйства, который дал бы нам возпламовния ор более длительный период, то партия намерена организовать аэтовоны в более или менее значительных размерах... Что касается уровень проиышленности и сельского хозяйства и затем преввойти восстановить пострадавшие районы страны, восстановить довоенный ндоти , мот а твотооо вналл отентелитва отовон мивдве енивоноО,

Ал дред красного средством посквы дредственный 1946 г.). огомпитушу пэтэшидпост ппнидооз кондоонаргди ин плэд су

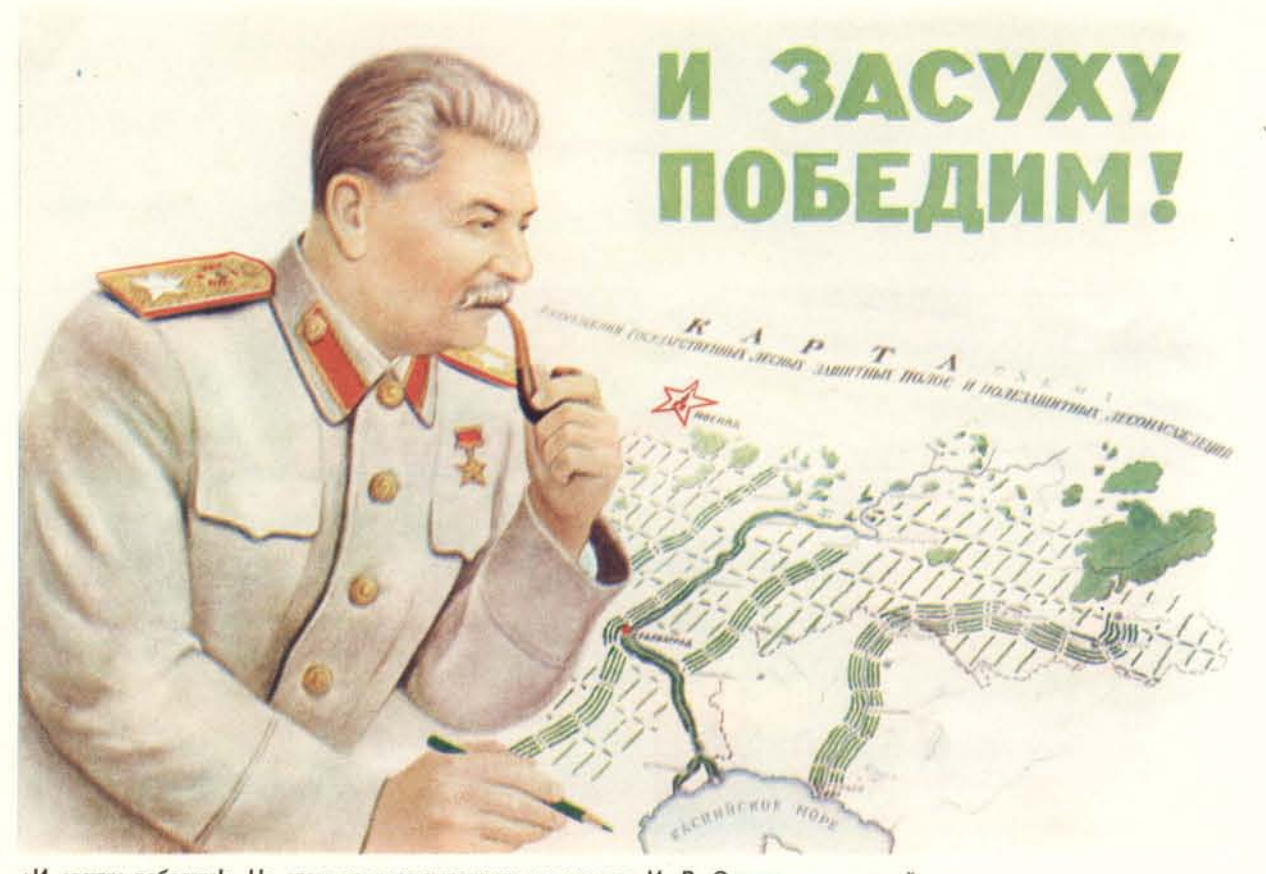

«И засуху победим!» На этом плакате художник запечатлел И. В. Сталина над картой размещения государственных лесных защитных полос и полезащитных лесонасаждений

### **МУДРЫЙ ПРЕОБРАЗОВАТЕЛЬ** ПРИРОДЫ

Грандиозные преобразования природы, осуществляемые советским народом, неразрывно связаны с именем великого Сталина.

Уже в первые годы Советской власти И. В. Сталин выдвинул задачу - навсегда застраховать страну от засухи. Были приняты решения о проведении нового ирригационного строительства и расширении посевов на поливных землях в республиках Средней Азии и Закавказья, а также о значительном развитии орошения в Центрально-Черноземных областях, в районах Поволжья, Северного Кавказа, Крыма, Украины, Западной Сибири и Казахстана.

В октябре 1948 года был опубликован разработанный по инициативе И. В. Сталина грандиозный план преобразования природы в засушливых зонах страны на территории, превышающей 120 000 000 гектаров. Этот план предусматривает мероприятия по устройству полезащитных лесонасаждений, внедрению травопольных севооборотов, строительству прудов и водоемов.

"Мы решили использовать обострившуюся готовность крестьянства сделать все возможное для того, чтобы застраховать себя в будущем от случайностей засухи, и мы постараемся всемерно использовать эту готовность в целях проведения (совместно с крестьянством) решительных мер по мелиорации, улучшению культуры земледелия и пр. Думаем начать дело с образования минимально необходимого мелиоративного клина по зоне Самара - Саратов-Царицын - Астрахань -Ставрополь... В следующем году перейдем к южным губерниям. Это будет начало революции в нашем сельском хозяйстве". И. В. СТАЛИН.

(1924 год).

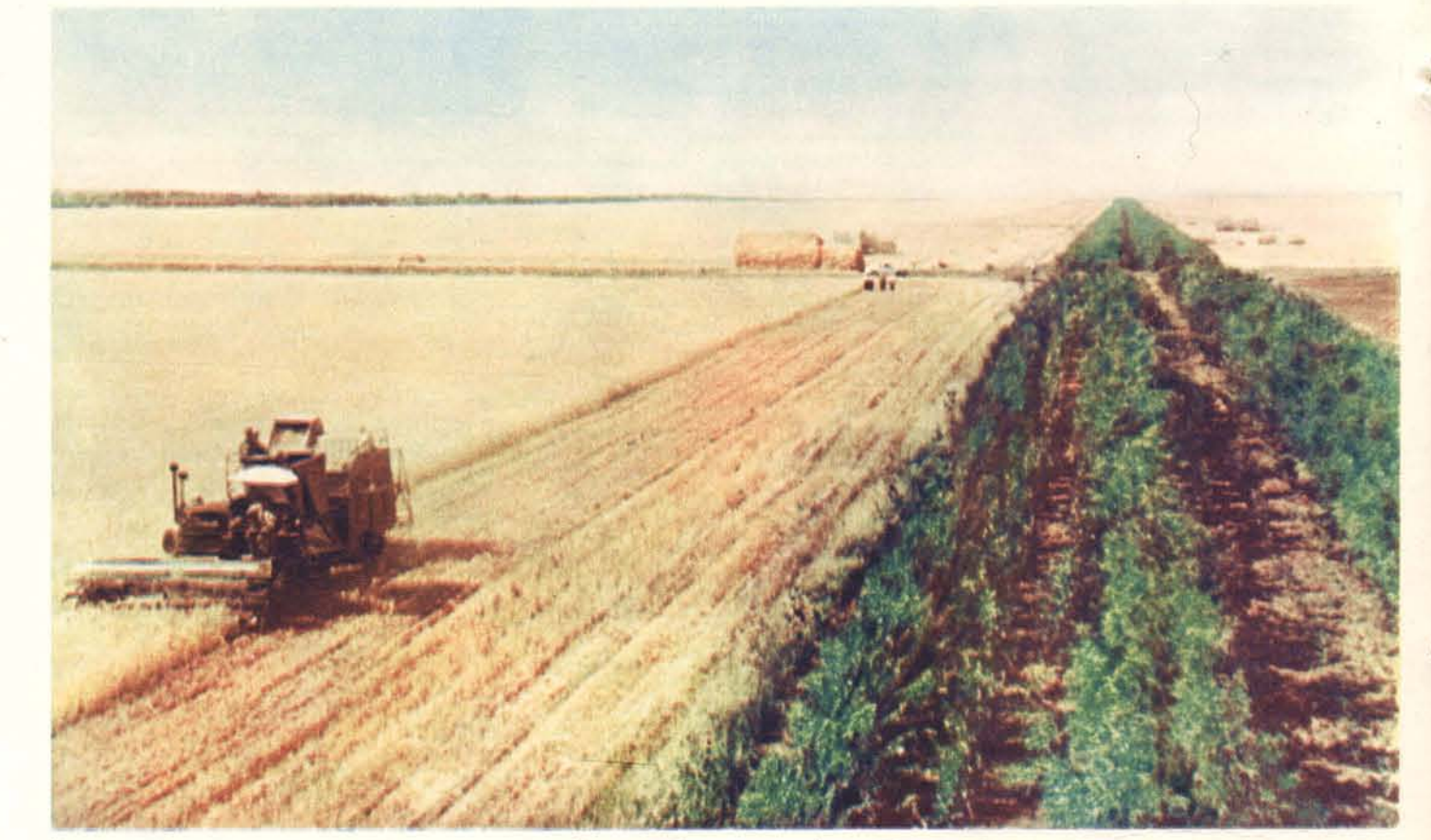

Большие лесные полосы созданы в колхозе имени Сталина, Сальского района, Ростовской области. На снимке - уборка хлебов самоходным комбайном; справа видна молодая полезащитная полоса.

На нижнем снимке - плотина Цимлянского гидроузла, играющего большую роль в преобразовании природы донских степей

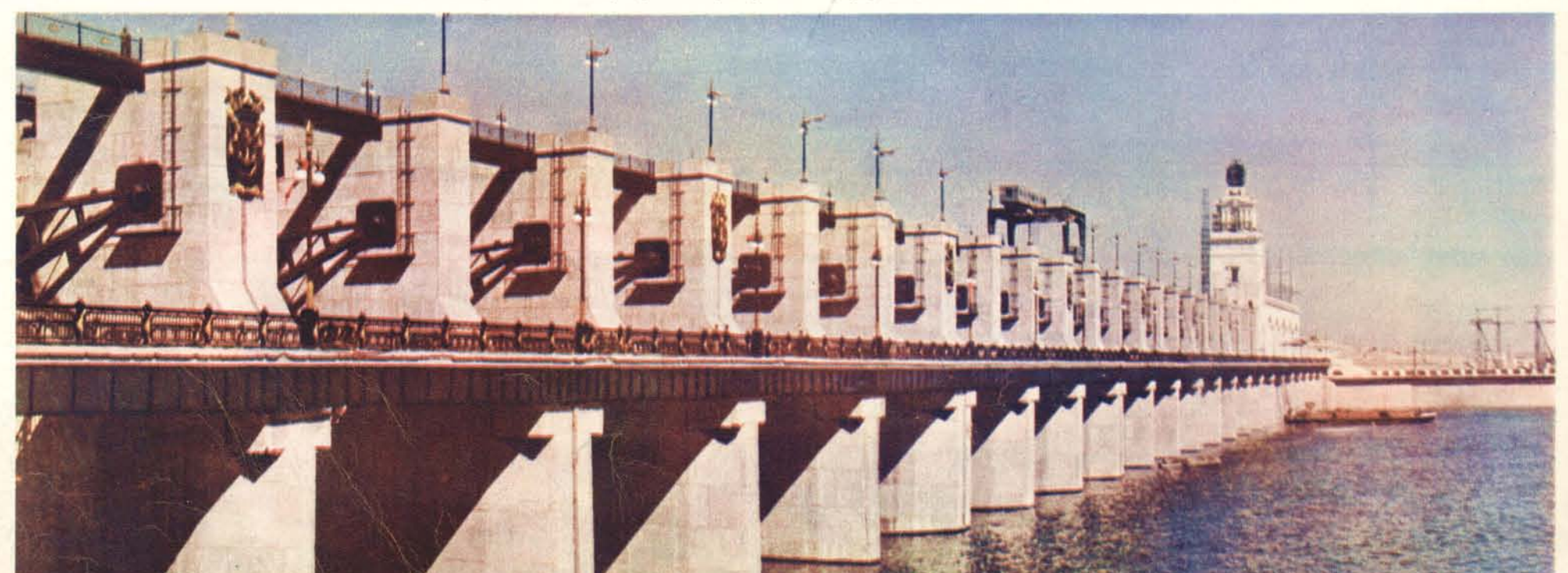

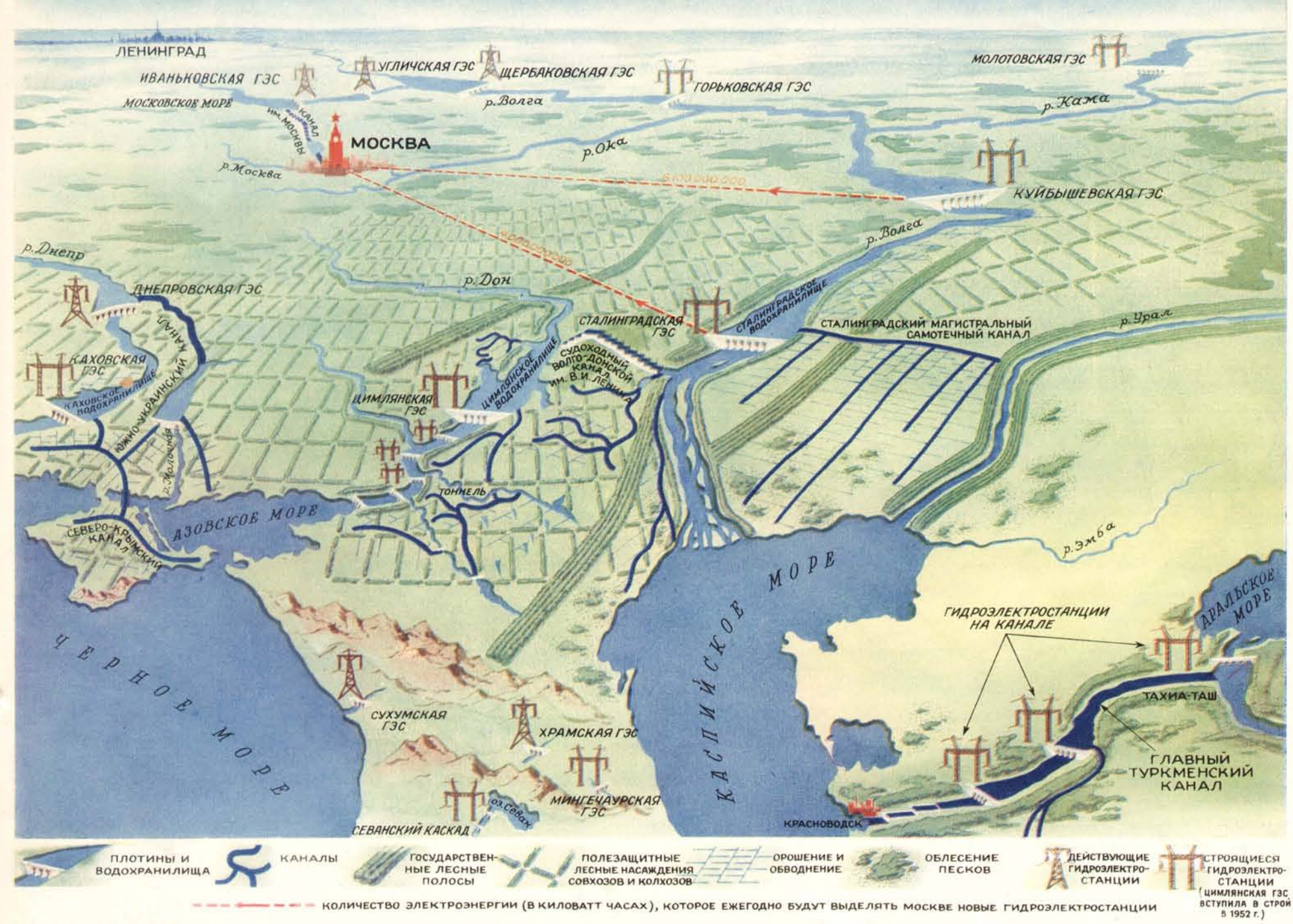

КОЛИЧЕСТВО ЭЛЕКТРОЭНЕРГИИ (В КИЛОВАТТ ЧАСАХ), КОТОРОЕ ЕЖЕГОДНО БУДУТ ВЫДЕЛЯТЬ МОСКВЕ НОВЫЕ ГИДРОЭЛЕКТРОСТАНЦИИ

Схематическая карта осуществляемых советским народом по инициативе И. В. Сталина великих строек коммунизма, новых ирригационных систем и лесных полос.

В 1950 году по инициативе И. В. Сталина Совет Министров СССР принял постановления о строительстве крупнейших в мире гидроэлектростанций на реке Волге, об орошении и обводнении районов Прикаспия, о строительстве Главного Туркменского канала, орошении и обводнении земель южных районов Прикаспийской равнины Западной Туркмении, низовьев Аму-Дарьи и западной части пустыни Кара-Кумы, о строительстве Каховской гидроэлектростанции на реке Днепре, Южно-Украинского и Северо-Крымского каналов, об орошении земель южных районов Украины и северных районов Крыма, о строительстве Волго-Донского судоходного канала и орошении земель в Ростовской и Сталинградской областях. Все эти стройки составляют звенья грандиозного по масштабам единого сталинского плана преобразования природы.

**A** 

После завершения великих строек коммунизма в стране будет орошена и обводнена площадь более 28 000 000 гектаров.

Советские люди с энтузиазмом претворяют в жизнь мудрые сталинские предначертания. Вот один из многочисленных примеров. Создание лесной полосы Камышин -Сталинград, пересекающей пять районов Сталинградской области, является составной частью общего плана преобразования природы. Сейчас этот первый зеленый заслон против суховеев уже создан. Он построен руками комсомольцев и молодежи и назван ими «Трассой юности». Молодые патриоты закончили посадку лесной полосы не в пятнадцать лет, как это предполагалось по плану, а за три с половиной года!

В стремлении как можно быстрее и успешнее осуществить великий сталинский план преобразования природы выражается глубокая благодарность советских людей любимому вождю за его неустанную заботу о процветании Родины, о благе человека.

Флагманский корабль «Иосиф Сталин» проходит через один из шлюзов первенца великих строек коммунизма - Волго-Донского судоходного канала имени В. И. Ленина (нижний снимок).

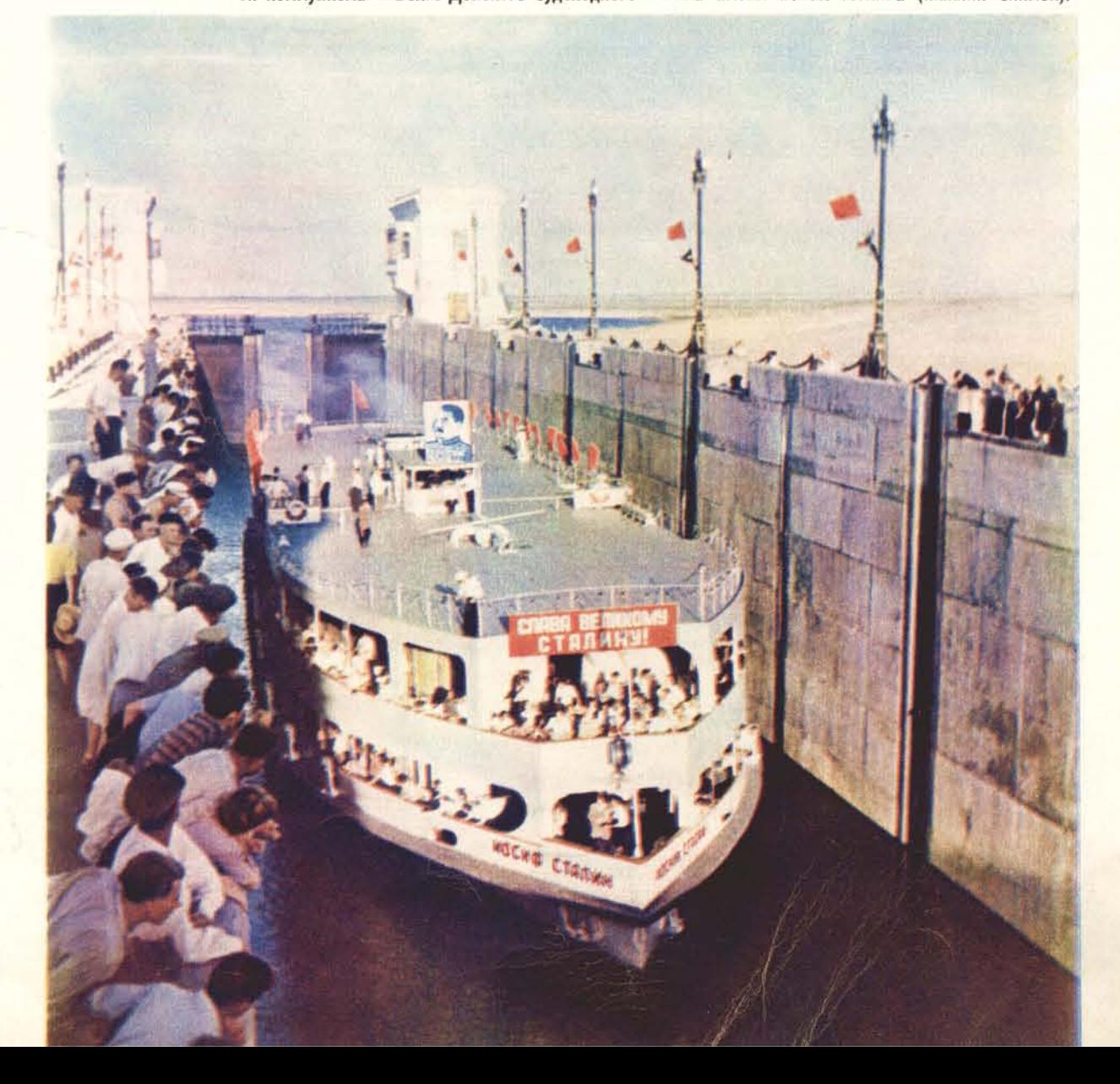

#### **ВЕЛИКИЕ СТРОИКИ КОММУНИЗМА**

«Коммунизм - это есть Советская власть плюс электрификация всей страны». В. И. ЛЕНИН.

По инициативе И. В. Сталина в СССР было начато строительство крупнейших гидротехнических сооружений: Волго-Донского судоходного канала, Куйбышевской и Сталинградской гидроэлектростанций на Волге, Главного Туркменского канала, Каховской гидроэлектростанции на Днепре и других. Первая из этих великих строек коммунизма - Волго-Донской судоходный канал имени В. И. Ленина - уже завершена; в 1952 году на новой водной магистрали была открыта навигация. Канал соединил две великие русские реки - Волгу и Дон, образовав трассу, которая связала пять морей, омывающих берега Советской страны. С вводом канала в действие развернулись грандиозные работы по орошению и обводнению полупустынных и засушливых районов Ростовской и Сталинградской областей.

Значение новых гигантских гидросооружений для дальнейшего развития народного хозяйства СССР, для создания материально-технической базы коммунизма чрезвычайно велико.

Крупнейшая в мире Куйбышевская гидроэлектростанция будет производить в средний по водности год около 10 миллиардов киловатт-часов электроэнергии. Станция даст ток промышленности и городскому хозяйству Москвы, Куйбышева, Саратова, позволит электрифицировать многие железные дороги, снабдить водой засушливые районы Среднего Поволжья.

Мощность Сталинградской гидроэлектростанции составит не менее 1700 000 киловатт. Ввод ее в действие значительно улучшит снабжение электроэнергией крупнейших промышленных центров страны. С помощью Сталинградской гидросистемы, включающей в себя и самотечный канал от Волги до Урала, будет орошена и обводнена огромная территория - около 13 000 000 гектаров.

Главный Туркменский канал превратит в цветущий край миллионы гектаров бесплодных песков Средней Азии. Этот канал не имеет равных себе гидротехнических сооружений. Включая отводные каналы, он почти в десять раз длиннее Панамского и Суэцкого каналов, вместе взятых.

Воды Днепра оросят засушливые земли юга Украины и северных районов Крыма, приведут в движение турбины строящейся сейчас Каховской гидроэлектростанции.

В результате сооружения всех этих мощных гидростанций и каналов Советский Союз получит дополнительно многие десятки миллионов тонн хлопка, пшеницы, риса и других продуктов сельского хозяйства.

Стройки коммунизма - лишь часть величественной сталинской программы постепенного перехода от социализма к коммунизму, претворяемой в жизнь на благо всего советского народа,

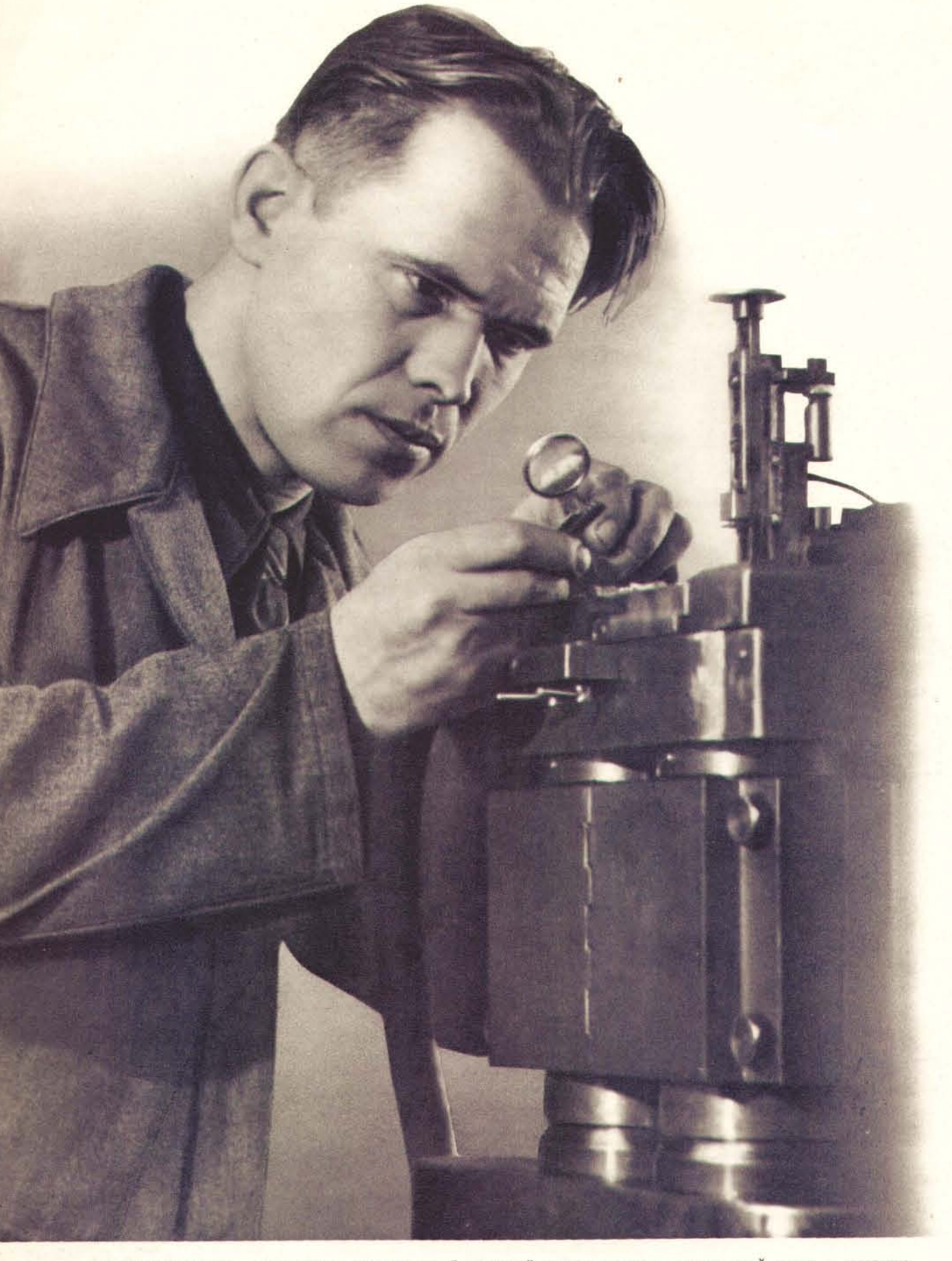

Стройки коммунизма — всенародное дело, и каждый советский человек стремится внести свой вклад в создание<br>величайших сооружений сталинской эпохи. На снимке — рабочий ленинградского завода «Экономайзер» И. Карташев регулирует изобретенный им полуавтомат для обработки хвостовых частей мелких турбинных лопаток.

На нижнем снимке - сооружение перемычки на строительстве Сталинградской гидроэлектростанции. На переднем плане - машинист экскаватора В. Дворников.

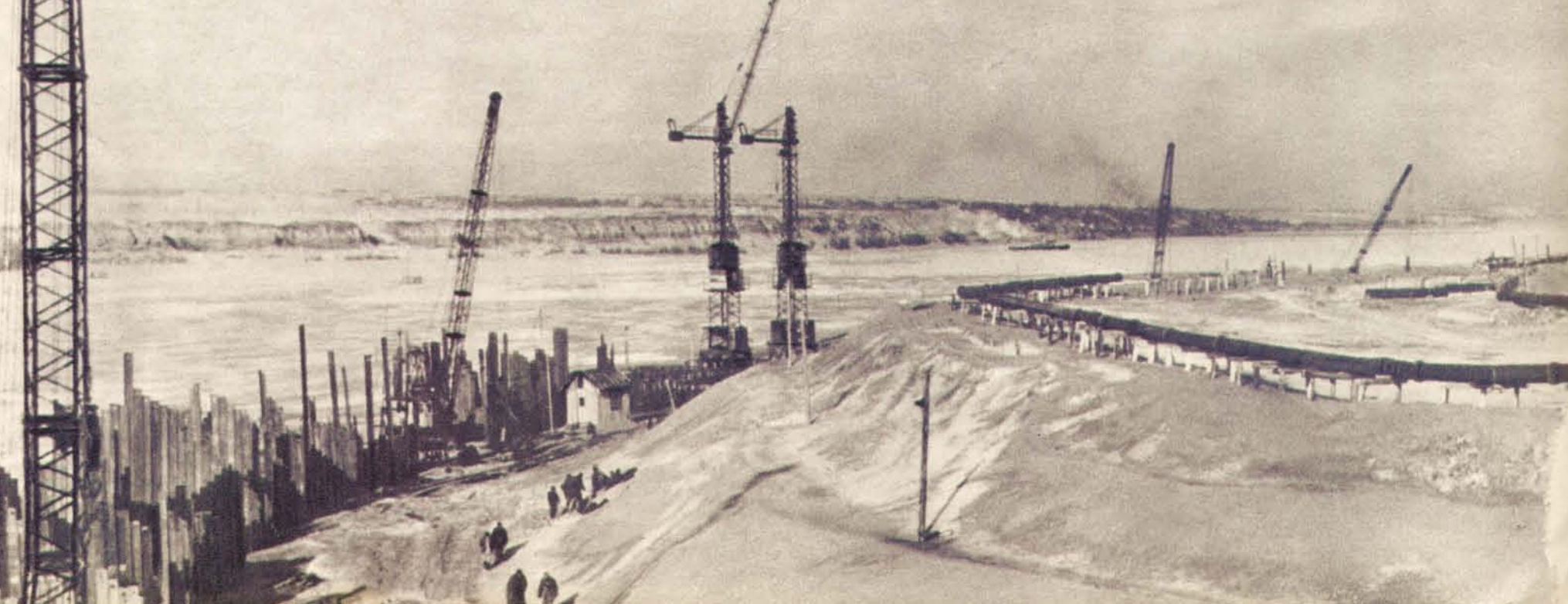

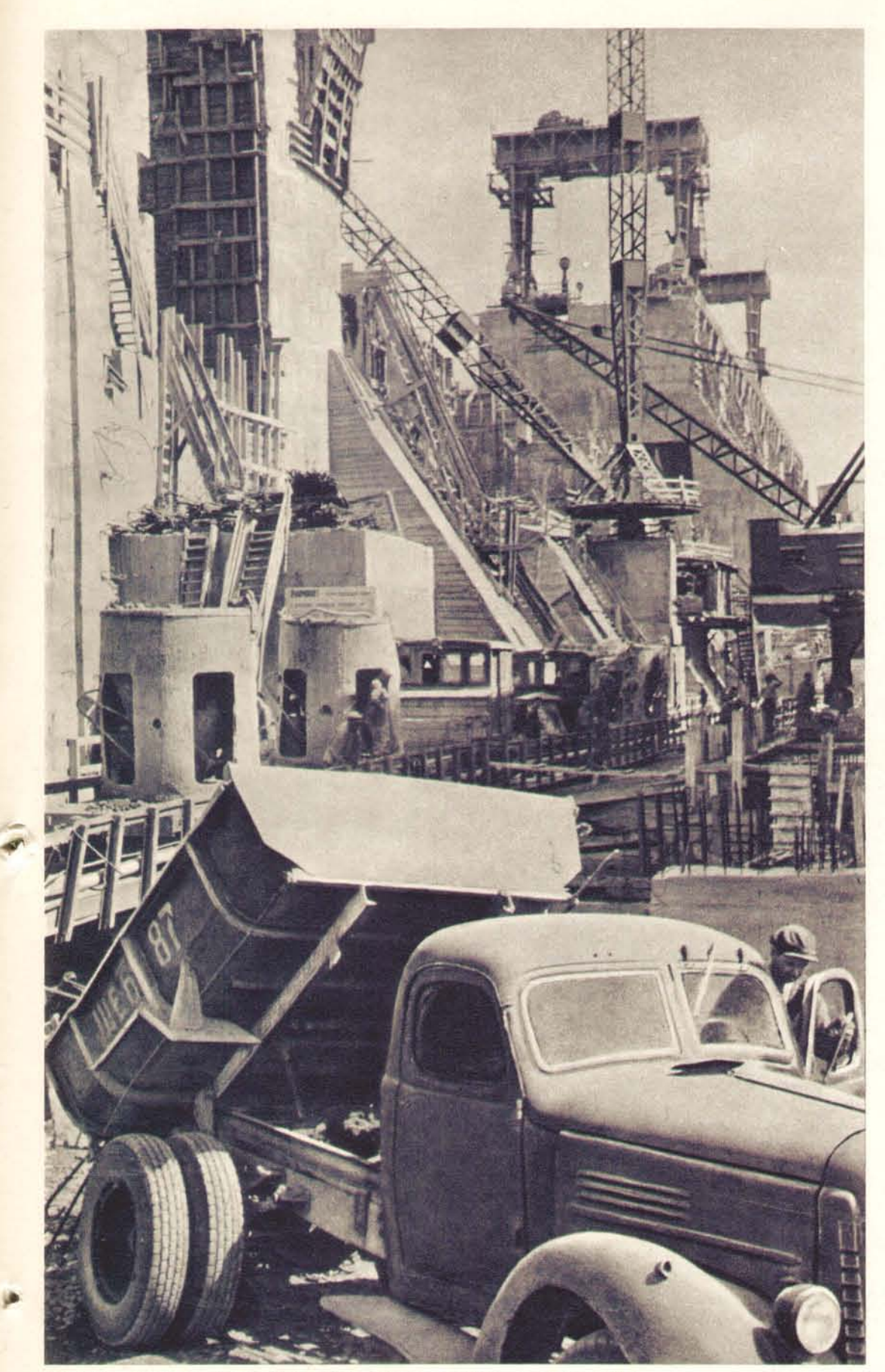

Бетонные работы на строительстве Усть-Каменогорской гидроэлектростанции.

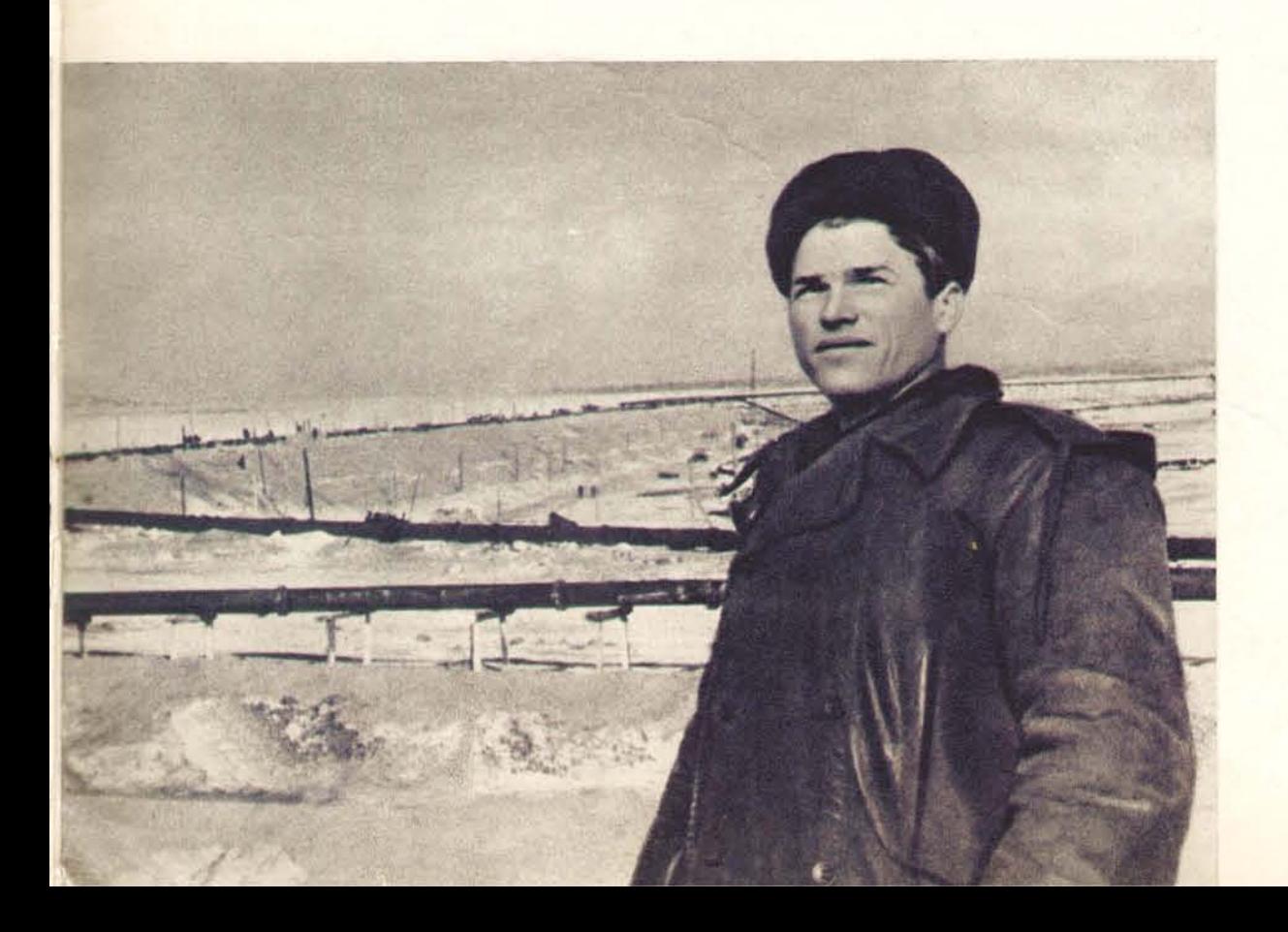

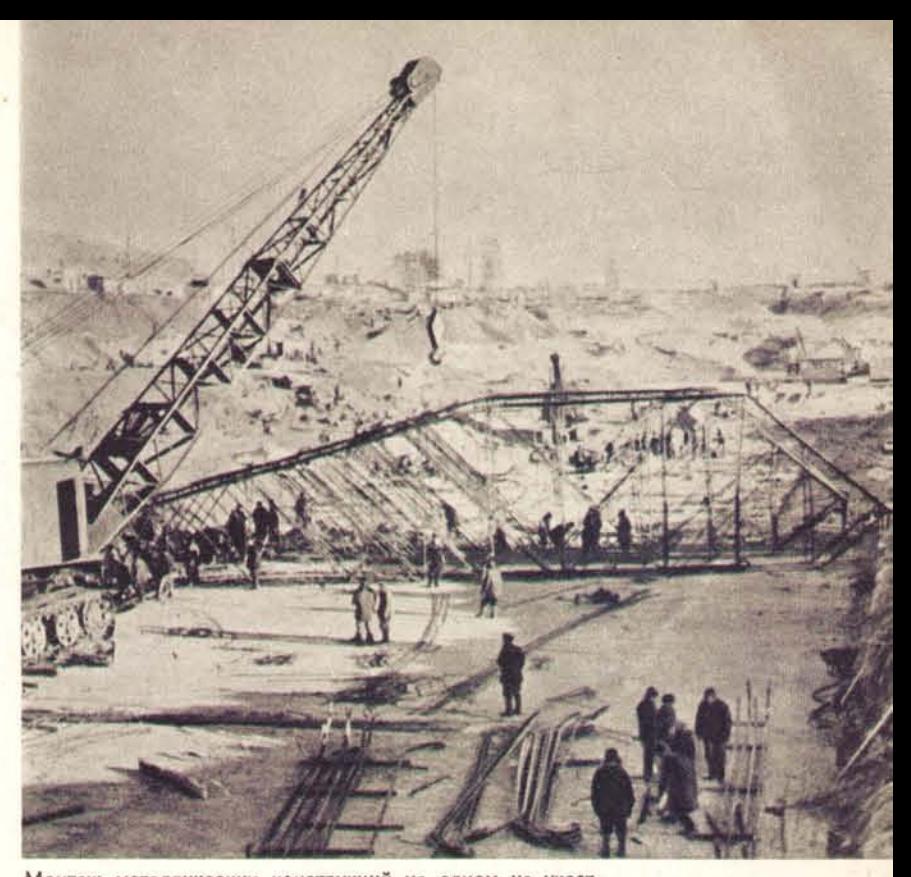

Монтаж металлических конструкций на одном из участ-<br>ков строительства Куйбышевской гидроэлектростанции.

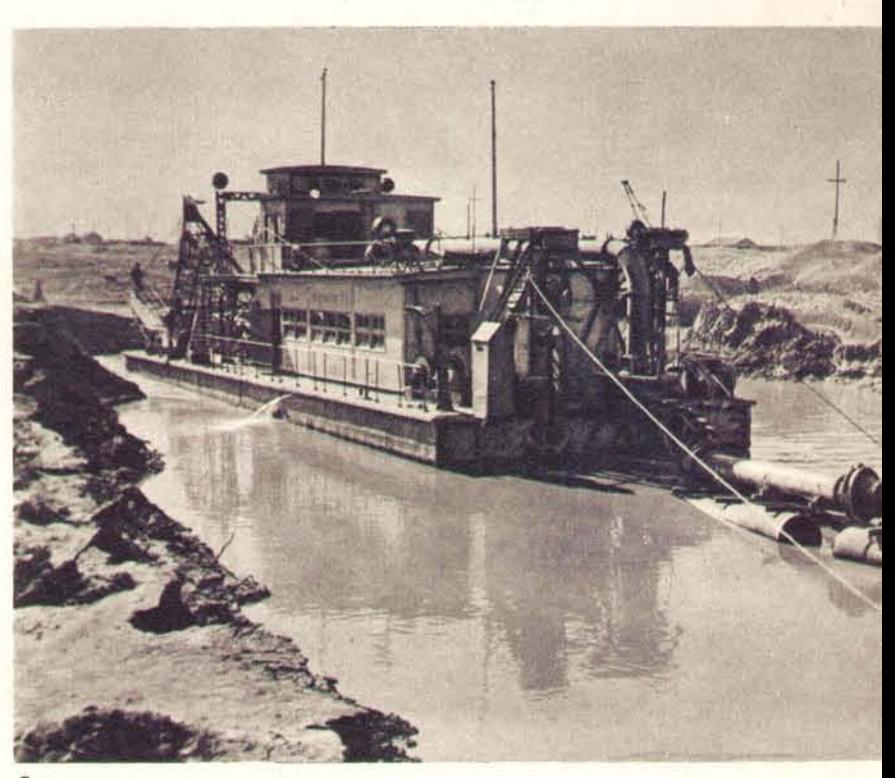

Электрические землесосные снаряды ра-<br>ботают на сооружении новых гидроузлов.

На нижнем снимке - сборка электрооборудования для великих<br>строек коммунизма на Московском трансформаторном заводе.

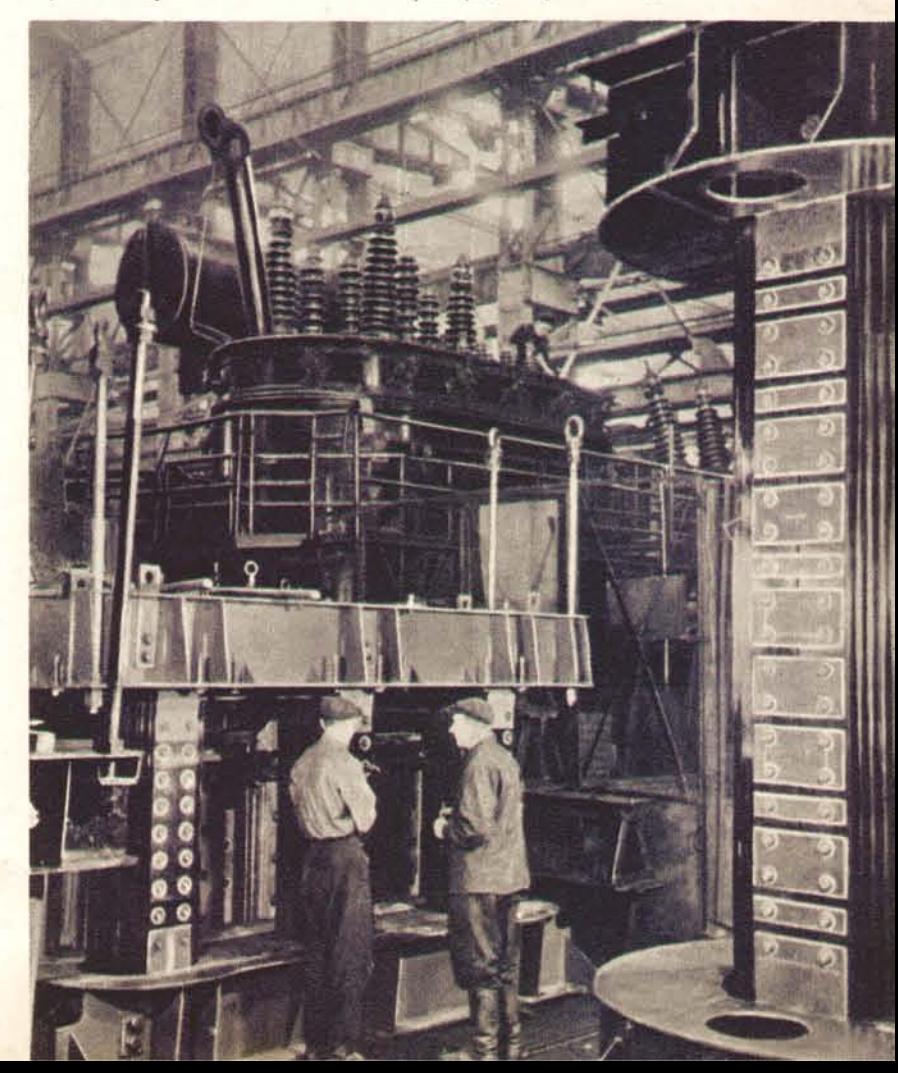

**ITDANLIATO MEDORANTEALATO KOMATETA**<br>604MXL A COAAATCKHXL AENYTATOBL Декреть о мирѣ. принятый единогласно на засъданіи Всероссійскаго Съезда Советовъ Рабочихъ. Солдатскихъ и Крестьянскихъ Депутатовъ 26 октября 1917 г.

**ИЗВЪСТІЯ** 

II TO HAI

Декрет о мире — первый декрет Советского государ-<br>ства, принятый 26 октября (8 ноября) 1917 года. С тех пор политика сохранения и упрочения мира, политика сотрудничества со всеми странами и развития деловых связей с ними остается неизменной<br>политикой СССР.

> В декабре 1949 года, в ознаменование 70-летия со<br>дня рождения И. В. Сталина, Советское правитель-<br>ство учредило международные Сталинские премии «За укрепление мира между народами». Ныне среди<br>лауреатов этой почетной премии выдающиеся борцы лауреатов этом почетной премии выдающиеся сорцы<br>В мир — общественные деятели Франции, Англии, индии, Гер-<br>Митая, Кореи, США, Италии, Японии, Индии, Гер-<br>манской Демократической Республики, Мексики, Бра-<br>зилии, Канады. На укрепление мира между народами».

#### ЗНАМЕНОСЕЦ МИРА

«Да здравствует мир между народами! Долой поджигателей войны!»

Этими словами закончил И. В. Сталин свою последнюю, историческую речь, произнесенную на XIX съезде Коммунистической партии Советского Союза 14 октября 1952 года.<br>Народы всех стран знают Сталина как

великого знаменосца мира, сплотившего под простых людей на всем земном шаре.

В идее мира видел И. В. Сталин основу внешней политики Советского государства. Он указывал: «Борьба за мир, борьба против новых войн, разоблачение всех тех шагов, которые предпринимаются на предмет подготовки новой войны... это - наша задача».

Интересы страны социализма неотделимы от дела мира во всем мире.

На всех международных конференциях и съездах, в Организации Объединенных Наций - всюду представители СССР, осуществляя сталинскую внешнюю политику, неизменно выступают за мир, против подготовки и развязывания новой войны. О миролюбии Советского Союза свидетельствуют не только предложения, с которыми он выступает, но и его дела. После окончания войны СССР произвел значительное сокращение своих вооруженных сил, которые в настоящее время по численности не превосходят сил, имевшихся до войны. Советское правительство вывело после войны в кратчайшие сроки свои войска с территории Китая, Кореи, Норвегии, Чехословакии, Югославии, Болгарии, куда эти войска были введены в ходе волгарии, куда эти войска овин введены в одновленных операций против фашистских агрессо-<br>ров. Считая, что большую роль в разряжении<br>международной атмосферы имеет борьба против человеконенавистнической пропаганды новой войны, Верховный Совет СССР принял зом войны, верховный совет сост принял<br>Закон о защите мира и объявил пропаганду<br>войны тягчайшим преступлением против челодан - все взрослое население страны поставило свои подписи под Стокгольмским воззванием, заявив тем самым, что оно хочет мира и будет бороться за него.

Сталинская внешняя политика Советского Союза - политика мира и дружбы между наро-

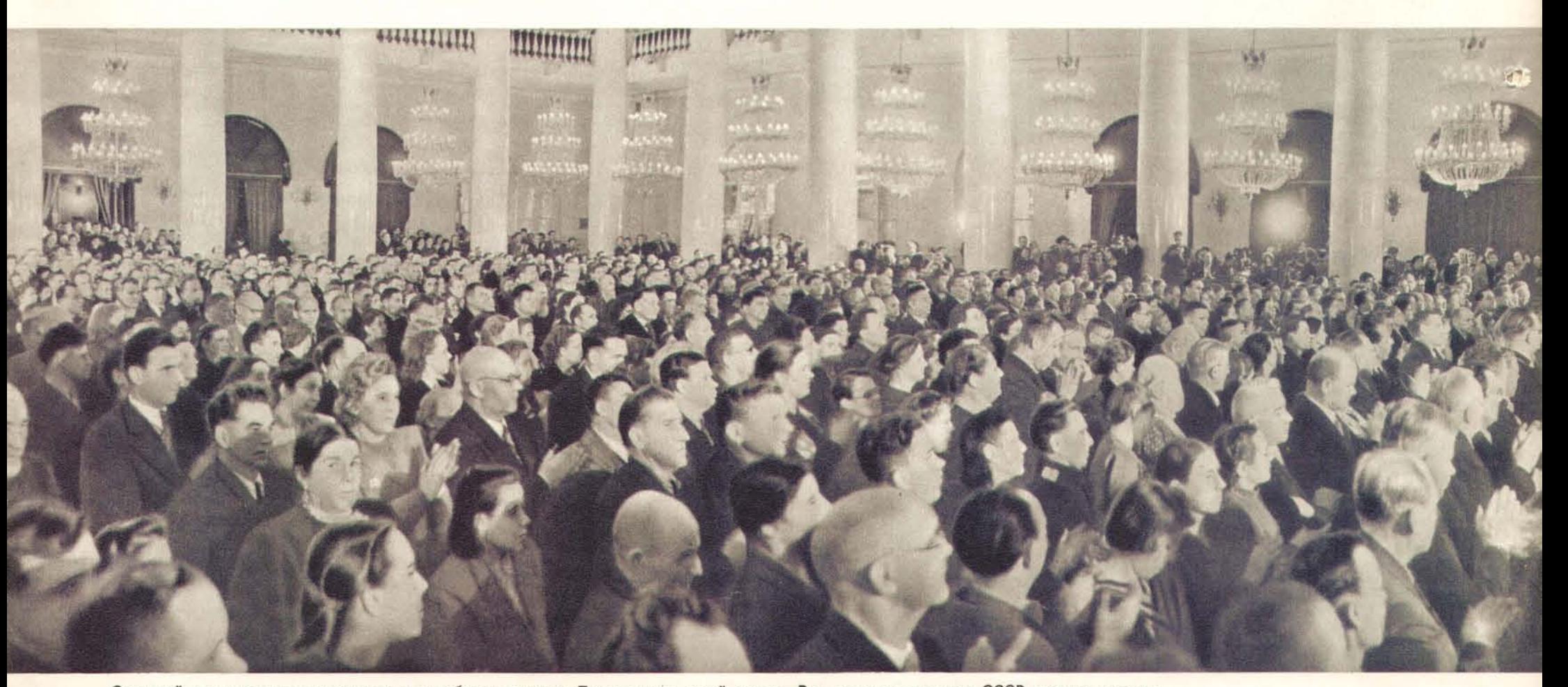

Советский народ горячо поддерживает миролюбивую политику Правительства своей страны. Все взрослое население СССР заявило о решимости до конца отстаивать дело мира и дружбы между народами. На снимке - в зале заседаний Всесоюзной конференции сторонников мира. дами - является решающим препятствием к развязыванию новой войны и отвечает кровным интересам народов всех стран.

«Основа наших отношений с капиталисти-<br>ческими странами, - говорил И. В. Сталин, состоит в допущении сосуществования двух противоположных систем».

Испытанную политику сохранения и упрочения мира, обеспечения обороны и безопасности Советского Союза, политику сотрудничества со всеми странами и развития деловых связей с ними на основе взаимного соблюдения интересов Советское Правительство будет проводить и впредь. Об этом заявили на траурном верные соратники - Председатель Совета Миместители Председателя Совета Министров<br>СССР Л. П. Берия и В. М. Молотов.

«Правительства должны верно служить своим народам, а народы жаждут мира, про-<br>клинают войну, — сказал Г. М. Маленков. — Преступными явятся те правительства, которые захотят обмануть народы, пойдут против священного желания народов сохранить мир и не допустить новой кровавой бойни. Коммунистическая партия, Советское Правительство стоят на том, что политика мира между нарочающей жизненным интересам всех народов политикой».

Великий борец за счастье трудящихся И. В. Сталин вдохновил на борьбу за мир все народы. Сталинские слова: «Мир будет сохранен и упрочен, если народы возьмут дело сохранения мира в свои руки и будут отстаивать его до конца» — облетели земной шар и стали девизом сотен миллионов людей во всех частях света.

великого знаменосца Призыв мира И. В. Сталина «Да здравствует мир между<br>народами! Долой поджигателей войны!» звучит сегодня на всех языках народов мира, ведет их к победе.

**ВЕРХОВНОГО СОВЕТА** 

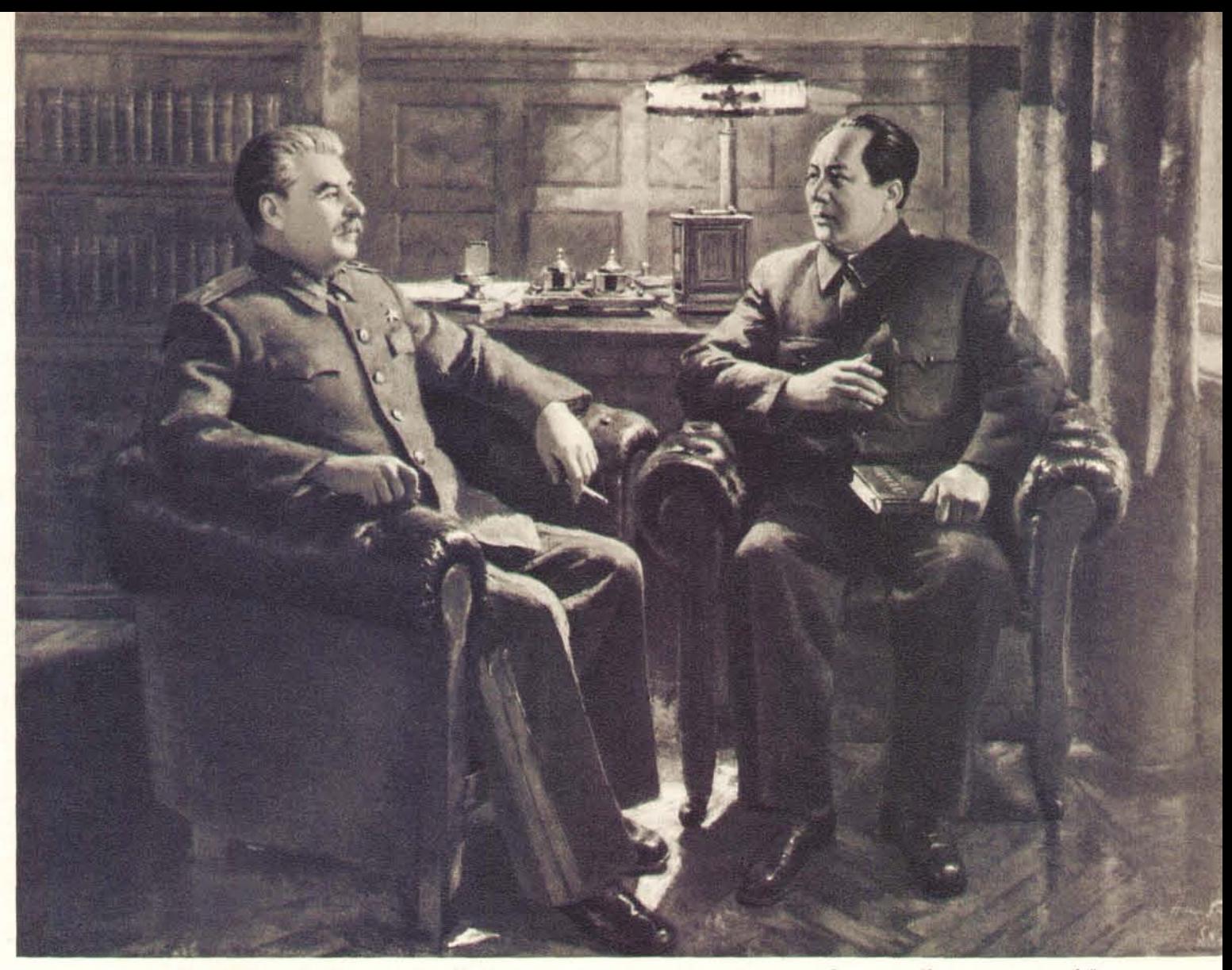

<mark>Великая дружба. И. В. Сталин и Мао Цзэ-дун</mark>. Союз и дружба между Советским Союзом и Китаем являют собой<br>образец совершенно новых международных отношений. Эти отношения основаны на ленинско-сталинских принципах<br>интернацио к сохранению мира и предотвращению империалистической агрессии. Картина художника Д. Налбандяна.

Слева - Закон о защите мира, принятый Верховным Сове-<br>том СССР 12 марта 1951 года. Этот Закон объявил пропаганду войны тягчайшим преступлением против человечества.

В Зеленом театре Центрального парка культуры и отдыха имени А. М. Горького в Москве. Многотысячный митинг трудящихся столицы, посвященный итогам работы Всесоюзной конференции сторонников мира.

#### ВОЖДЬ И УЧИТЕЛЬ КОММУНИСТИЧЕСКОЙ ПАРТИИ

«После смерти Ленина Сталин почти тридцать лет вел нашу партию и страну по ленинскому пути... Сталин вооружил нашу партию и народ величественной программой строительства коммунизма».

Л. П. БЕРИЯ.

Вся героическая жизнь и деятельность Иосифа Виссарионовича Сталина неразрывно связаны с историей Коммунистической партии, с историей первого в мире советского социалистического государства.

Великая заслуга В. И. Ленина и И. В. Сталина перед человечеством состоит в том, что они создали Коммунистическую партию, оказавшую столь могучее влияние на судьбы человечества.

Ленин и Сталин гениально разработали идеологические основы партии нового типа, создали такую партию, которая в своей деятельности воплощает единство революционной теории и революционной практики, единство слова и дела. В тесном содружестве с Лениным Сталин разрабатывал организационные, тактические и теоретические основы Коммунистической партии, закалял партию в суровых боях за освобождение трудящихся, превратив ее в самую могучую революционную партию в мире.

Под руководством И. В. Сталина Коммунистическая партия выросла, поднялась и превратилась в великую руководящую и направляющую силу социалистической революции в Советской стране и приобрела значение ведущей силы во всем международном рабочем движении.

В апреле 1922 года по предложению В. И. Ленина И. В. Сталин был избран Генеральным секретарем Центрального Комитета Коммунистической партии. С тех пор до конца своей жизни он работал на этом посту.

Когда оборвалась жизнь великого Ленина, Сталин мудро и смело повел Коммунистическую партию по ленинскому пути. Сталин отстоял ленинизм от нападок многочисленных врагов, развил и обогатил учение Ленина в новых исторических условиях. Продолжая дело В. И. Ленина, И. В. Сталин обеспечил единство и монолитную сплоченность Коммунистической партии - залог ее боеспособности и непобедимости.

В результате неустанных трудов И. В. Сталина, по разработанным им планам, Коммунистическая партия превратила отсталую страну в могучую индустриально-колхозную державу. Мудрое руководство великого Сталина обеспечило советскому народу построение социализма в СССР и всемирно-историческую победу Советского Союза во второй мировой войне.

И. В. Сталин вооружил партию и советский народ величественной научной программой строительства коммунизма, XIX съезд партии, проходивший в октябре 1952 года

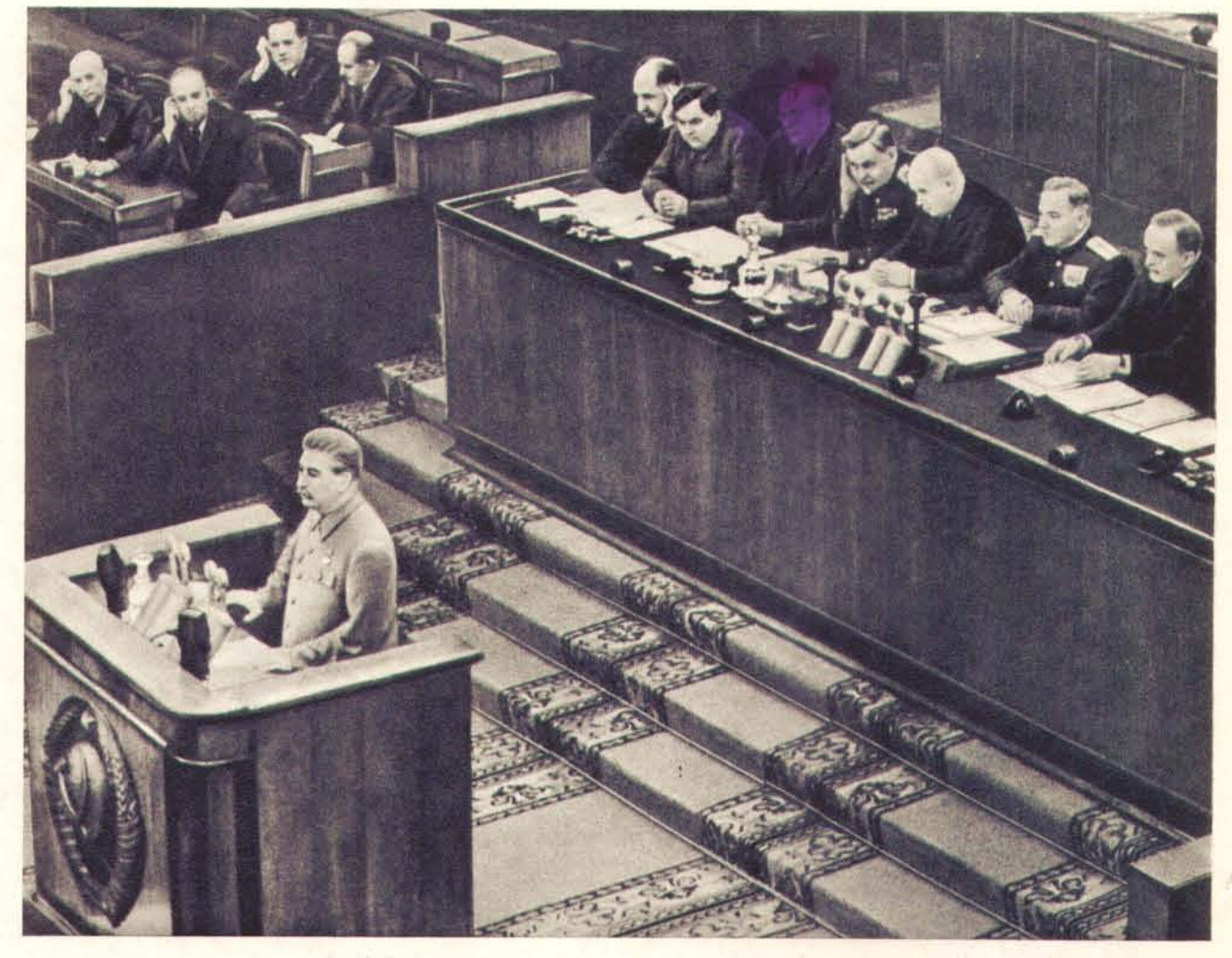

И. В. Сталин выступает с речью на заключительном заседании XIX съезда Коммунистической партии Советского Союза. В президиуме съезда - Л. М. Каганович, Г. М. Маленков, Л. П. Берия, Н. А. Булганин, Н. С. Хрущев, К. Е. Ворошилов, В. М. Молотов.

при участии и под непосредственным руководством И. В. Сталина, принял новые грандиозные планы, указал пути и методы их осуществления. В основу исторических решений съезда легли теоретические положения гениального труда И. В. Сталина «Экономические проблемы социализма в СССР», в котором указаны пути постепенного перехода от социализма к коммунизму.

В борьбе против врагов ленинизма, в боях за социализм, в суровые годы войны и в годы мирного хозяйственного строительства великий Сталин воспитал и сплотил вокруг себя когорту испытанных в боях руководителей, овла-

девших ленинско-сталинским мастерством руководства, на плечи которых пала историческая ответственность довести до победного конца великое дело, начатое Лениным и успешно продолженное Сталиным.

Бессмертное имя Сталина всегда будет жить в сердцах советского народа и всего прогрессивного человечества. Созданная и воспитанная Сталиным Коммунистическая партия дает советским людям ясное направление дальней шей борьбы за великое дело построения коммунизма. Сталин живет в мыслях, делах и действиях партии - боевого союза единомышленников-коммунистов.

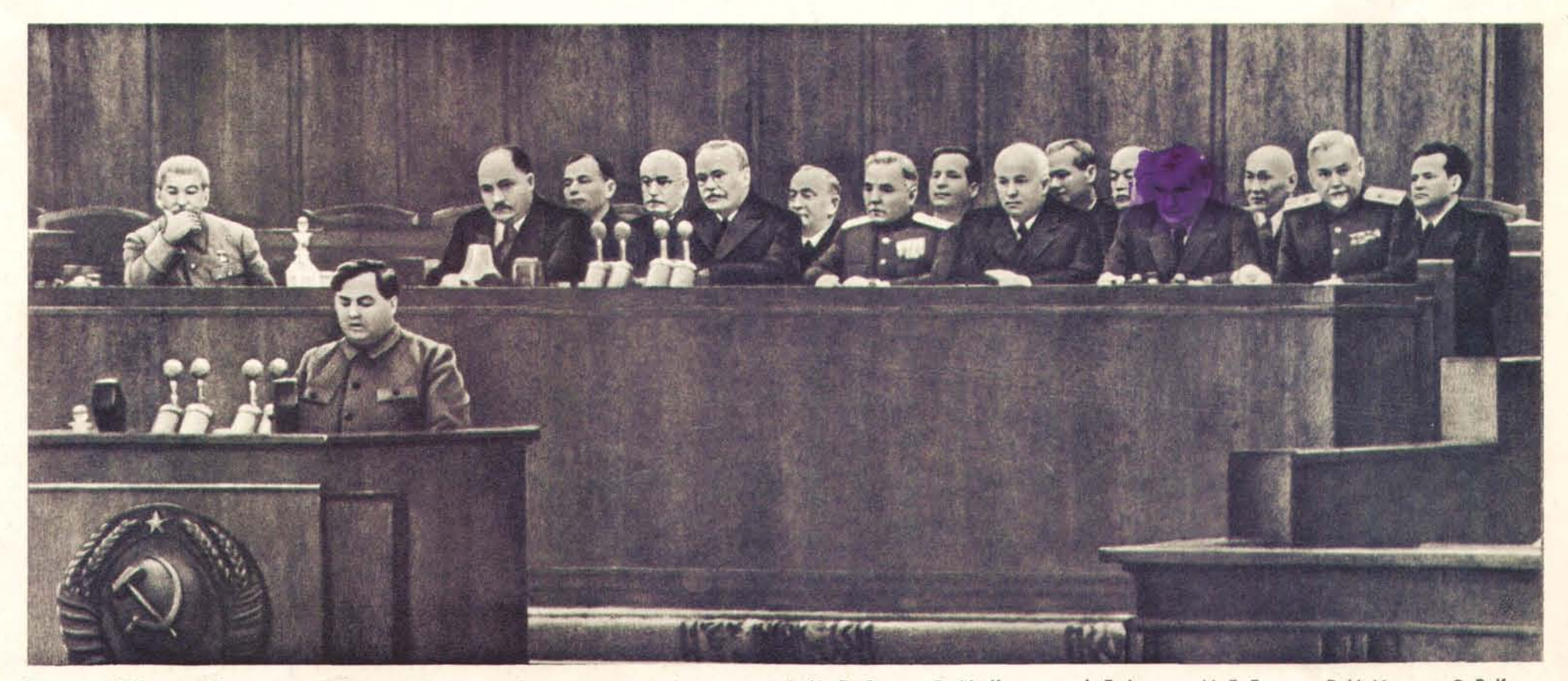

Президиум XIX съезда Коммунистической партии Советского Союза. На снимке (слева направо): И. В. Сталин, Л. М. Каганович, А. Б. Аристов, М. Д. Багиров, В. М. Молотов, О. В. Кууси-<br>нен, К. Е. Ворошилов, В. М. Андрианов, Н.

### **КОРИФЕЙ НАУКИ**

«Сила марксистско-ленинской теории состоит в том, что она дает партии возможность ориентироваться в обстановке, понять внутреннюю связь окружающих событий, предвидеть ход событий и распознать не только то, как и куда развиваются события в настоящем, но и то, как и куда они должны развиваться в будущем.

Только партия, овладевшая марксистско-ленинской теорией, может двигаться вперед уверенно и вести рабочий класс вперед... Овладеть марксистско-ленинской теорией - значит уметь обогащать эту теорию новым опытом революционного движения, уметь обогащать ее новыми положениями и выводами, уметь развивать ее и двигать вперед...»

И. В. СТАЛИН.

Марксистско-ленинская теория составляла предмет неустанных забот Иосифа Виссарионовича Сталина. Его классические труды, развивающие марксистско-ленинскую теорию применительно к новой эпохе, эпохе империализма и пролетарских революций, эпохе победы социализма в Советской стране, являются величайшим достоянием человечества, энциклопедией революционного марксизма.

И. В. Сталину советская наука обязана развитием языкознания, биологии, физиологии, физики и других отраслей знаний. В центре теоретической деятельности И. В. Сталина в тече-

ние всего последнего периода стояла разработка проблем развития социалистической экономики, постепенного перехода к коммунизму.

Величайшее значение для марксистско-ленинской теории, для всей практической деятельности Коммунистической партии имеет гениальный труд И. В. Сталина «Экономические проблемы социализма в СССР». В этом труде, опубликованном незадолго до открытия XIX съезда Коммунистической партии Советского Союза, всесторонне исследованы законы общественного производства и распределения материальных благ в социалистическом обществе, определены научные основы развития социалистической экономики, указаны пути постепенного перехода от социализма к коммунизму.

Теоретические открытия И. В. Сталина имеют всемирноисторическое значение, вооружают народы знанием путей революционного переустройства общества.

and the I. CTAJbMH

**ПИТАЊА** 

**ЛЕЊИНИЗА** 

MARXISM

NATIONAL

QUESTION

**STATE MELTICIAN AND STATE** 

**И.СТАЛИН** 

О ВЕЛИКОЙ **ОТЕЧЕСТВЕНИ?** 

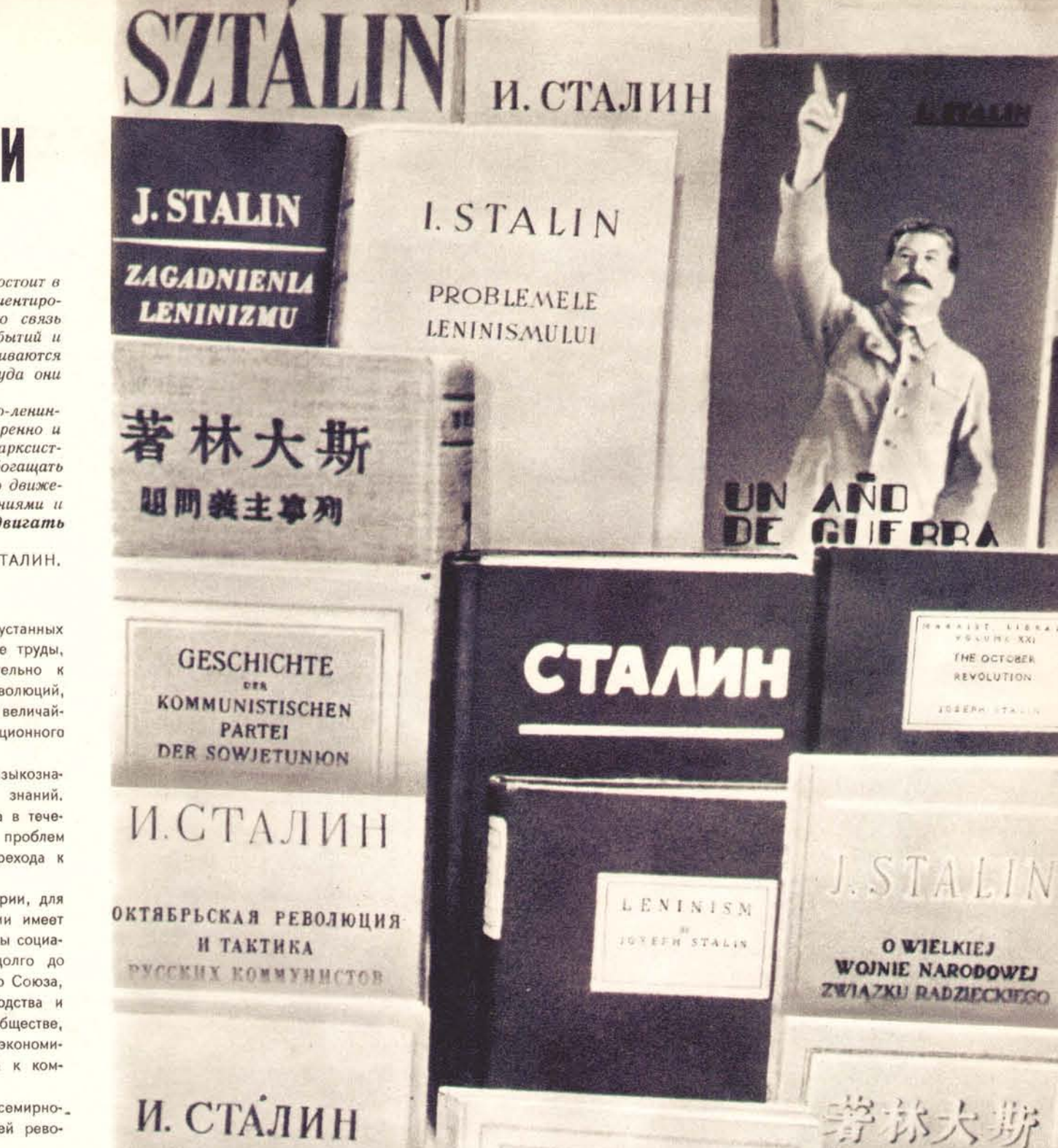

И. СТАЛИН

**ВОПРОСЫ ЛЕНИНИЗМА** 

UBER DEN GROSSEN<br>VATERLÄNDISCHEN<br>DER SOWJETUNION

H N

11. Gran

HARYASH

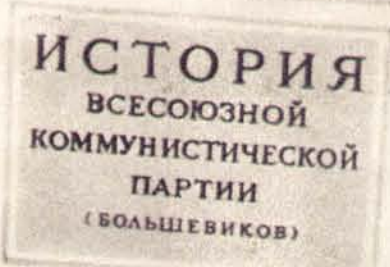

**KPATKHH KYPC DOA PEANEURER KOMPICERR ILK BKD &** AGEPEN UK BED AT 1938 FOR

**WEGTA** 

**H.GTAA** 

HARYLOW

 $\mathcal{Q}$ 

CTAJ

CTAIN

HHUVADH

МАРКСИЗМ и вопросы ЯЗЫКОЗНАНИЯ

HITYLO

И. СТАЛИН

*SET. BIBRAR* 

THE OCTOBER

REVOLUTION

**TOEENAL FEAT** 

**O WIELKIEJ** 

着上物质源层

**И.В.СТАЛИН** 

РЕЧЬ **НА XIX СЪЕЗДЕ ПАРТИИ** 

Faum. **ЭКОНОМИЧЕСКИЕ** 

**IIPOBJEMEI** COUNATINGNA **A** COOP

### НАРОД ИЗУЧАЕТ ТРУДЫ ВОЖДЯ

1. Graun.

DKOHOMMYECKKE

**TROBJIEMBI**<br>COLMAJIN3MA

Сталин, так же как и Ленин, оставил Коммунистической партии и стране великое наследие. Огромное значение теоретических трудов И. В. Сталина состоит в том, что они предупреждают против скольжения по поверхности, проникают вглубь явлений, в самую суть процессов развития общества, учат видеть в зародыше те явления, которые будут определять ход событий, что дает возможность марксистского предвидения. Сталин постоянно, при каждом новом повороте истории, связывал марксизм с определенными практическими задачами эпохи, показывая своим творческим подходом к изучению Маркса - Энгельса -Ленина, что марксизм не мертвая догма, а живое руководство к действию.

Классические работы Сталина получили в Советской стране широчайшее распространение. Их изучают миллионы трудящихся. В СССР вышло более 9000 изданий произведений И. В. Сталина на 101 языке общим тиражом в 672 058 000 экземпляров. Гениальный труд И. В. Сталина «Экономические проблемы социализма в СССР» за короткий срок издан 39 раз на 25 языках и разошелся в количестве 22 433 000 экземпляров.

Выражая мысли и чувства всех советских людей, президент Академии наук СССР академик А. Несмеянов говорит:

«Мы будем еще глубже изучать гениальные труды товарища Сталина, следовать его указаниям, свято выполнять его заветы».

В Сталине миллионы трудящихся всех стран видят своего учителя, на классических трудах которого они учились и учатся, как нужно готовить условия конечной победы пролетариата.

«Более тридцати лет, - говорит вождь китайского народа Мао. Цзэ-дун, - учение товарища Сталина и пример социалистического строительства в Советском Союзе способствовали движению человечества вперед гигантскими шагами».

Миллионы советских людей изучают труды И. В. Сталина самостоятельно, в кружках и школах политического просвещения, в вечерних университетах марксизма-ленинизма, черпая в бессмертных сталинских идеях силу и знания для борьбы за торжество коммунизма.

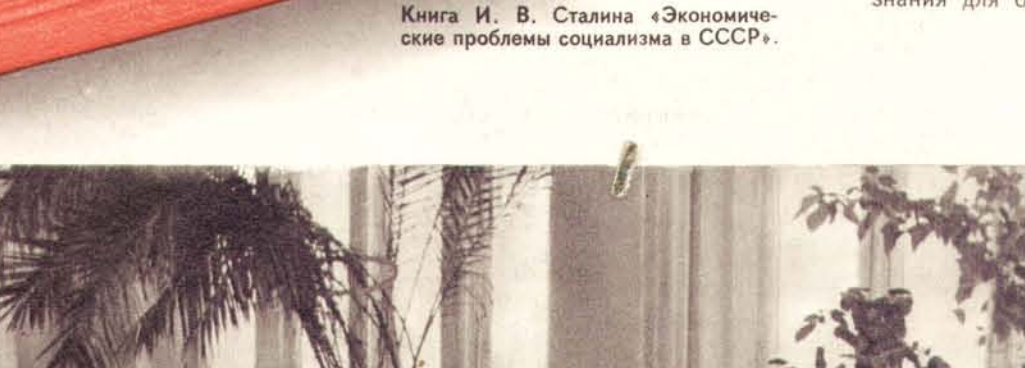

Рабочие, инженеры, техники, служащие Горьковского автозавода имени В. М. Молотова, как и миллионы других советских людей, глубоко изучают труды<br>И. В. Сталина. На снимке—занятие одного из многочисленных на заводе кружков п

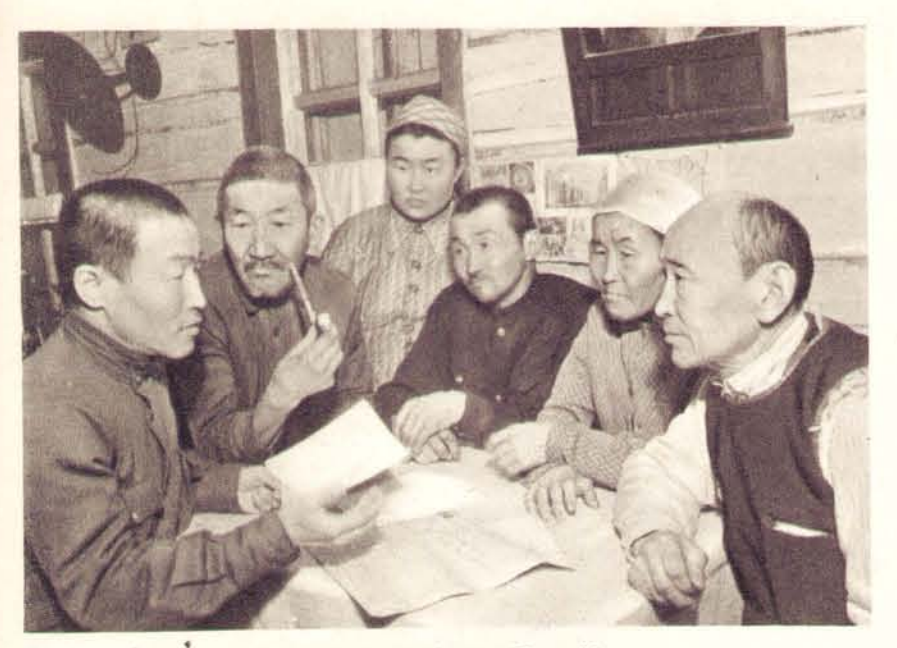

Учитель Оронгойской школы Жамсаран Арьяин (Бурят-Монгольская АССР) проводит беседу с колхозниками-животноводами по материалам XIX съезда Коммунистической партии Советского Союза.

Справа — в студенческом общежитии Москов-<br>ской государственной консерватории. Студенты<br>изучают произведение И. В. Сталина «Эко-

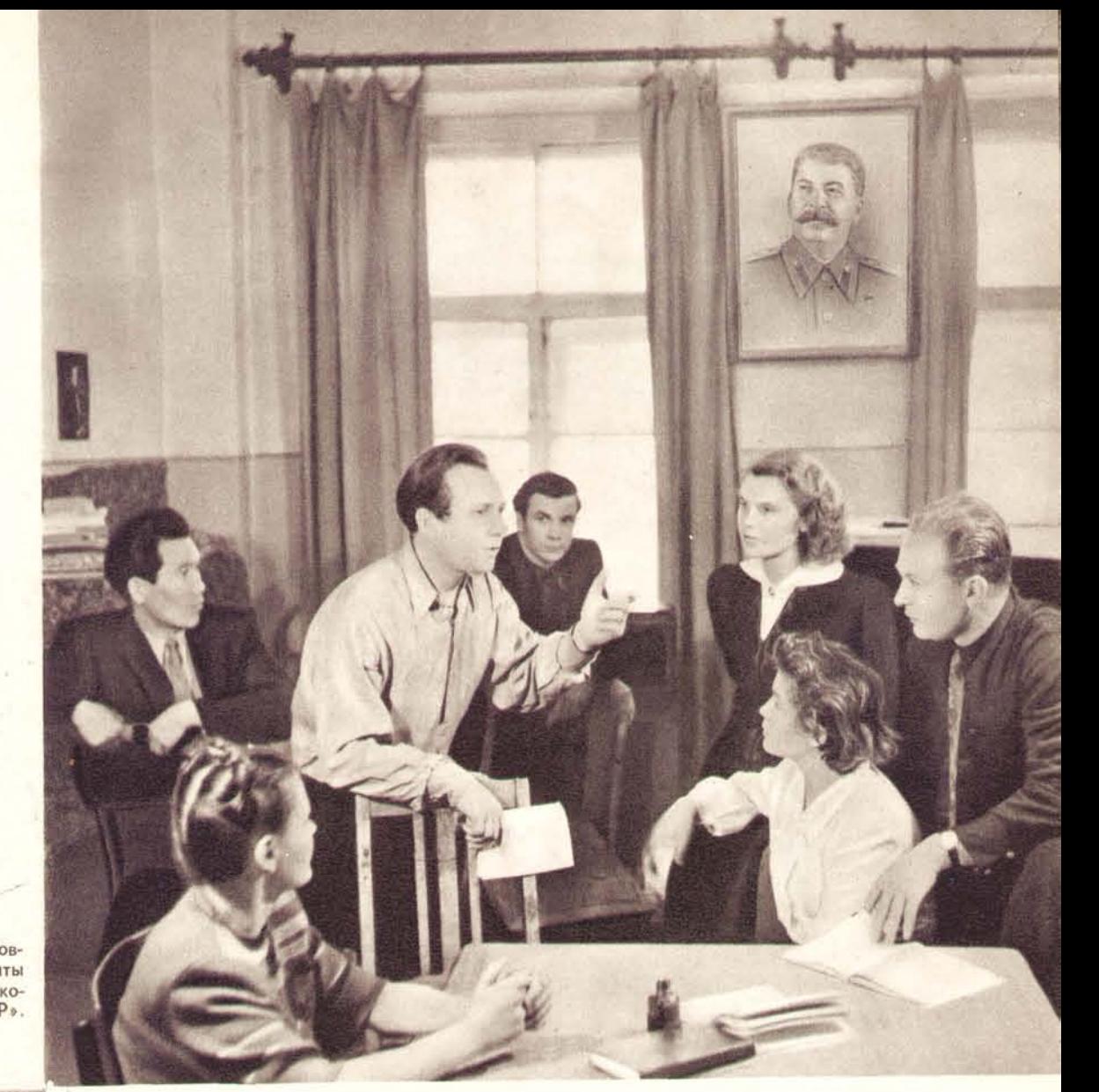

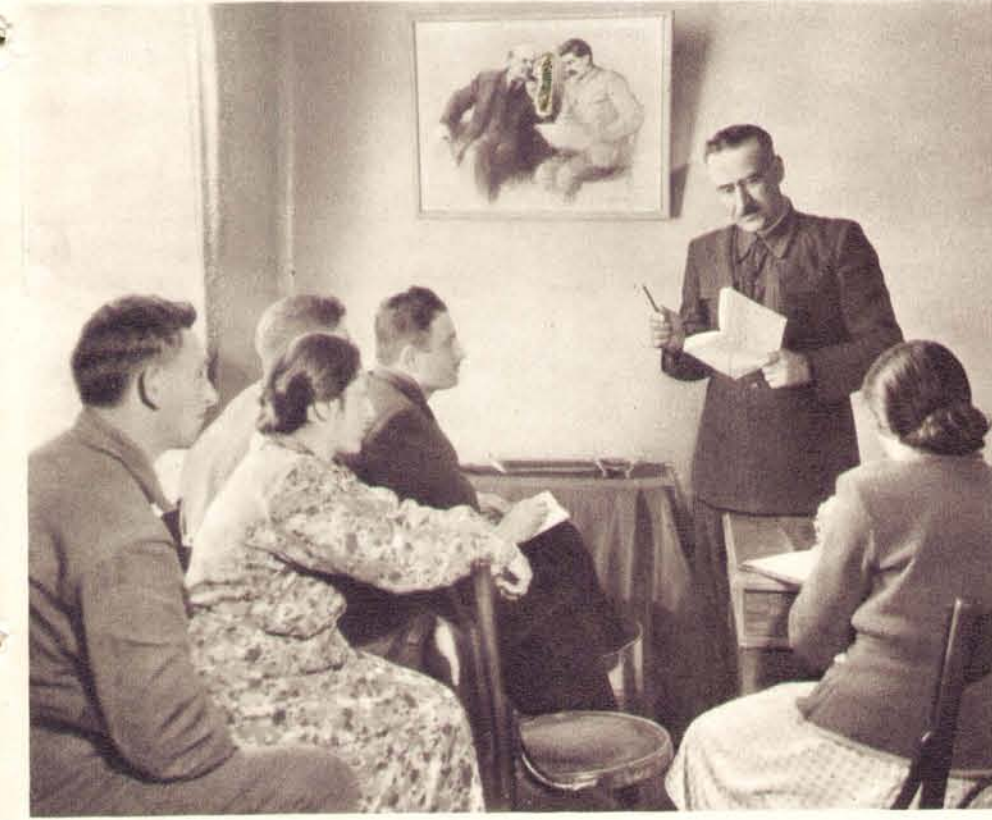

Председатель колхоза имени Сталина, Горийского<br>района (Грузия), Е. Г. Томашвили проводит с кол-<br>хозниками занятие по изучению труда И. В. Сталина<br>«Экономические проблемы социализма в СССР».

D

Самостоятельно и в кружках изучают ра-<br>ботники московской фабрики «Красная Ро-<br>за» произведения вождя. На снимке спра-<br>ва — работница фабрики А. Скотникова<br>за изучением сочинений И. В. Сталина.

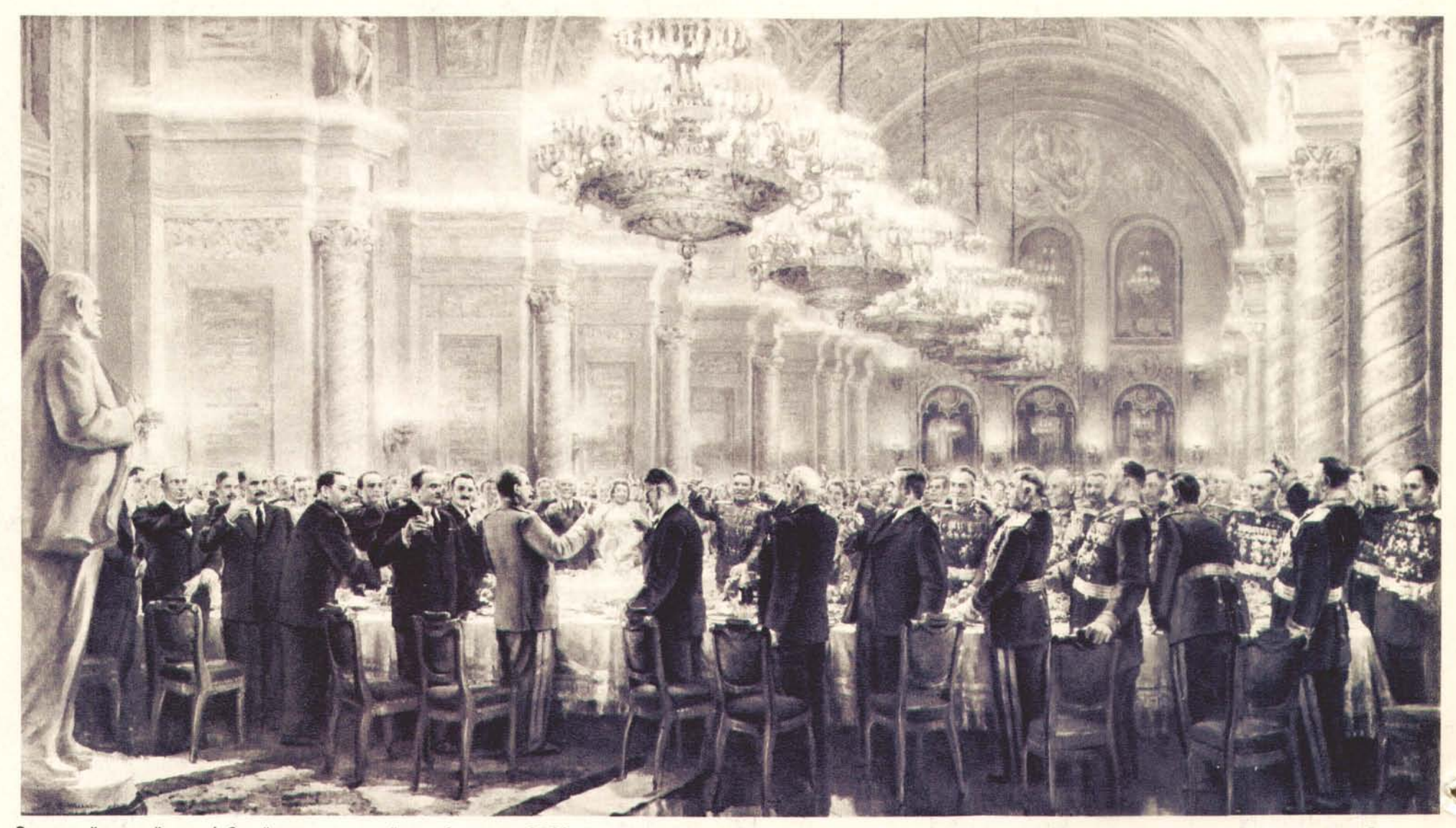

За великий русский народ! Силой, цементирующей дружбу народов СССР, является русский народ, русская нация, как наиболее выдающаяся из всех наций, входящих в состав Советского<br>Союза. На своем полотне художник запечатлел мо здоровье советского народа и, прежде всего, русского народа. Картина художника М. Хмелько

### ТВОРЕЦ СЧАСТЬЯ И ДРУЖБЫ НАРОДОВ

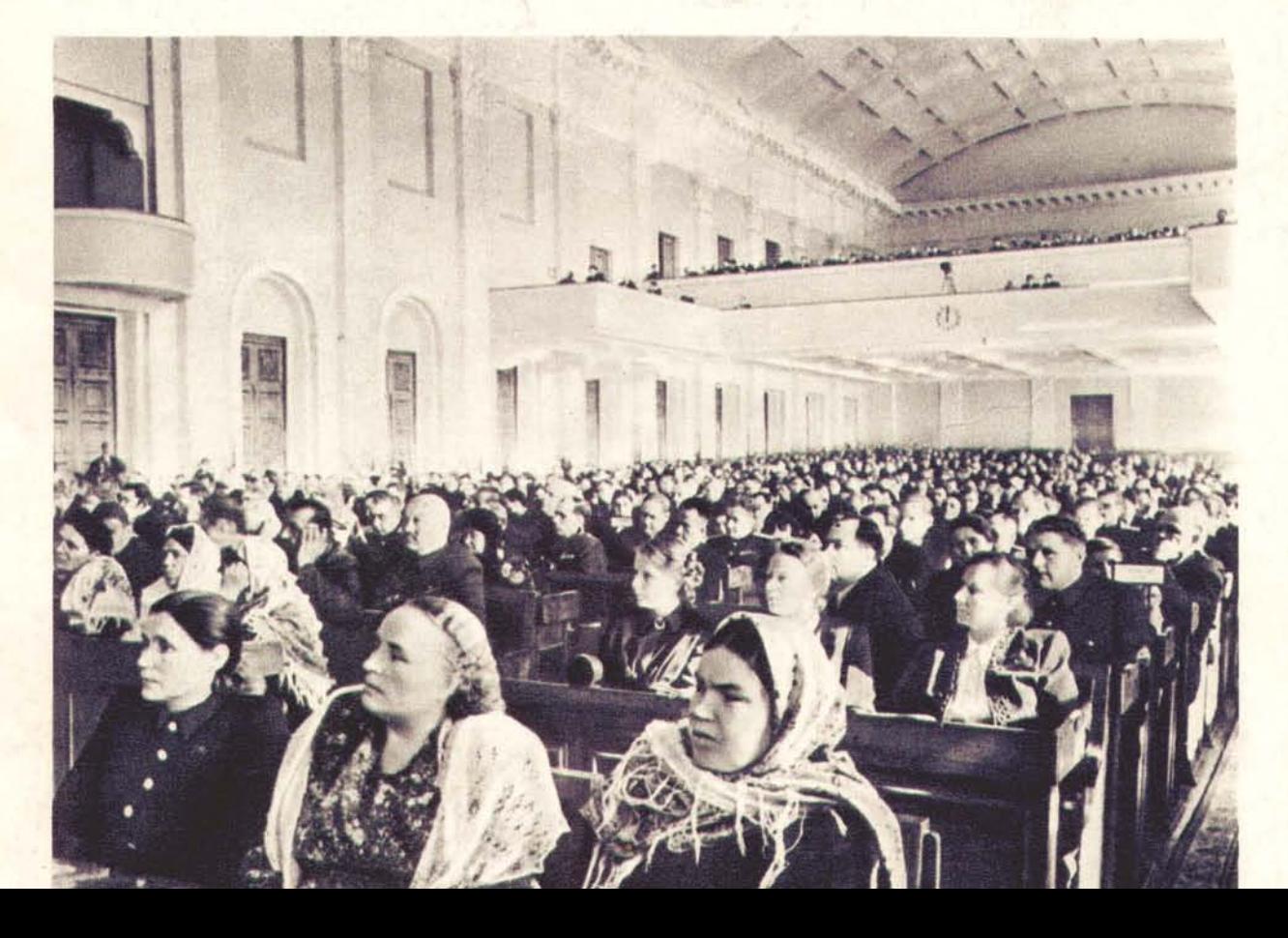

«Верные принципам пролетарского ини неуклонно укрепляют братскую дружбу и сотрудничество с великим китайским народом, с трудящимися всех стран народной демократии, дружественные связи с трудя-<br>щимися капиталистических и колониальных стран, борющимися за дело мира, демократии и социализма».

В. М. МОЛОТОВ

Великая Октябрьская социалистическая революция, свергнувшая капитализм, раскрепостила народы России, ликвидировала национальный гнет и привела народы к подлинному возрождению.

Ленин и Сталин непосредственно руководили созданием советского многонационального государства. После смерти В. И. Ленина И. В. Сталин направлял всю работу партии по налаживанию братского сотрудничества народов Советской страны, по укреплению Союза республик, по развитию экономики и культуры народов СССР.

Величайший теоретик национального вопроса, И. В. Сталин обеспечил впервые в истории, в масштабе огромного многонационального государства, ликвидацию вековой национальной розни.

Теперь в СССР нет отсталых народов. Под руководством И. В. Сталина Коммунистическая партия добилась преодоления экономической и культурной отсталости ранее угнетавшихся народов, сплотила в единую братскую семью все нации Советского Союза, выковала их нерушимую дружбу.

В результате последовательного проведения в жизнь ленинско-сталинской национальной политики все нации Советского Союза развились в передовые социалистические нации, имеющие свою государственность, свою культуру - национальную по форме, социалистическую по содержанию.

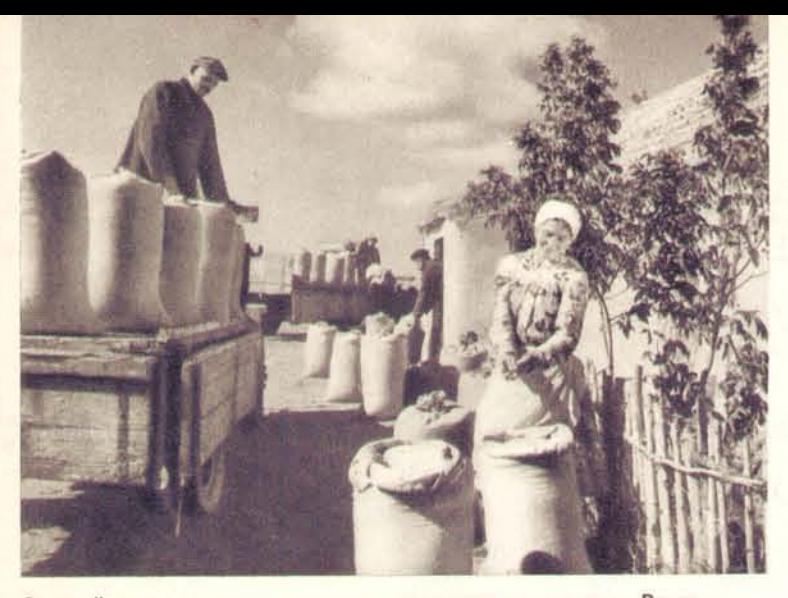

За свой труд в колхозе рядовые украинские колхозники Влади-<br>мир Николайчук и его жена Вера Кондратьевна, помимо денег,<br>получили в 1952 году одной только пшеницы 3 200 килограммов.

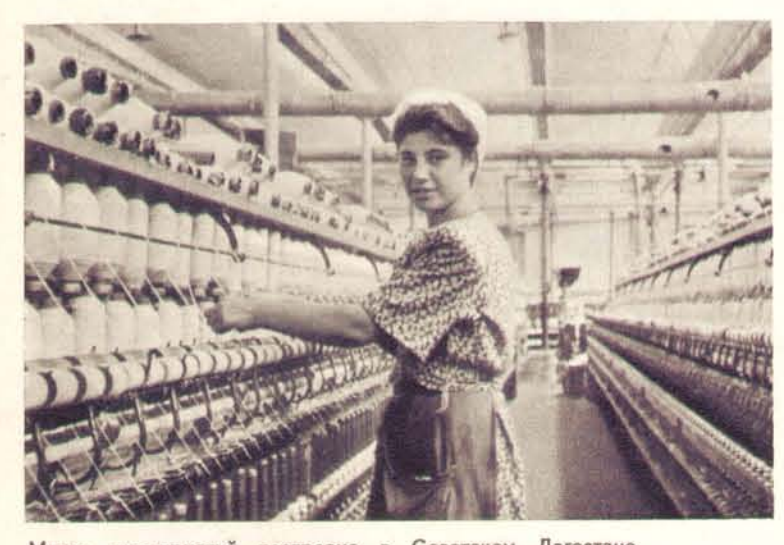

Много предприятий построено в Советском Дагестане. один из цехов прядильной фабрики в городе На снимкеоснащена новейшей Фабрика Махачкале. техникой.

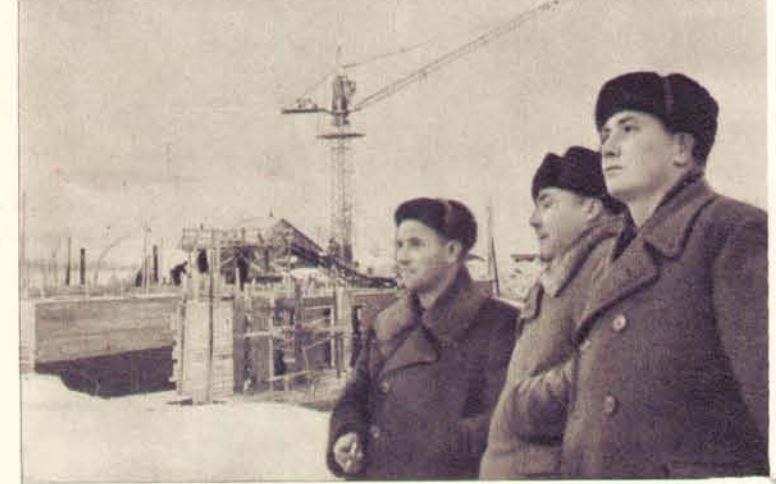

На границе Белоруссии, Латвии и Литвы окрестные колхозы этих трех братских республик совместно строят для себя гидроэлектростанцию «Дружба народов». В осуществлении стройки государство оказывает колхозникам большую помощь. На снимке - председате-

дилось подниматься из руин и пепла после нашествий иностранных захватчиков, выплавляет теперь чугуна намного больше, чем Франция и Италия, вместе взятые; дает стали и проката больше, чем Франция, и в 3 с лишним раза больше, чем Италия; добывает угля в полтора раза больше, чем Франция и Италия вместе; выпускает тракторов по мощности почти в 3 раза больше, чем их выпускают вместе Франция и Италия. Прибалтийские советские республики вышли из войны с сильно разрушенным хозяйством; несмотря на это, к началу 1952 года Литовская ССР превзошла довоенный уровень промышленного производства в 2,4 раза, Латвийская - в 3,6 раза и Эстонская - в 4,1 раза. В Узбекской ССР на каждую тысячу гектаров посевной площади приходится 14 тракторов, тогда как во Франции на такую же площадь приходится 7 тракторов и в Италии - 4 трактора гораздо меньшей мощности. Урожайность хлопка-сырца в советских республиках Востока в 1951 году составила в среднем 21 центнер с гектара, а в Египте, например. - 11,5, в США - 8,3, в Турции - 7,2, в Пакистане -5,2, в Индии - 3,4 центнера с гектара, Население Советского Азербайджана обеспечено врачебной помощью в 8,5 раза лучше, чем население Турции, и в 23 раза лучше, чем население Ирана. Лучше, чем в любой стране мира, обеспечено врачебной помощью население Грузинской и Армянской республик,

По степени развития высшего образования советские республики намного опередили не только зарубежные страны Востока, но и страны Западной Европы.

Успехи, достигнутые в развитии социалистических наций, множатся на основе осуществления ленинско-сталинской национальной политики, на основе непрерывно крепнущей дружбы народов CCCP.

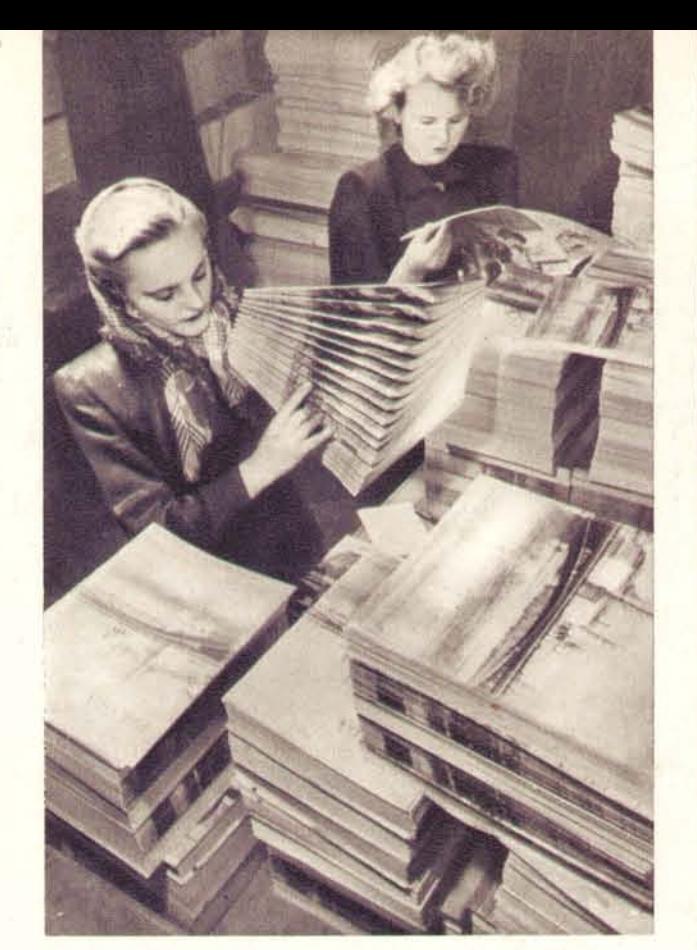

В советских республиках издается на различных язы-<br>ках более 8 000 газет, около 1500 журналов и дру-<br>гих периодических изданий. На снимке — проверка тира-<br>жа журнала «Берниба» («Детство»), выходящего в Латвии.

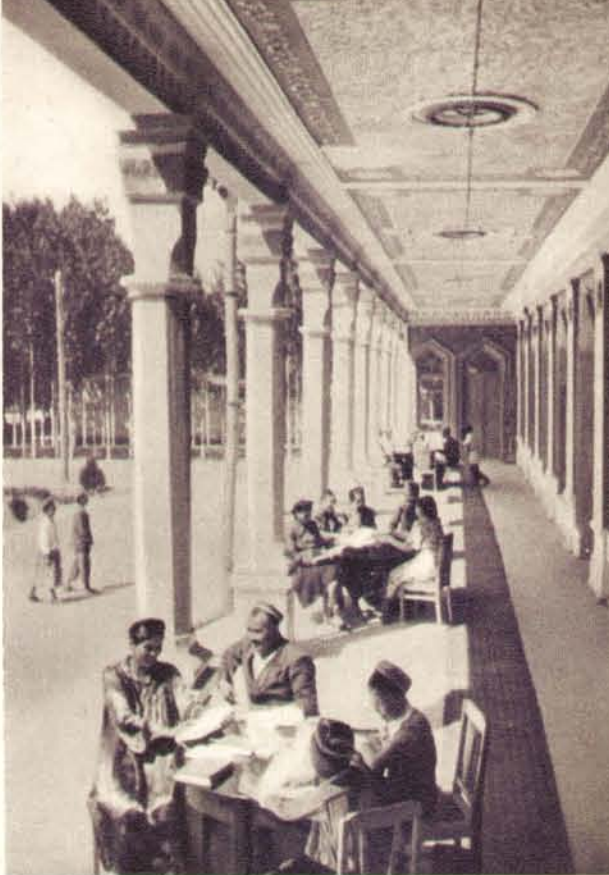

Летний читальный зал библиотеки колхоза имени Сталина (Узбекистан) — одной из 368 000 бибимеющихся в СССР. лиотек,

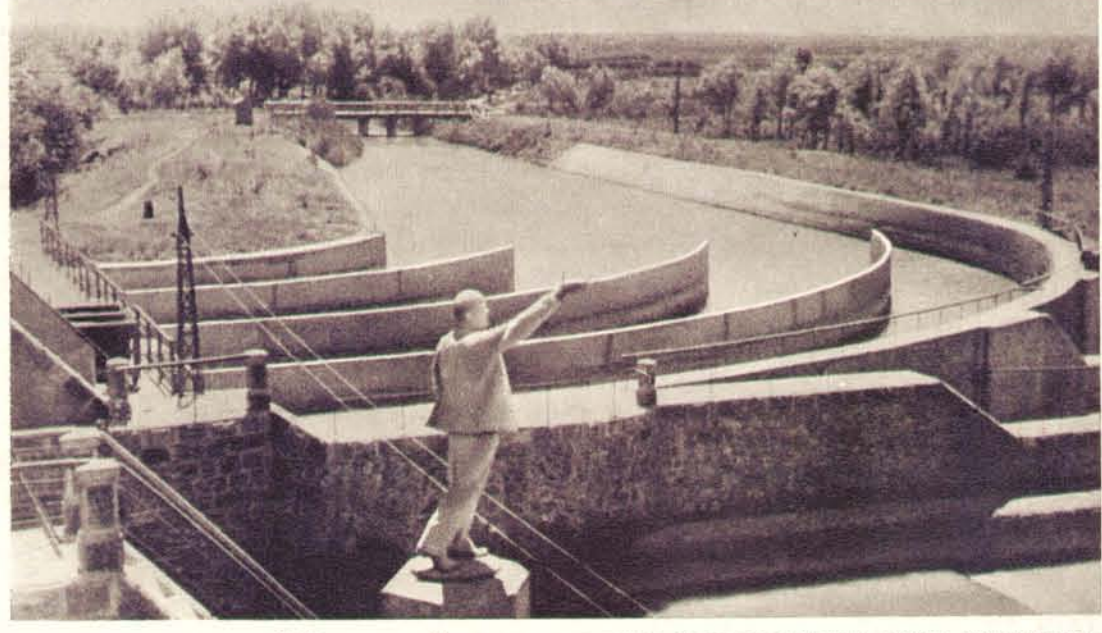

В Киргизии и Казахстане с помощью братского русского народа осуществляется большое ирригационное строительство. На снимке - одно из сооружений

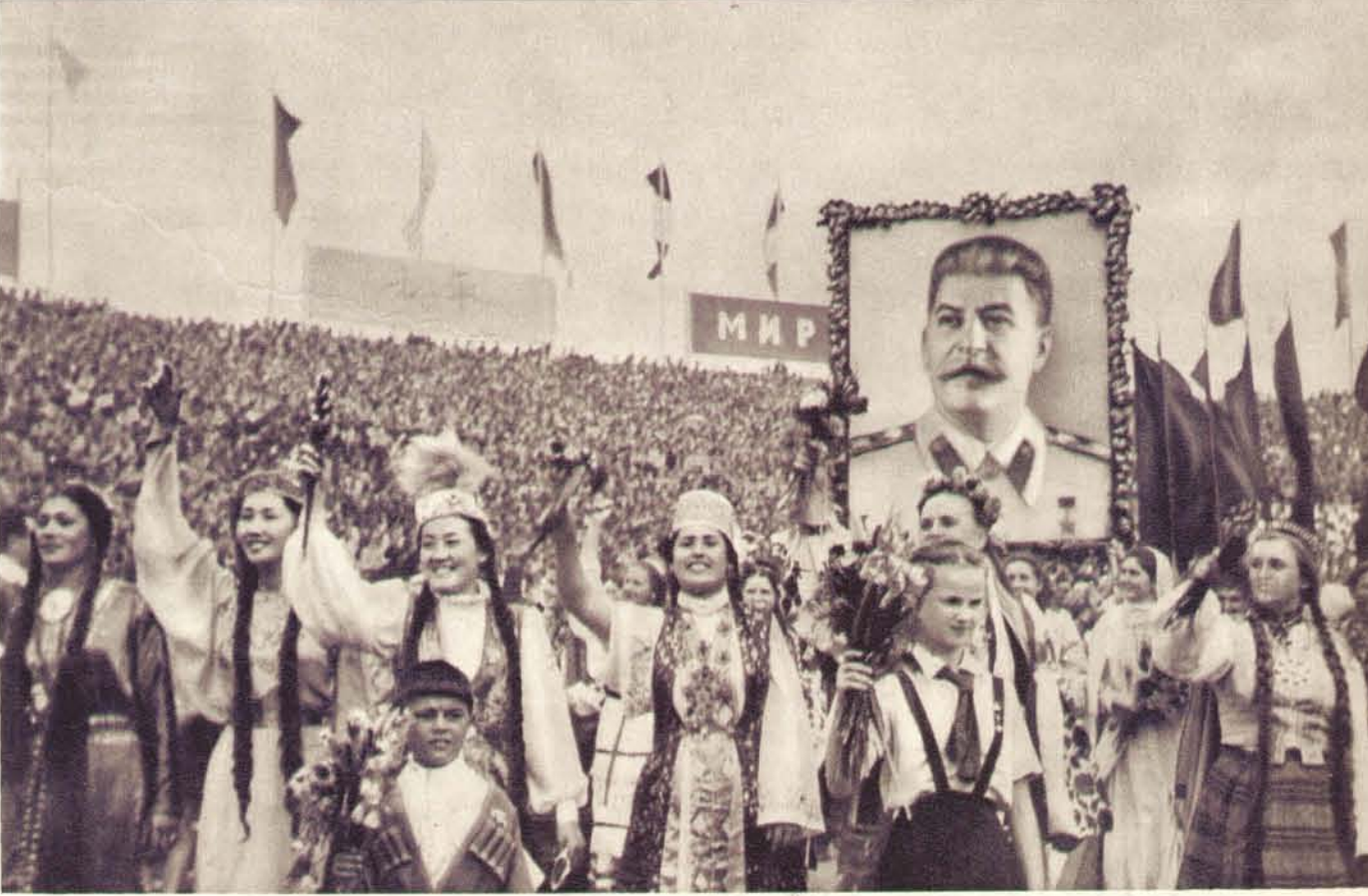

За мир и дружбу между народами! Делегация Советского Союза на третьем Всемирном фестивале молодежи и студентов.

### СКОРБЬ ПРЕВРАЩАЕТСЯ В СИЛУ

«Уход из жизни нашего вождя и учителя Великого Сталина возлагает на всех советских людей обязанность множить свои усилия в осуществлении грандиозных задач, стоящих перед советским народом, увеличивать свой вклад в общее дело строительства коммунистического общества, укрепления могущества и обороноспособности нашей социалистической Родины».

Г. М. МАЛЕНКОВ.

Смерть Иосифа Виссарионовича Сталина - тягчайшая, невозвратимая утрата для советских людей, для всего прогрессивного человечества.

Но смерть не властна над тем, что создано светлым гением Сталина. Бессмертны его труды, его дела. Величие их не померкнет в веках. Великая скорбь не надломила советских людей, не внесла растерянности в монолитно сплоченные ряды миллионов тружеников. Скорбь советского народа превращается в великую созидательную силу.

В дни прощания со своим вождем и учителем все народы Советской страны в братском единении еще теснее сплотились вокруг родной Коммунистической партии и ее боевого штаба - ленинско-сталинского Центрального Комитета, вокруг Советского Правительства, выразив им свое безграничное доверие.

Единодушным одобрением встретил советский народ Постановление Совместного заседания Пленума Центрального Комитета Компартии, Совета Министров Союза ССР и Президиума Верховного Совета СССР, опубликованное 7 марта 1953 года и направленное на обеспечение бесперебойного и правильного руководства всей жизнью страны.

Советские люди знают: великое, непобедимое знамя Ленина - Сталина находится в твердых, надежных руках верных учеников Ленина и соратников Сталина. В своих выступлениях в траурные дни они изложили программу дальнейшего руководства коммунистическим строительством, основанную на неуклонном выполнении заветов Ленина - Сталина. Коммунистическая партия и Советское Правительство будут и дальше неустанно и всесторонне укреплять великое социалистическое государство, оплот мира и безопасности народов; обеспечивать дальнейшее укрепление единства и дружбы народов Советской страны; всемерно укреплять могущественные Советские Вооруженные Силы, держа их в состоянии боевой готовности для сокрушительного отпора любому нападению врага; обеспечивать дальнейший расцвет социалистической Родины и дальше укреплять великую Коммунистическую партию; хранить и укреплять величайшее завоевание народов - лагерь мира, демократии и социализма.

Главная забота Коммунистической партии и Правительства в области внутренней политики состоит в том, чтобы неуклонно добиваться дальнейшего

На нижнем снимке - комсомольско-молодежная бригада ткацко-ворсового цеха Московского шелкоткацко-<br>го комбината имени А. С. Щербакова принимает на повышенные социалистические обязательства.

Коллектив московского станкостроительного завода «Красный пролетарий» в память великого Сталина дал клятву работать с удвоенной энергией. На снимке - сле-

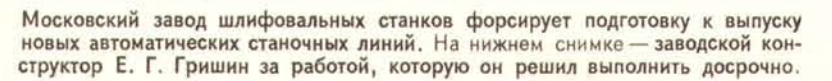

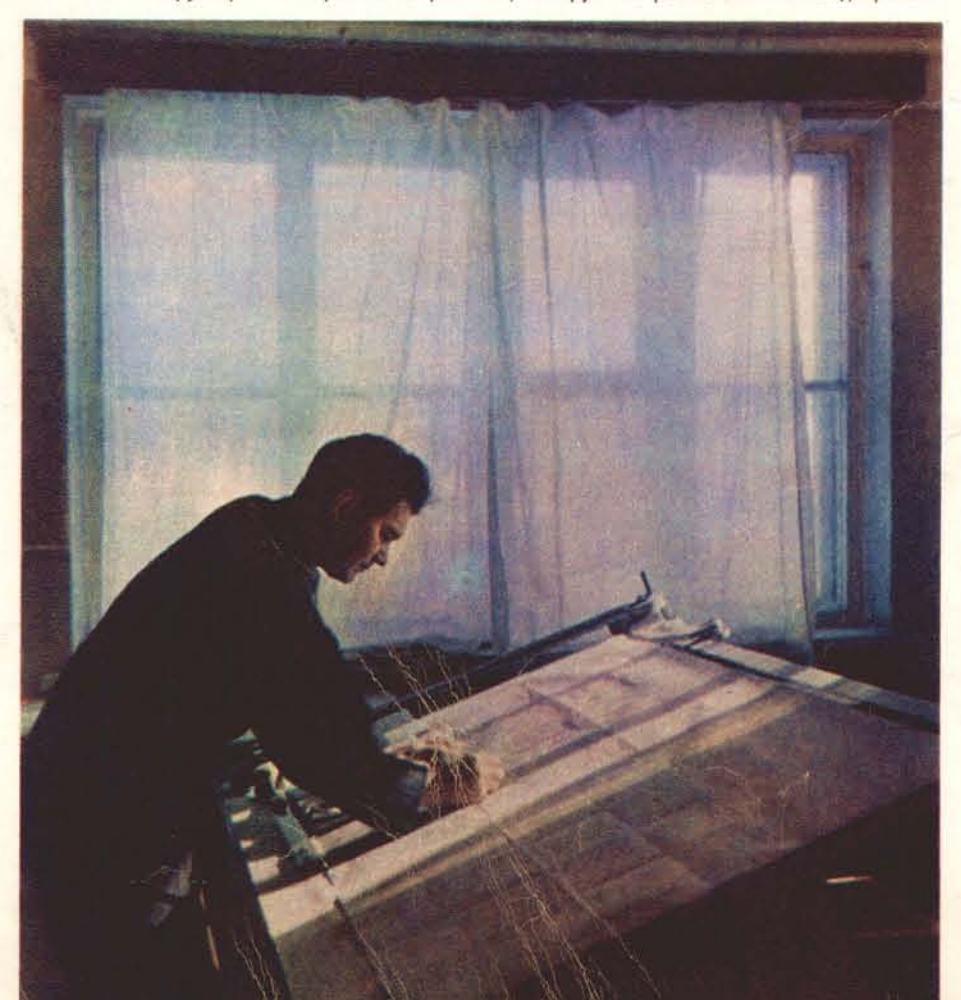

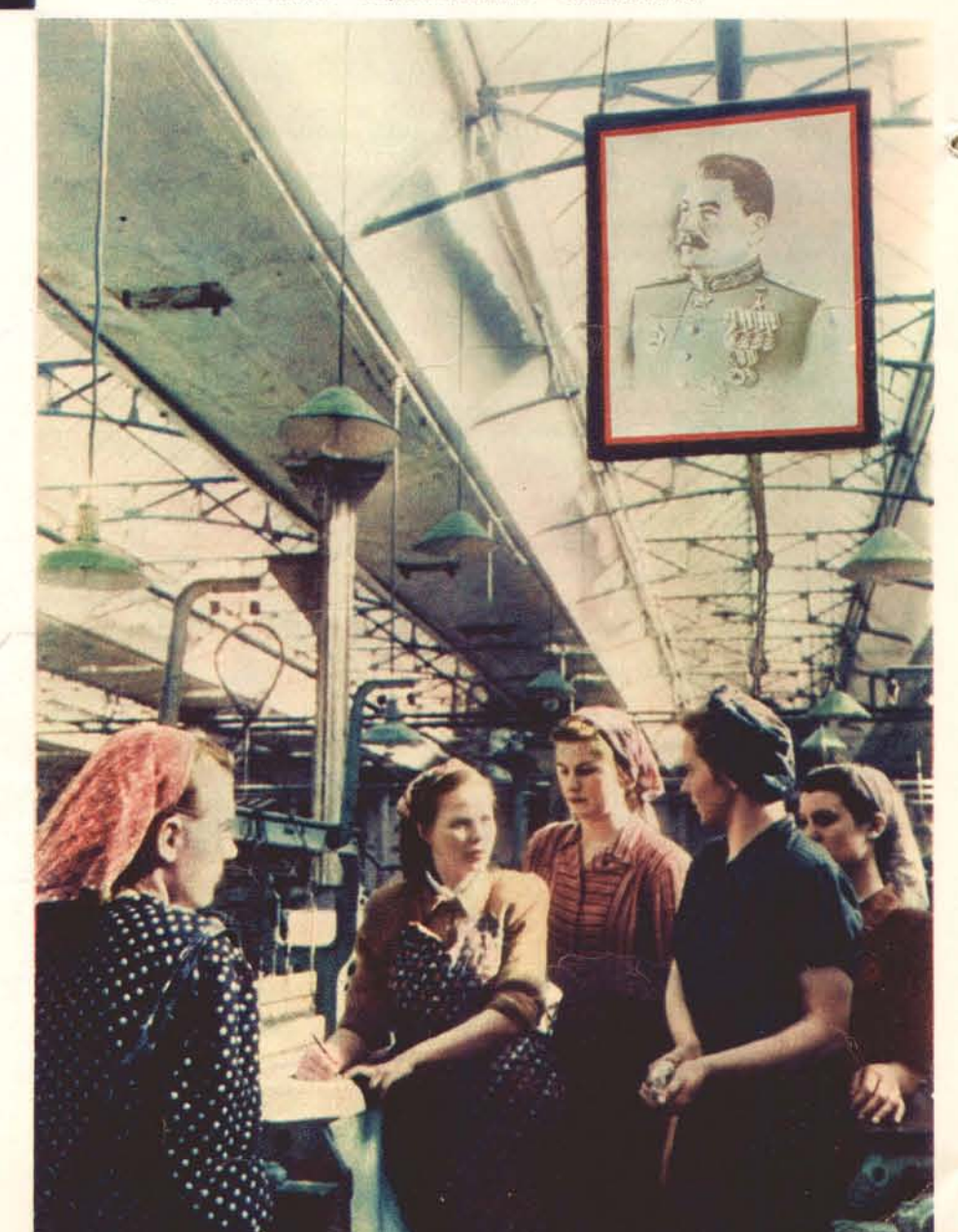

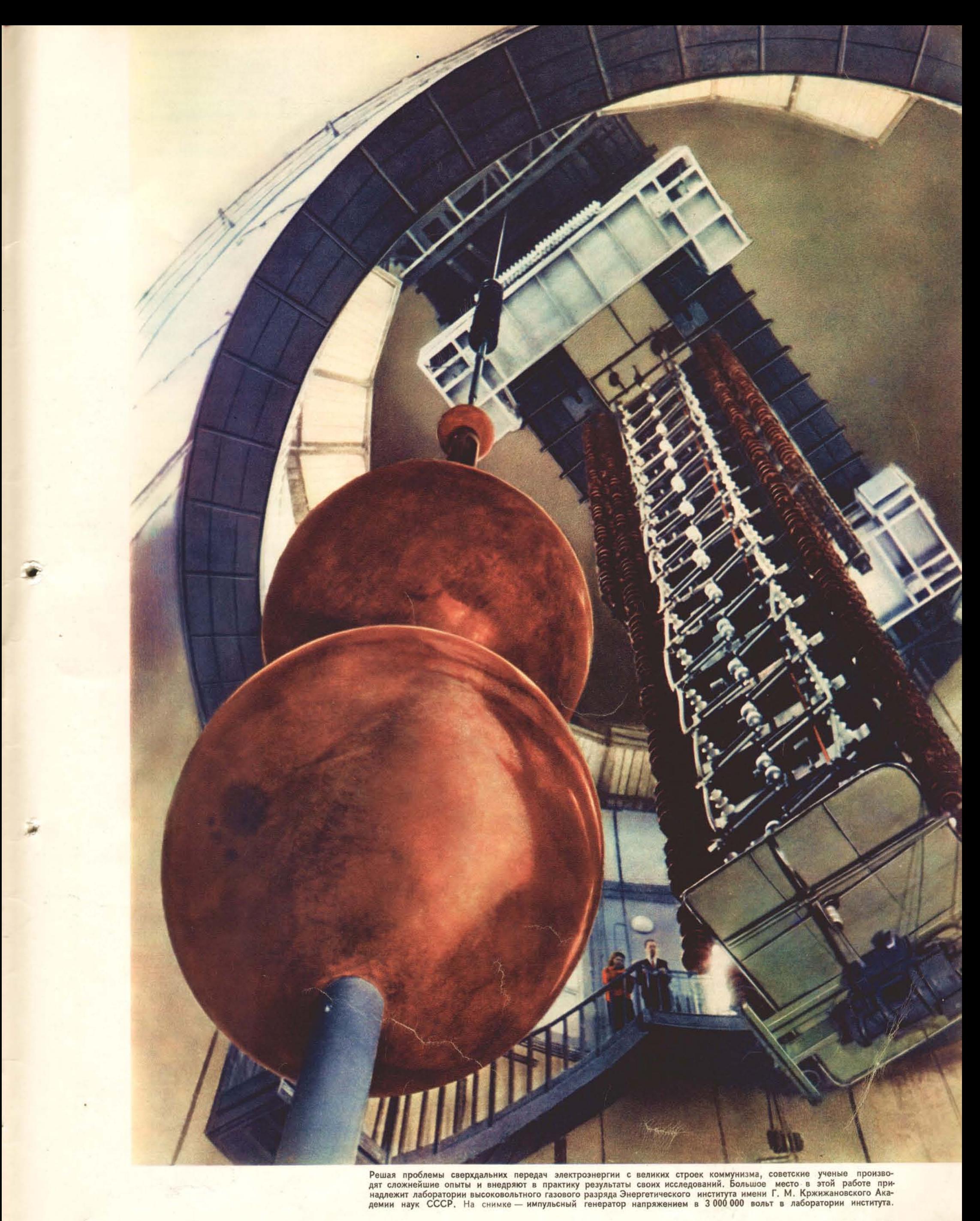

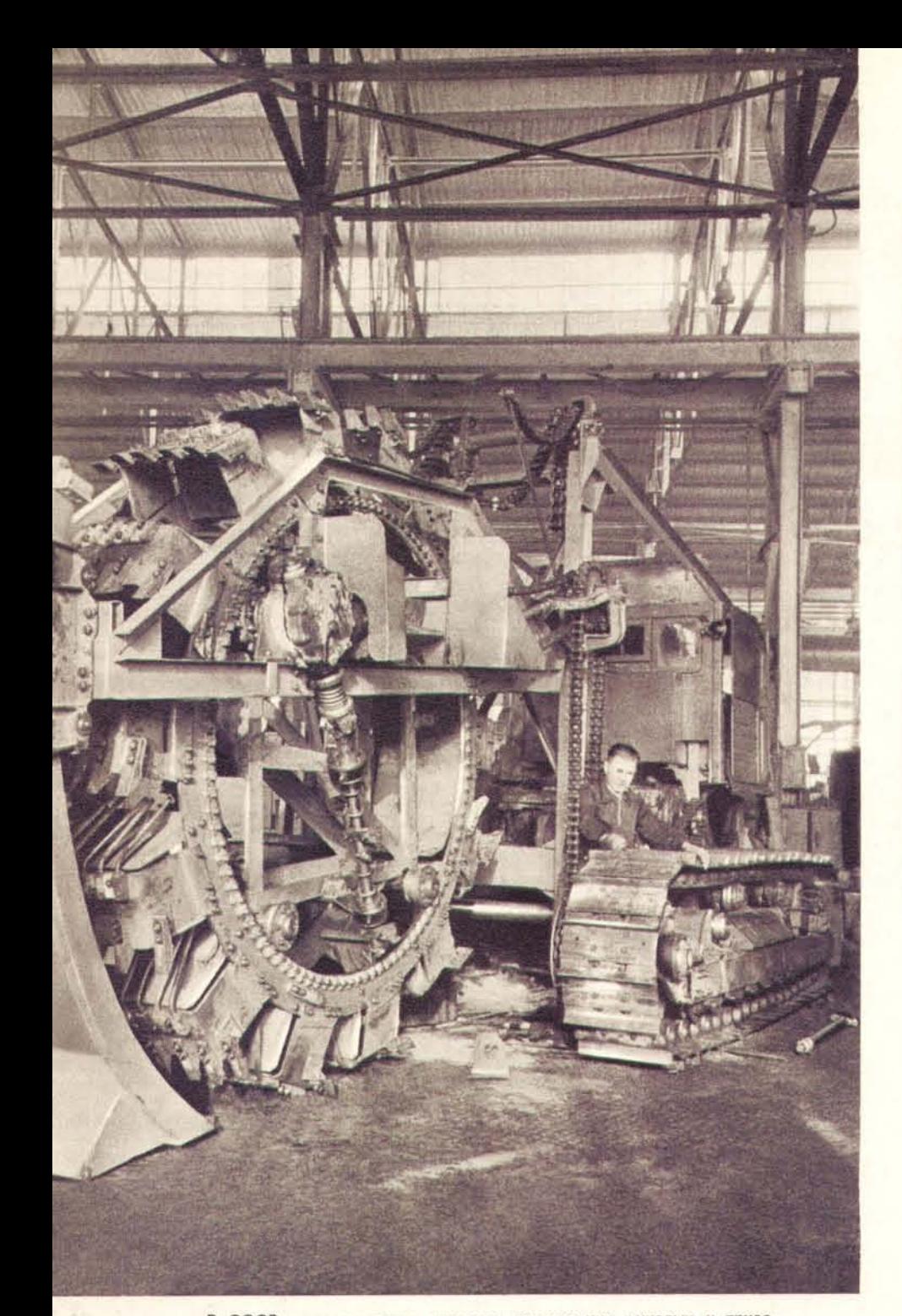

В СССР осуществляется широкая механизация тяжелых и трудоемких работ. Все больше машин и механизмов отправляют советские заводы в различные концы страны. На снимке - в цехе ного экскаватора для рытья мелких оросительных каналов.

улучшения материального благосостояния рабочих, колхозников, интеллигенции, всех советских людей. Законом для партии и Правительства является обязанность неослабно заботиться о благе народа, о максимальном удовлетворении его материальных и культурных потребностей.

Слова руководителей партии и Правительства были восприняты как боевая программа действий.

Миллионы советских людей: рабочие и колхозники, инженеры и техники, ученые и учителя - люди самых различных профессий и возрастов, выражая мысли и чувства всего советского народа, дали на траурных собраниях и митингах клятву свято выполнять заветы великого вождя, неустанно крепить мощь социалистической Родины, удвоить и утроить свои усилия в борьбе за полное торжество коммунизма.

- Вместе со всем советским народом металлурги Москвы глубоко переживают постигшее нас горе, - сказал на траурном митинге коллектива московского завода «Серп и молот» вальцовщик В. Дюжев. - Но боль невозвратимой утраты не сломила нашей воли. Коллектив завода «Серп и молот» решил досрочно выполнить задание пятой пятилетки и дать в этом году сверх плана многие тысячи тонн высококачественной стали и проката.

- На год раньше срока зажечь на Днепре огни Каховской гидроэлектростанции! - поклялись ее строители, встав на трудовую сталинскую вахту.

Коллектив Купавинской тонкосуконной фабрики дал социалистическое обязательство досрочно выполнить задание пятой пятилетки и выпустить сверх плана, за счет лучшего использования сырья, на 20 000 000 рублей дополнительной продукции.

Широко развернулось соревнование шахтеров Донецкого и Кузнецкого бассейнов. В эти дни горняки шахты № 40 «Кураховка» (Донецкий бассейн) решили выдать на-гора до конца года сверх задания не 18 000 тонн, как обещали ранее, а 30 000 тонн высококачественного угля.

Такие вести идут изо всех уголков необъятной Советской страны - с великих строек коммунизма, с промышленных предприятий, от железнодорожников и работников водного транспорта, из колхозов и совхозов.

Самоотверженный труд, новый всенародный подъем социалистического соревнования - самое убедительное свидетельство непреклонной решимости советских людей неустанно выполнять заветы любимого вождя. Идеи Сталина живут в труде миллионов.

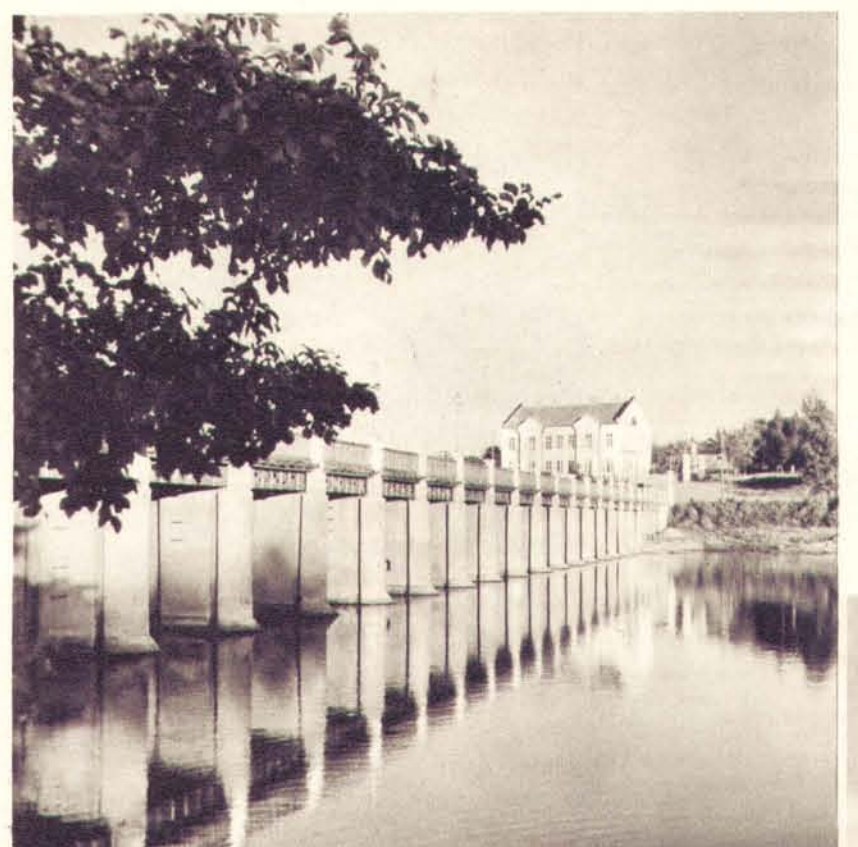

Все большие масштабы принимает в Советском Союзе электрификация сельскохозяйственного производства. На снимках межколхозная Корсунь-Шевченковская гидроэлектростанция (Украина), на базе которой электрифицировано много окрестных колхозов, и пахота электротрактором на поле одной из сельскохозяйственных артелей, получающих электроэнергию с этой станции.

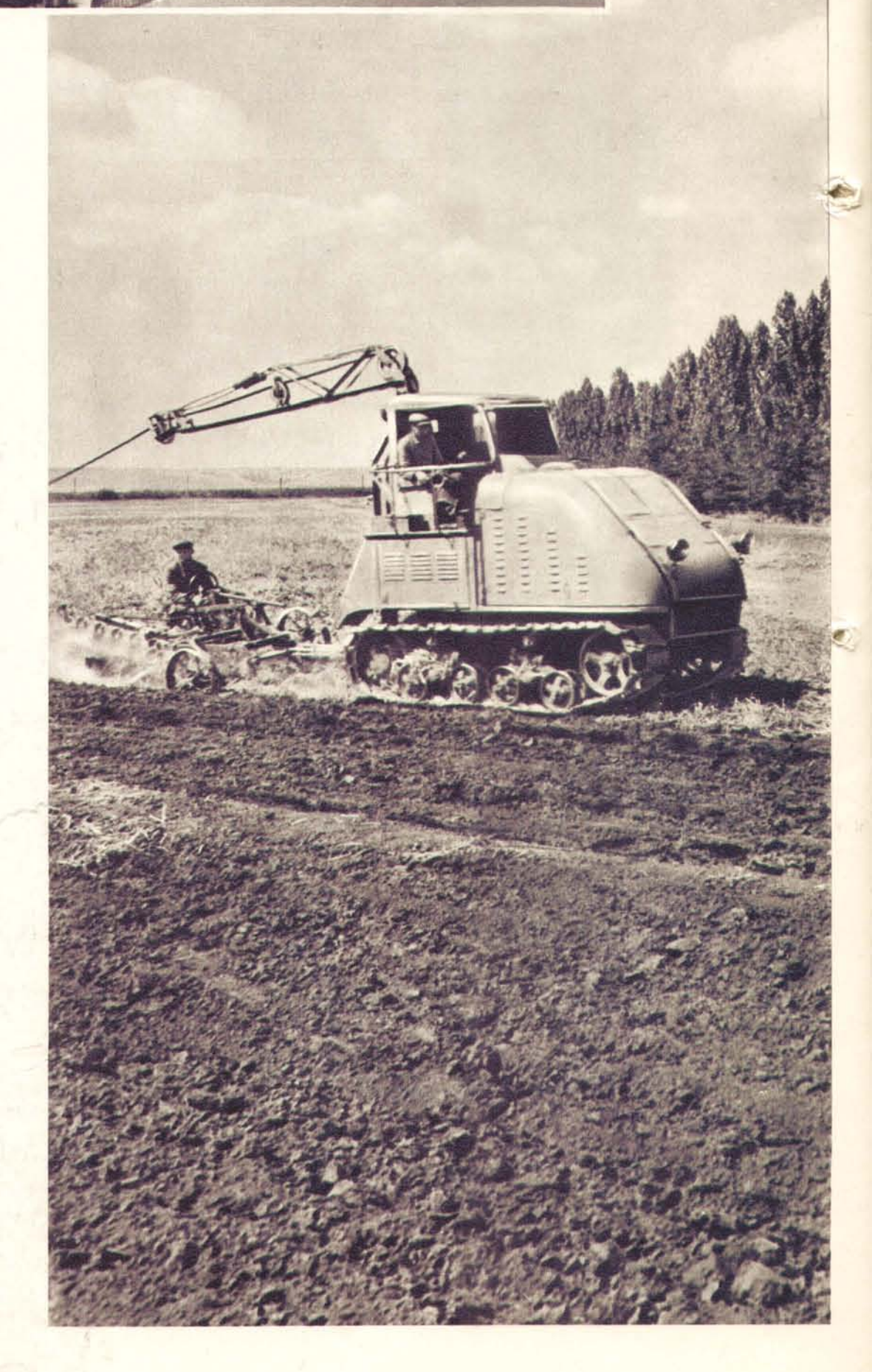

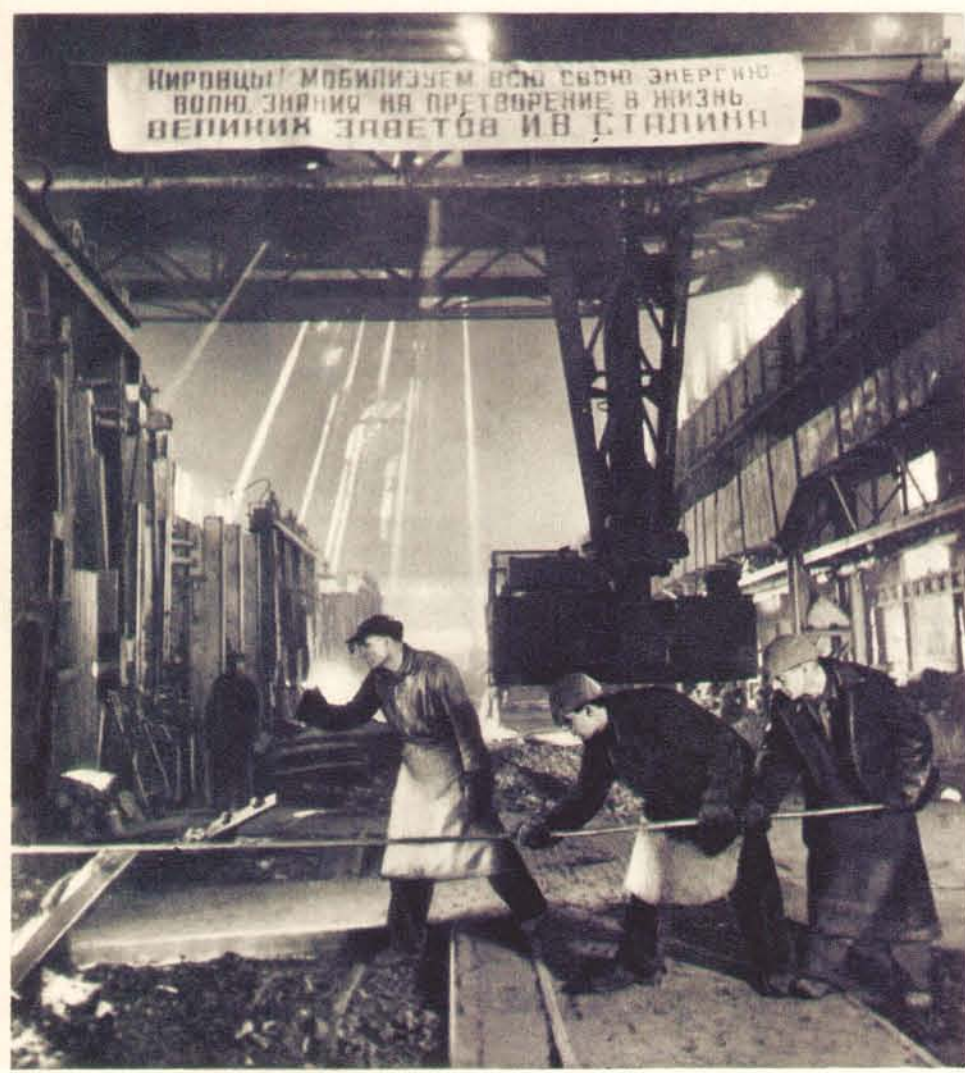

"Ленинградцы, как и все советские люди, в эти дни дали клятву - свято вы-<br>Глолнить великие заветы И. В. Сталина. Днем и ночью сталевары Кировского<br>завода несут трудовую вахту у мартеновских печей. За первые две декады<br>мар

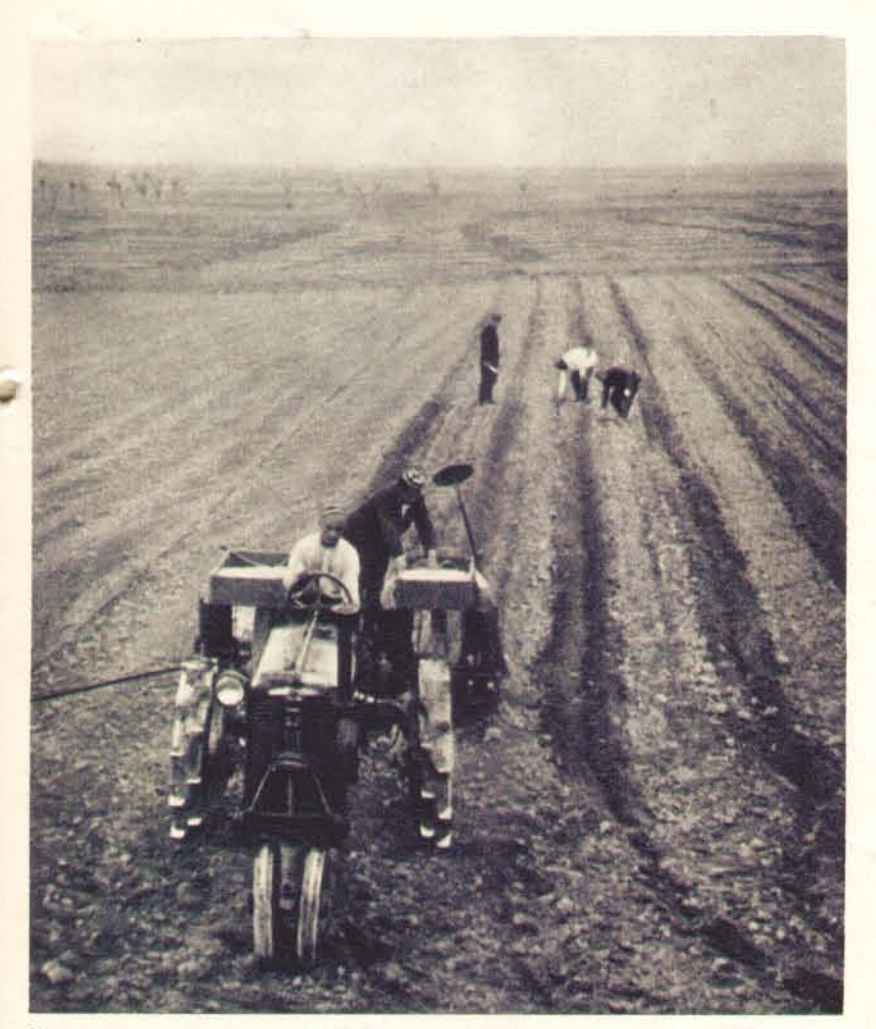

Колхозники и механизаторы Узбекистана обязались повысить в 1953 году урожайность хлопчатника по сравнению с 1952 годом в среднем

«Будем работать так, как учил нас великий Сталин»,— заявил токарь<br>В. М. Дудин на траурном митинге коллектива Свердловского машинострои-<br>тельного завода имени Воровского. У советского патриота слово не расхо-<br>дится с дело

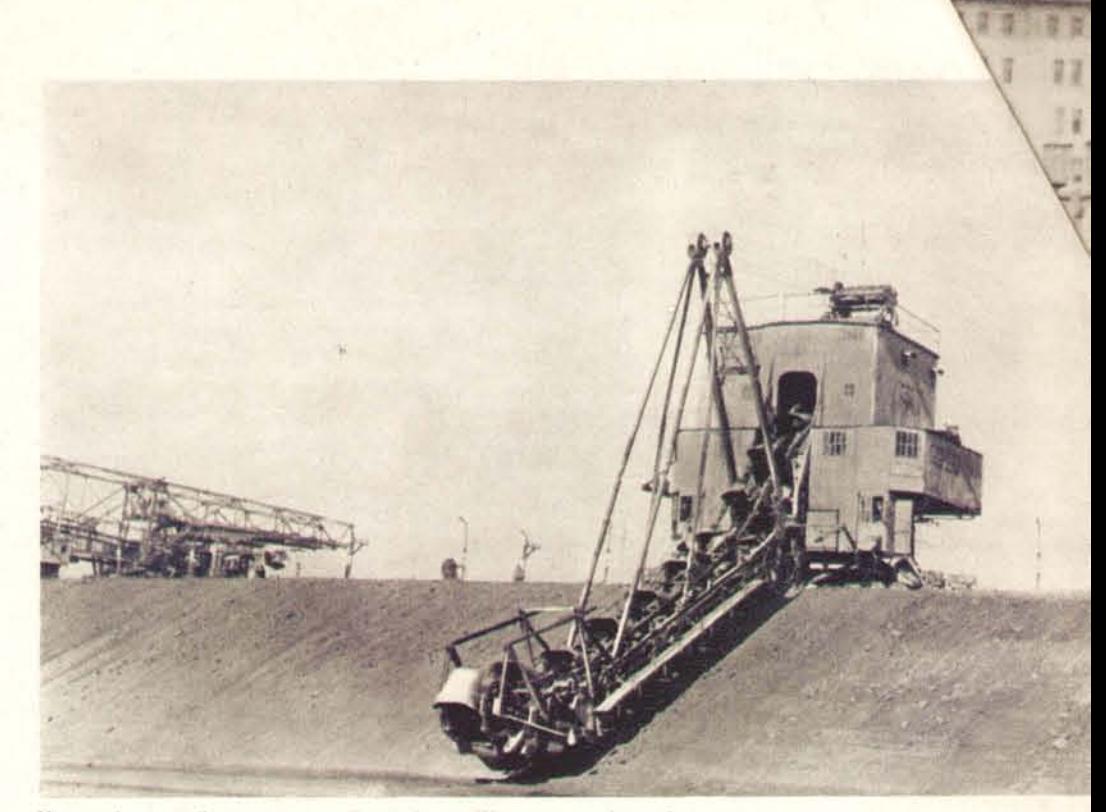

Камышбурунский железорудный комбинат (Крымская область) — одно из<br>передовых предприятий Советской страны. Комбинат ежемесячно дает<br>большое количество агломерата сверх плана. В марте коллектив пред-<br>приятия работал еще упо многоковшовых экскаваторов Камышбурунского комбината в работе.

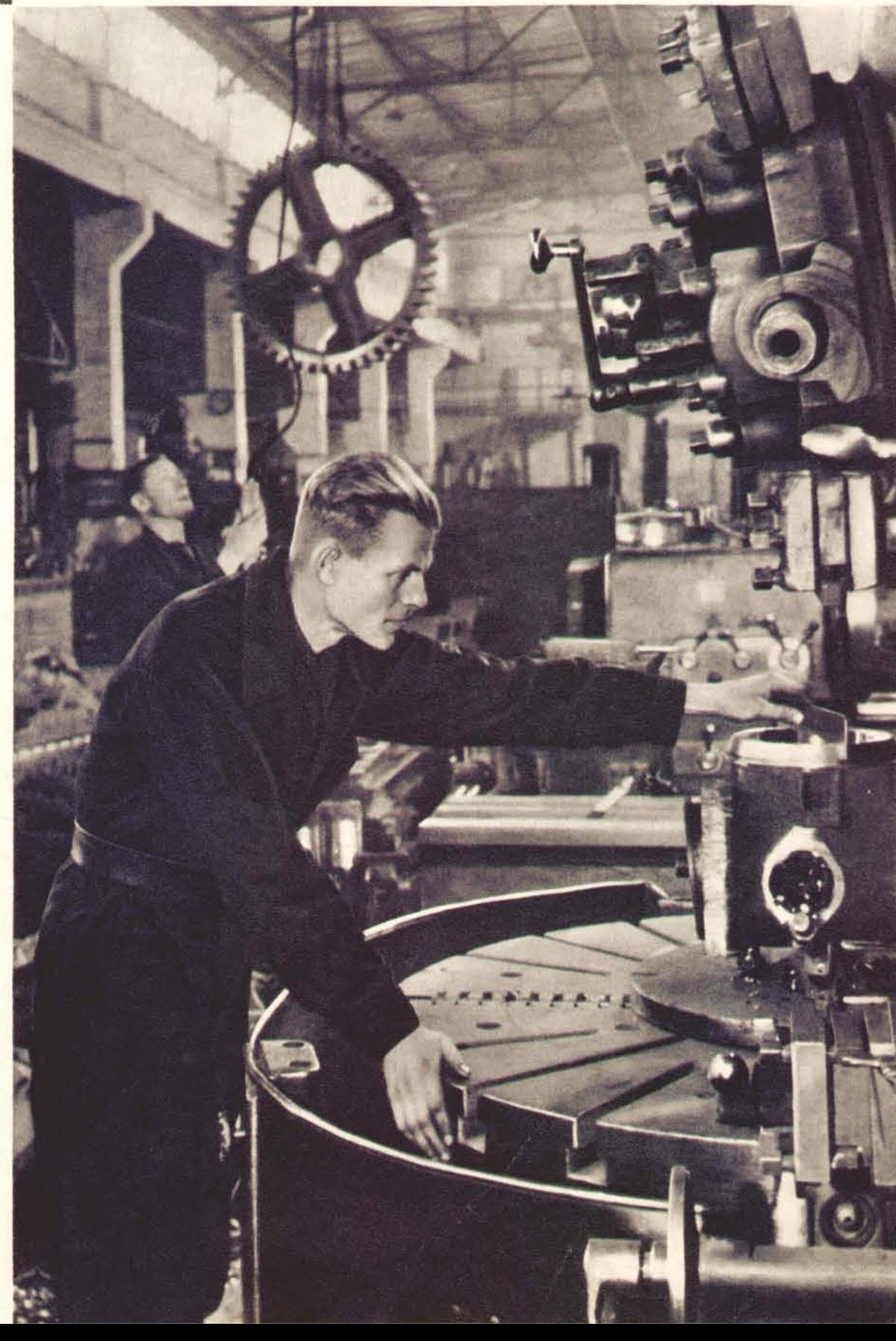

### НАРОДЫ МИРА ЧТУТ ПАМЯТЬ ВЕЛИКОГО СТАЛИНА

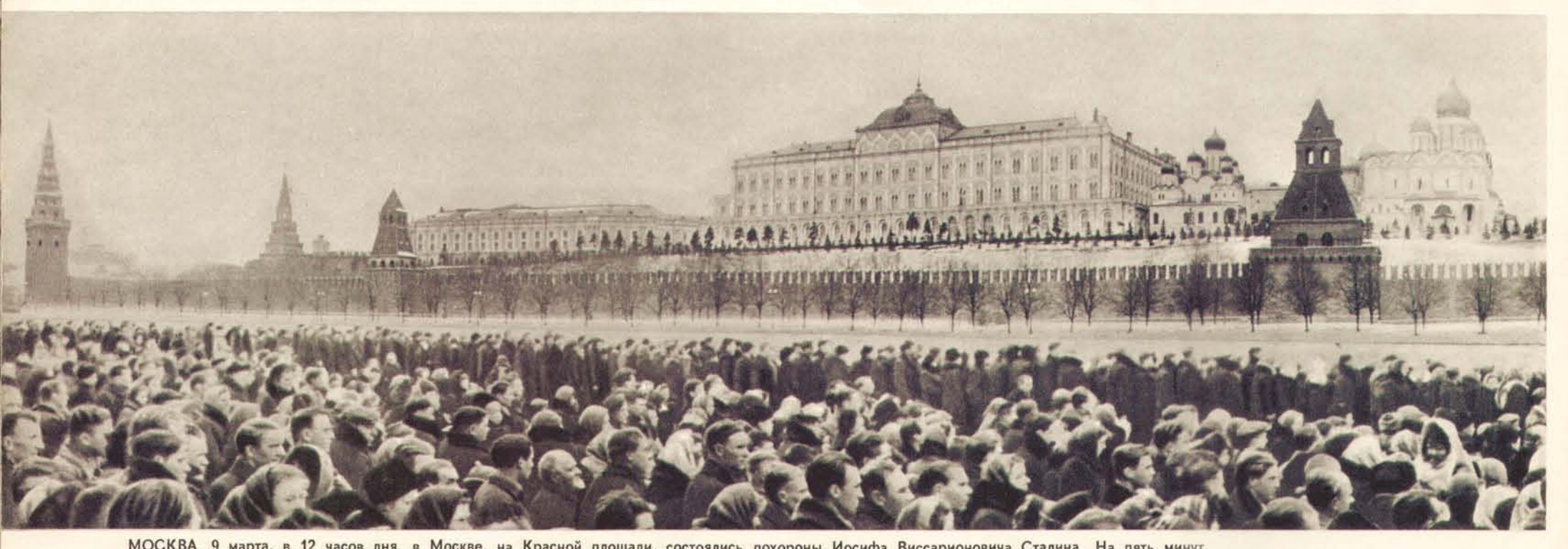

МОСКВА. 9 марта, в 12 часов дня, в Москве, на Красной площади, состоялись похороны Иосифа Виссарионовича Сталина. На пять минут остановилась жизнь страны — прекратилась работа на заводах и фабриках, в рудниках и шахтах, в колхозах и совхозах, в институтах и учрежде-<br>ниях, на железных дорогах, на морском и речном транспорте. Три минуты звучали трау

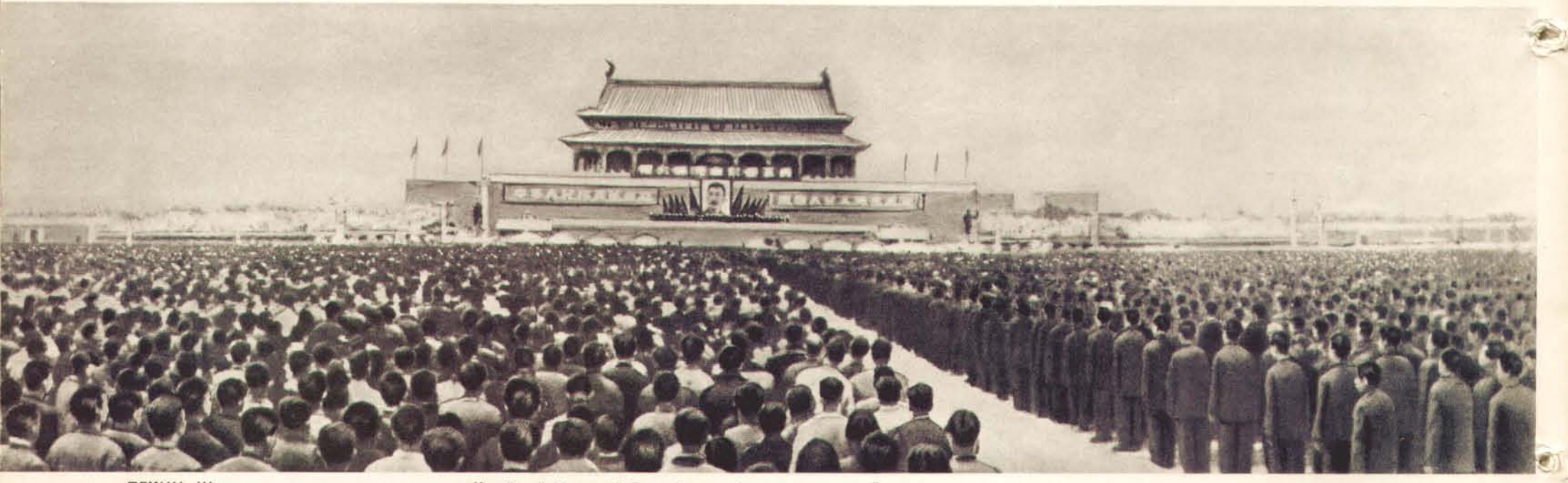

ПЕКИН. Шестьсот тысяч трудящихся столицы Китайской Народной Республики собрались на траурный митинг, посвященный памяти великого друга китайского народа Иосифа Виссарионовича Сталина.

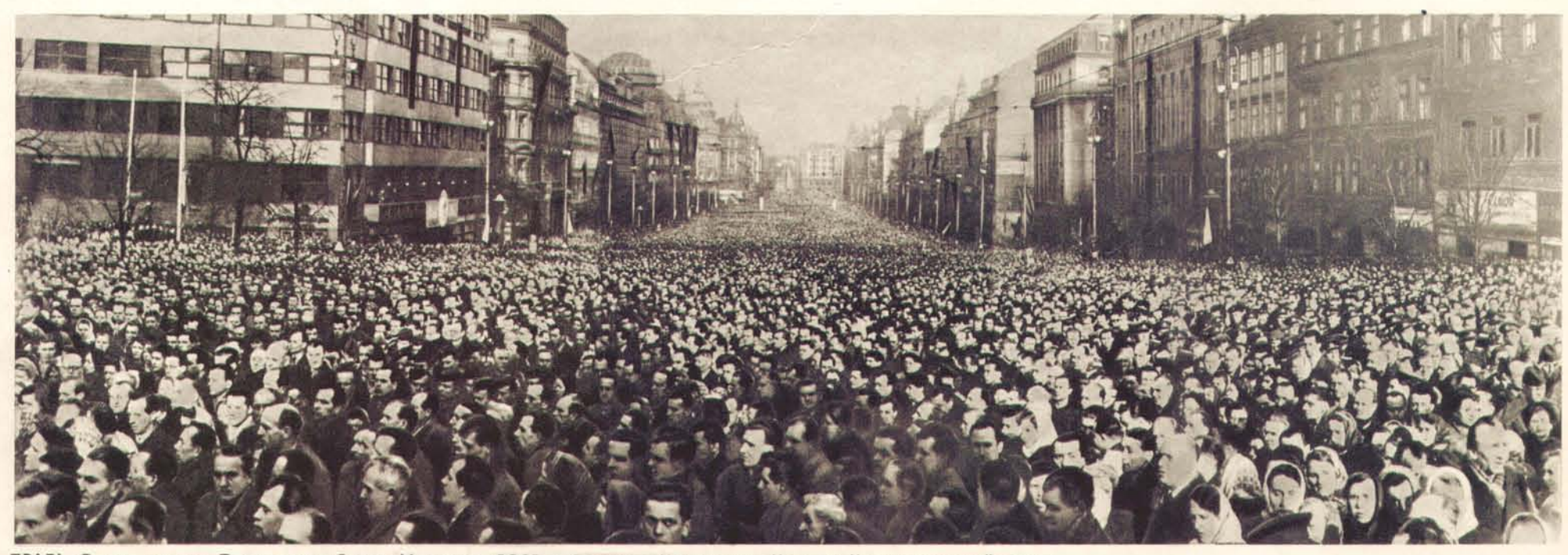

ПРАГА. В день похорон Председателя Совета Министров СССР и Секретаря Центрального Комитета Коммунистической партии Советского Союза Генералиссимуса Иосифа Виссарионовича Сталина трудящиеся столицы Чехословацкой Республики собрались на траурный митинг. На снимке — Вацлавская площадь в Праге во время траурного митинга, посвященного памя

К оммунистическая партия, советский народ, все человечество понесли тягчайшую, невозвратимую утрату. Окончился славный жизненный путь учителя и вождя советского народа, величайшего гения человечества Иосифа Виссарионовича Сталина.

Глубокую скорбь советского народа разделяет все прогрессивное человечество. Необъятно величие и значение деятельности И. В. Сталина для советского народа и для трудящихся всех стран. Имя Сталина безмерно дорого широчайшим народным массам земного шара.

«Смерть товарища Сталина, - пишет вождь китайского народа Мао Цзэ-дун, - вызвала ни с чем не сравнимую великую скорбь у трудящихся всего мира... Это показывает, что дело товарища Сталина и его идеи овладели широкими народными массами всего мира и уже стали непобедимой силой».

9 марта, в день похорон И. В. Сталина, во всех городах и селах Китая состоялись траурные митинги трудящихся. В Пекине, на площади Тяньаньмынь, собралось 600 тысяч жителей китайской столицы. В 17 часов по местному времени загремели многократные залпы артиллерийского салюта, прозвучали заводские гудки. Пекин застывает в траурном молчании. От имени Коммунистической партии Китая, Центрального Народного Правительства, Народно-освободительной армии и всех народных организаций страны Мао Цзэ-дун возложил венок к портрету вождя народов И. В. Сталина и глубоко склонился перед ним.

В эти дни вместе с советским народом безмерную скорбь переживали трудящиеся стран народной демократии. Народы этих стран, осуществляющие строительство социализма, всегда имели в лице И. В. Сталина своего верного друга, чья помощь обеспечивала им успех. В Польше, Болгарии, Венгрии, Чехословакии, Румынии, Албании, Германской Демократической Республике, Корее повсеместно прошли траурные митинги и собрания. В час погребения И. В. Сталина на 5 минут всюду были приостановлены работы, остановился транспорт. Фабрики, заводы и шахты, паровозы и корабли салютовали гудками.

9 марта с самого утра многочисленные потоки людей стали заполнять улицы Праги. На Вацлавской площади состоялся массовый траурный митинг трудящихся столицы Чехословакии. Выступив от имени Правительства, Вилем Широкий огласил текст Присяги верности чехословацкого народа заветам И. В. Сталина. Заключительные слова Присяги потонули в троекратном «Клянемся!», которое единодушно произнесли уча**етники митинга.** 

«Смерть великого Сталина, - пишет секретарь Французской коммунистической партии Жак Дюкло, - вызвала глубокую, невиданную в истории человечества скорбь народов не только в Советском Союзе, Китае, в странах народной демократии, но и во всех без исключения странах мира».

Десятки тысяч рабочих Франции 9 марта прекратили работу на фабриках в течение 15 минут и минутным молчанием почтили память вождя трудящихся всего мира И. В. Сталина. Трудящиеся города Дранси участвовали в волнующей манифестации на площади Мэрии, которая была переименована в площадь имени Иосифа Сталина.

По всей Италии - от снежных альпийских вершин до опаленных солнцем берегов Сицилии - трудящиеся переживали тяжелые, скорбные дни. 9 марта трудящиеся Италии на 20 минут прекратили работу на фабриках и заводах, на сельскохозяйственных предприятиях, в учреждениях, на транспорте. Повсюду прошли траурные митинги,

Прощаясь с великим учителем и вождем, трудящиеся всего мира, воодушевленные великими сталинскими идеями, поклялись удвоить свои усилия в борьбе за мир, за укрепление дружбы мөжду народами.

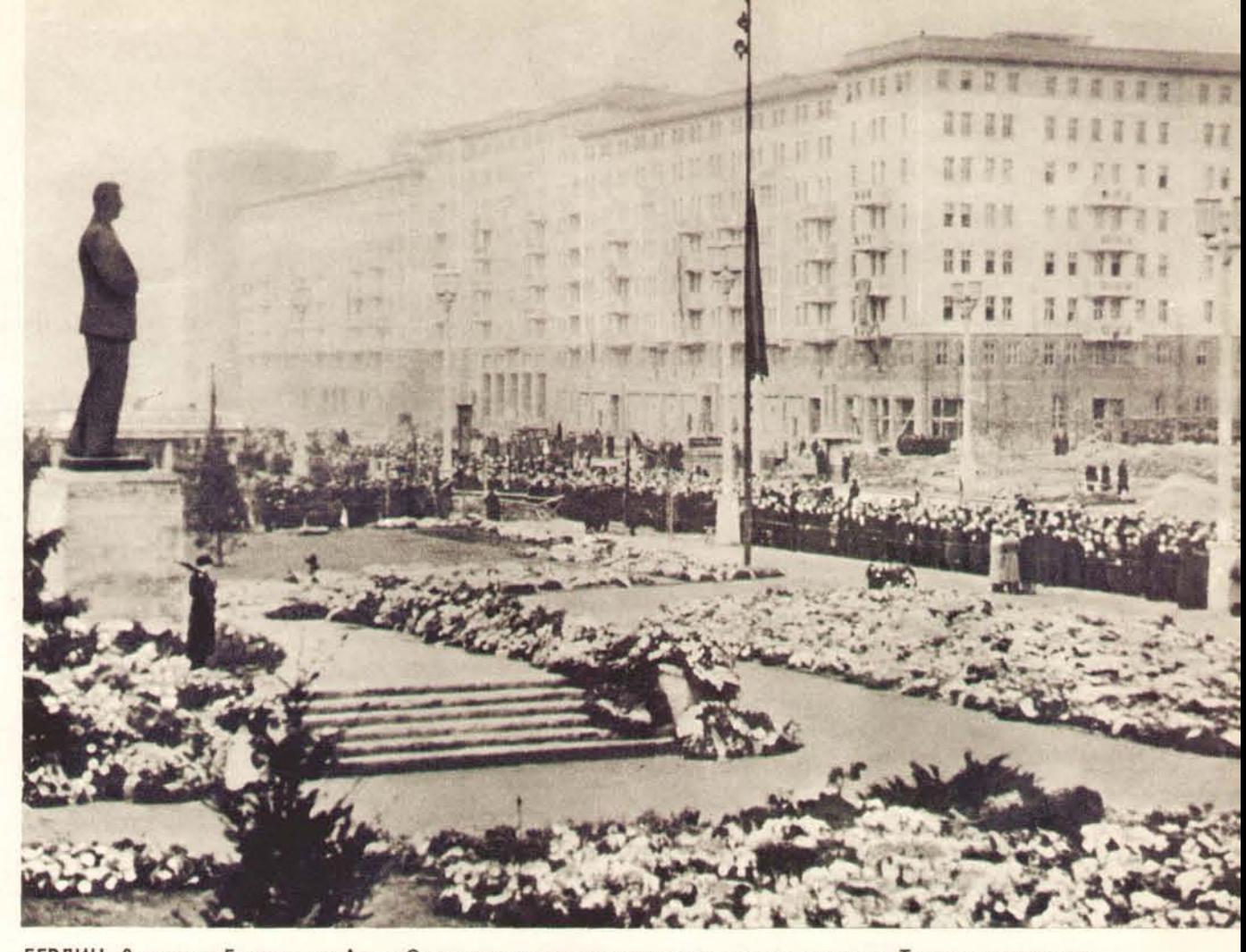

БЕРЛИН. 9 марта в Берлине, на Аллее Сталина, состоялось многолюдное траурное шествие. Тысячи и тысячи трудящихся Германской Демократической Республики шли в этот день к монументу Иосифа Виссарионовича Сталина,<br>отдавая последний долг величайшему гению человечества. К подножию монумента были возложены многочисленные венки

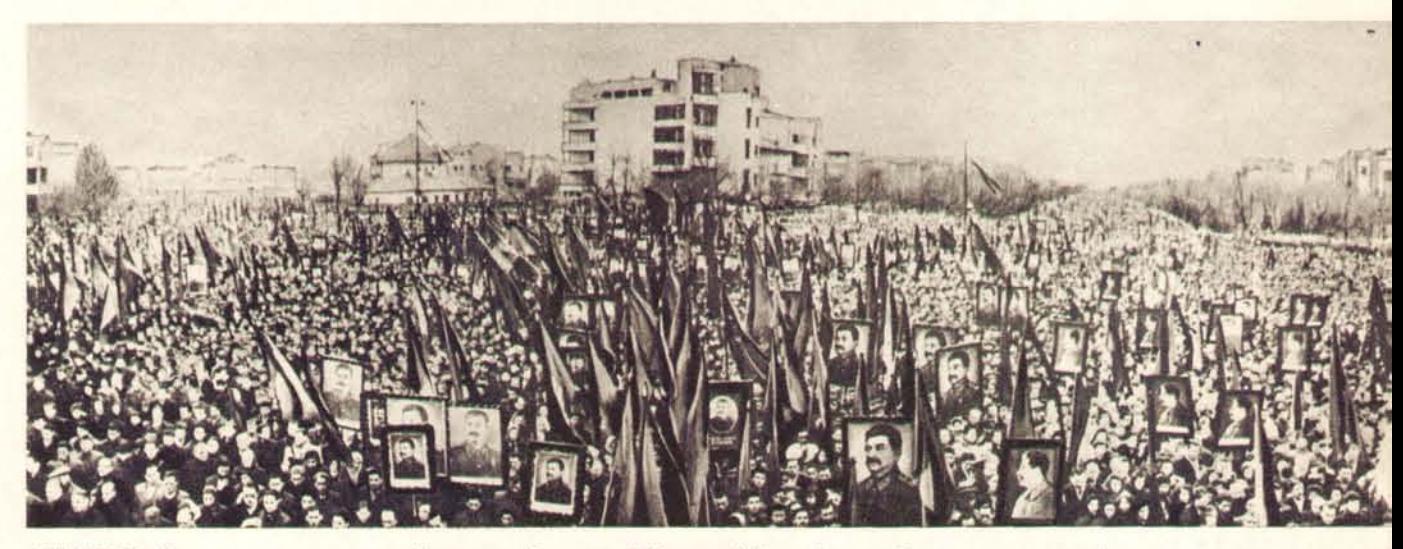

БУХАРЕСТ. Четыреста тысяч жителей столицы Румынской Народной Республики собрались на траурный митинг, посвященный памяти великого друга, учителя и вождя трудящихся - Иосифа Виссарионовича Сталина.

СОФИЯ. Скорбная весть о кончине лучшего друга болгарского народа Иосифа Виссарионовича Сталина<br>быстро облетела города и села Народной Республики Болгарии. Повсюду состоялись многолюдные<br>траурные митинги, на которых трудящ На нижнем снимке - многотысячный траурный митинг в

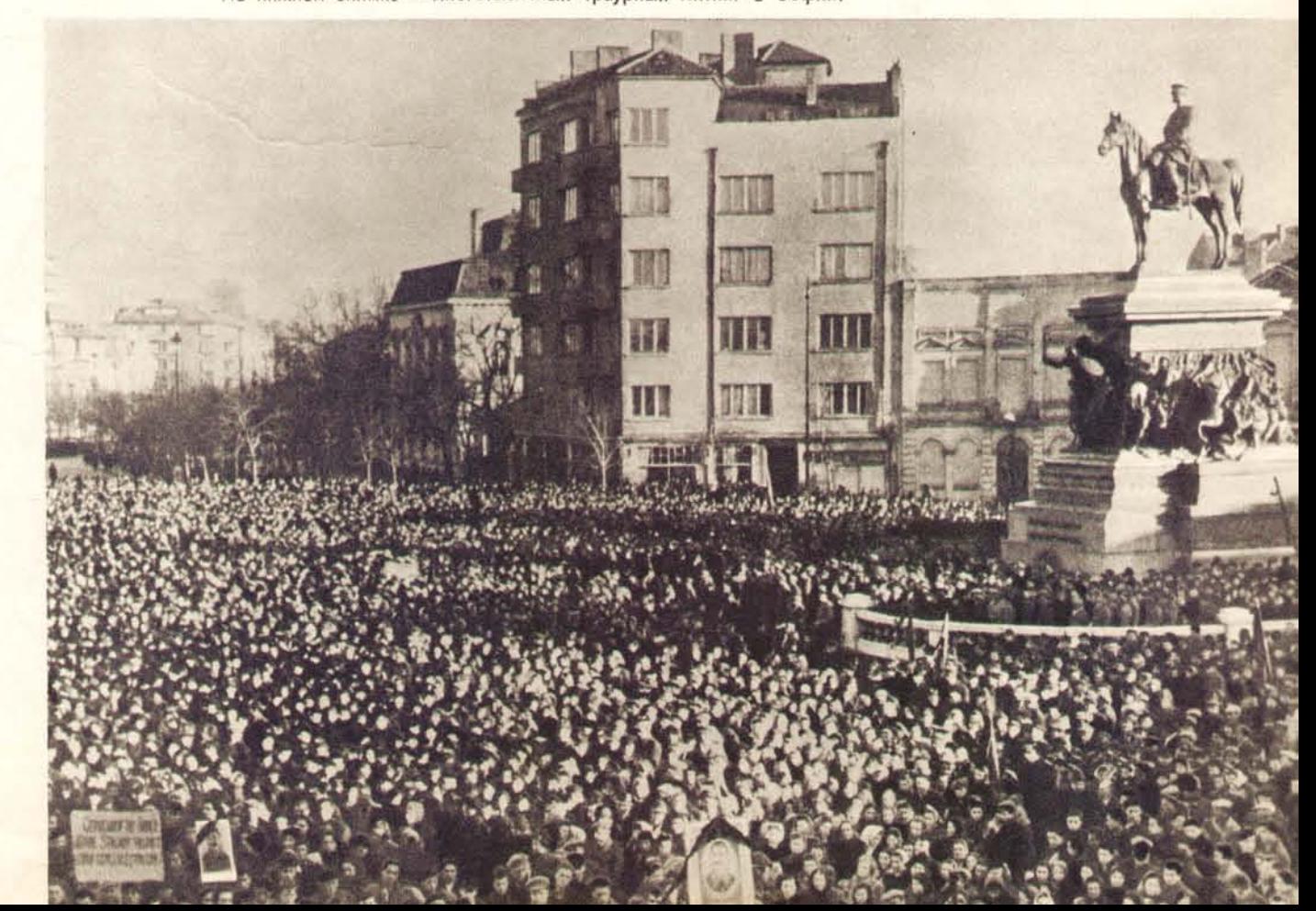

ВАРШАВА. Трудящиеся Польской Народной Республики свято чтут память Иосифа Виссарионовича Сталина. Повсюду в стране состоялись траурные шествия и митинги, на которых<br>народ выражал свою безмерную скорбь. На нижнем снимке —<br>траурный митинг в Варшаве 7 марта 1953 года.

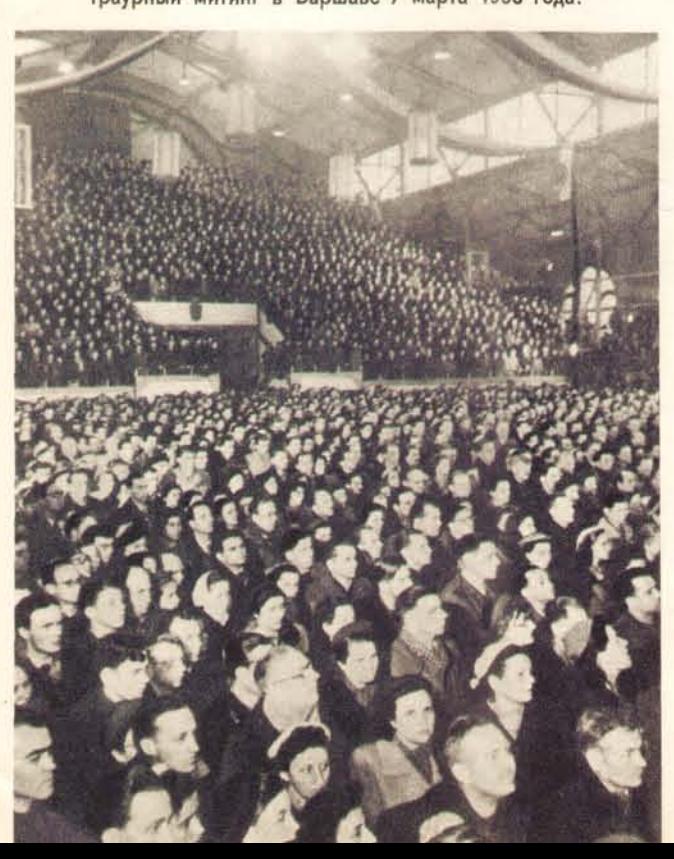

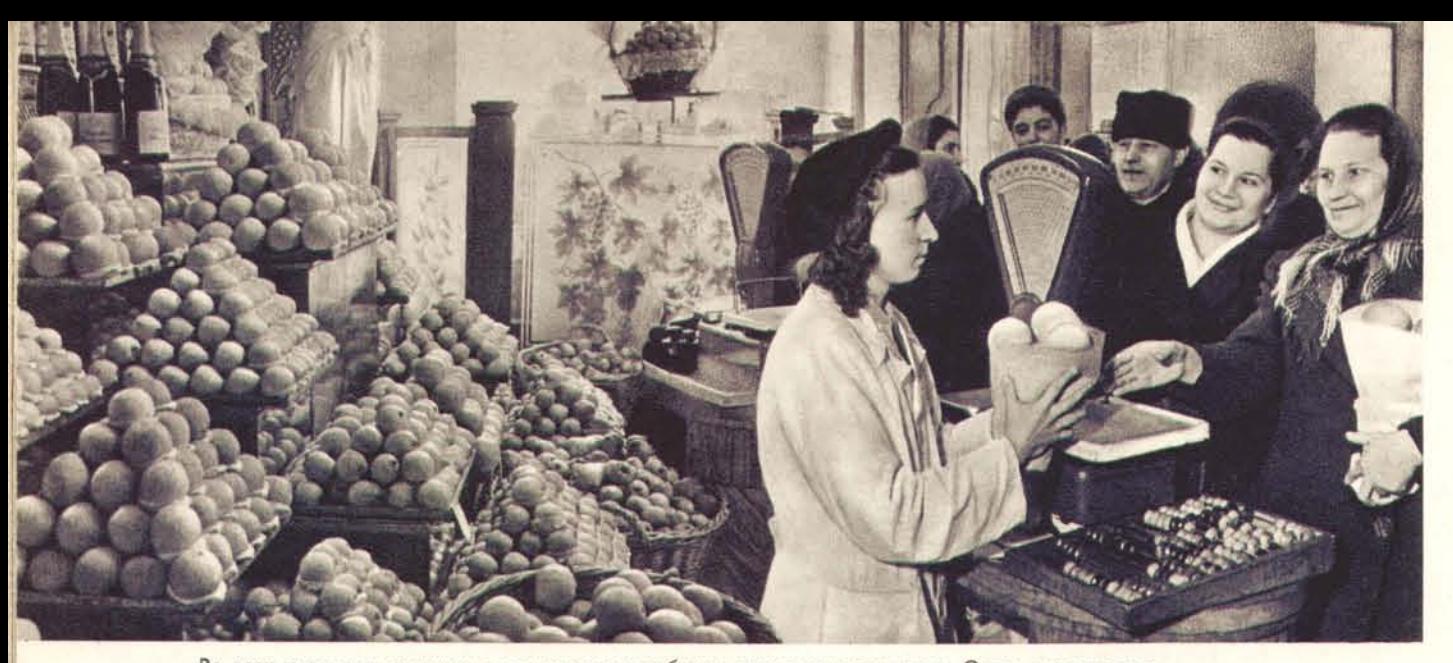

Во всех магазинах столицы в эти дни идет особенно оживленная торговля. Очень многолюдно во фруктовых магазинах. Цены на яблоки, груши, виноград, апельсины, лимоны, мандарины с 1 апреля снижены на 50 процентов. На снимке - в московском магазине «Мосовощь» № 18.

#### ДЛЯ БЛАГА СОВЕТСКИХ ЛЮДЕЙ

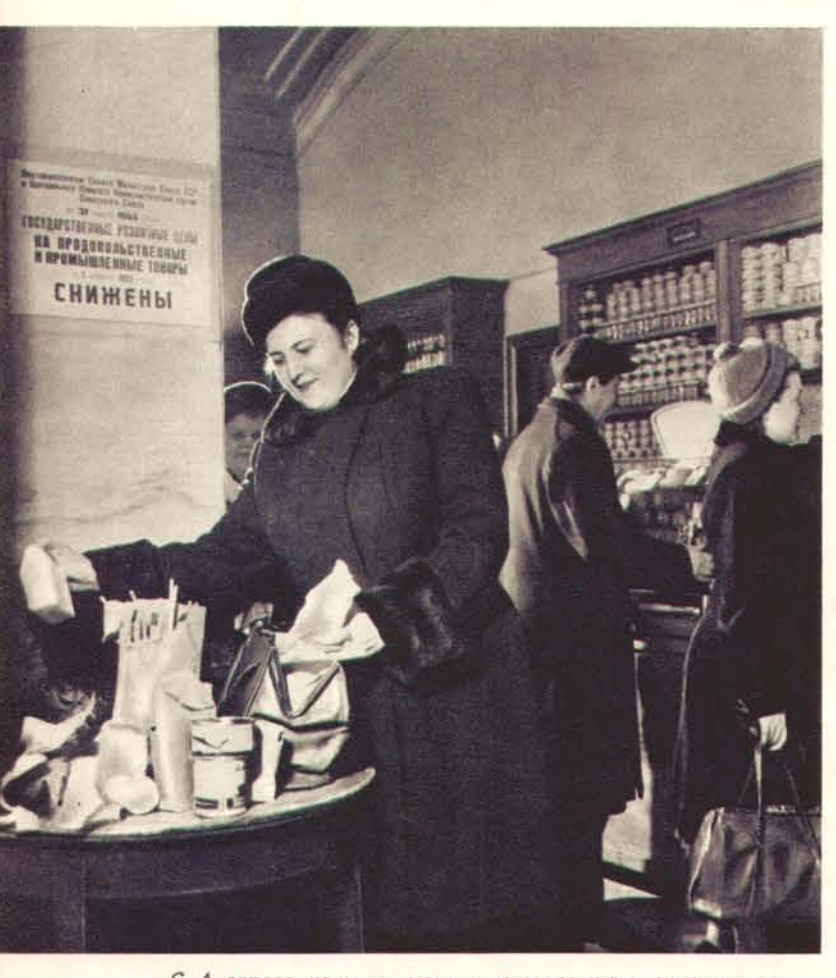

1 апреля цены на мясо и мясопродукты снижены на 15 процентов, на масло, рыбу, крупу и хлеб - на 10 про-<br>центов. После снижения цен особенно увеличился спрос на высшие сорта этих продуктов. На снимке - в московском магазине «Гастроном» № 19.

На хлопчатобумажные и шелковые ткани цены снижены на 15 процентов. Торгуя по новым ценам, магазины продают мануфактуры значительно больше, чем прежде. На СНИМв отделе шелковых и хлопчатобумажных тканей Дома<br>ленинградской торговли 1 апреля 1953 года.

С чувством большой радости и гордости за свою социалистическую Родину восприняли советские люди постановление Совета Министров СССР и Центрального Комитета Коммунистической партии Советского Союза о новом снижении с 1 апреля 1953 года государственных розничных цен на продовольственные и промышленные товары. Это снижение - результат огромных успехов, достигнутых страной за минувший год в развитии промышленности и сельского хозяйства.

Трудящиеся знают, что Коммунистическая партия и Советское Правительство выше всего ставят интересы народа. Обеспечение всеобщего благосостояния, счастливой и радостной жизни всех трудящихся - вот что является высшим законом для партии Ленина - Сталина, для социалистического государства. В СССР развитие всего народного хозяйства подчинено целям максимального удовлетворения материальных и культурных потребностей советских людей. Вместе с бурным развитием народного хозяйства страны из года в год растут материальные и культурные запросы населения, повышается его благосостояние. Новое, шестое по счету за послевоенные годы снижение цен обеспечивает дальнейший подъем материального благосостояния трудящихся, намного повышает реальную заработную плату, благотворно сказывается на бюджете каждой советской семьи. Это снижение даст трудящимся города и деревни один из самых крупных выигрышей, какие получало население СССР от снижения цен в послевоенные годы. Чистый выигрыш населения от нового снижения цен только по линии государственной и кооперативной розничной торговли составит за год 46 миллиардов рублей против 27,5 миллиарда в 1951 году и 23 миллиардов рублей в 1952 году. Кроме того снижение государственных розничных цен вызовет удешевление продуктов на колхозном рынке, что даст населению дополнительную выгоду не менее чем на 7 миллиардов рублей. Таким образом, общая выгода населения от нового снижения составит не менее 53 миллиардов рублей за год.

На заботу партии и Правительства о благе народа труженики города и деревни отвечают новым повышением производительности труда, дальнейшим подъемом всенародного социалистического соревнования, чтобы еще богаче, еще могущественнее стало Советское государство.

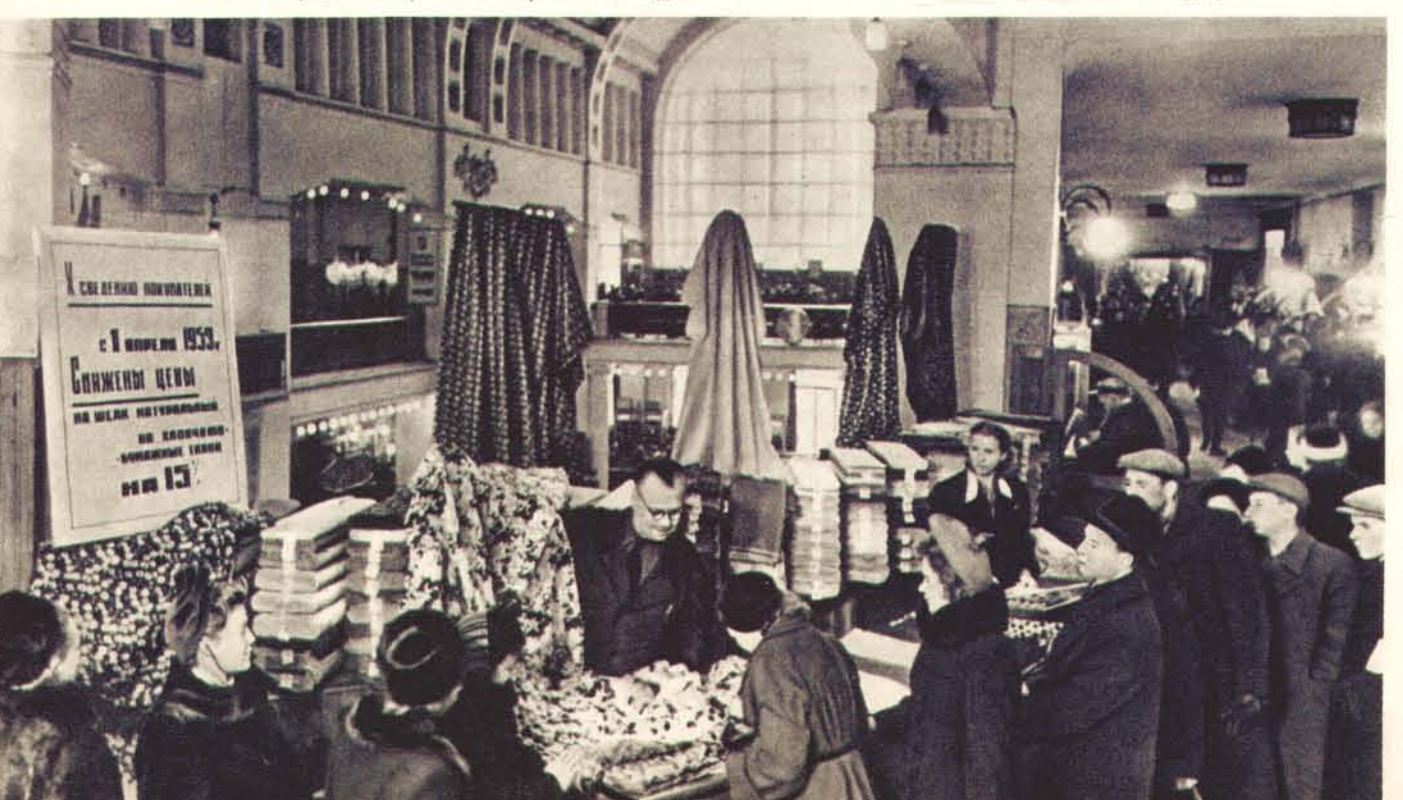

СОВЕТСКИЙ СОЮЗ⊅

#### СОДЕРЖАНИЕ НОМЕРА:

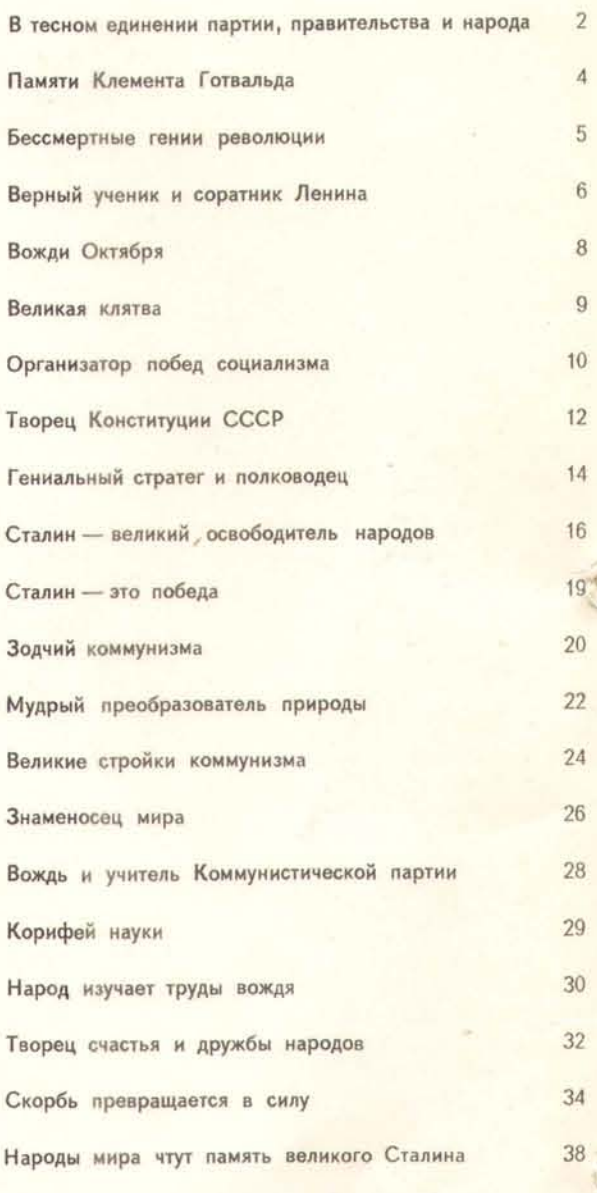

Главный редактор - Н. М. ГРИБАЧЕВ. Редакционная коллегия: М. И. БУГАЕВА, А. В. ДРУЖ-КОВ (зам. главного редактора), П. Н. КУЗНЕЦОВ (зам. главного редактора), Н. Н. МИХАЙЛОВ, Б. Н. ПОЛЕ-ВОЙ, Ф. П. РЕШЕТНИКОВ, А. Н. СВИНАРЕНКО, К. В. СМИРНОВ.

> Номер оформлен художниками А. Житомирским и А. Чернышевой.

Репродукции без ссылки на журнал «Советский Союз» воспрещаются.

Адрес редакции: Москва, 9, улица Москвина, дом № 8,

Типография газеты «Правда» имени И. В. Сталина-Москва, улица «Правды», 24.

Scan Odinokov Waleriy 28.05.2008

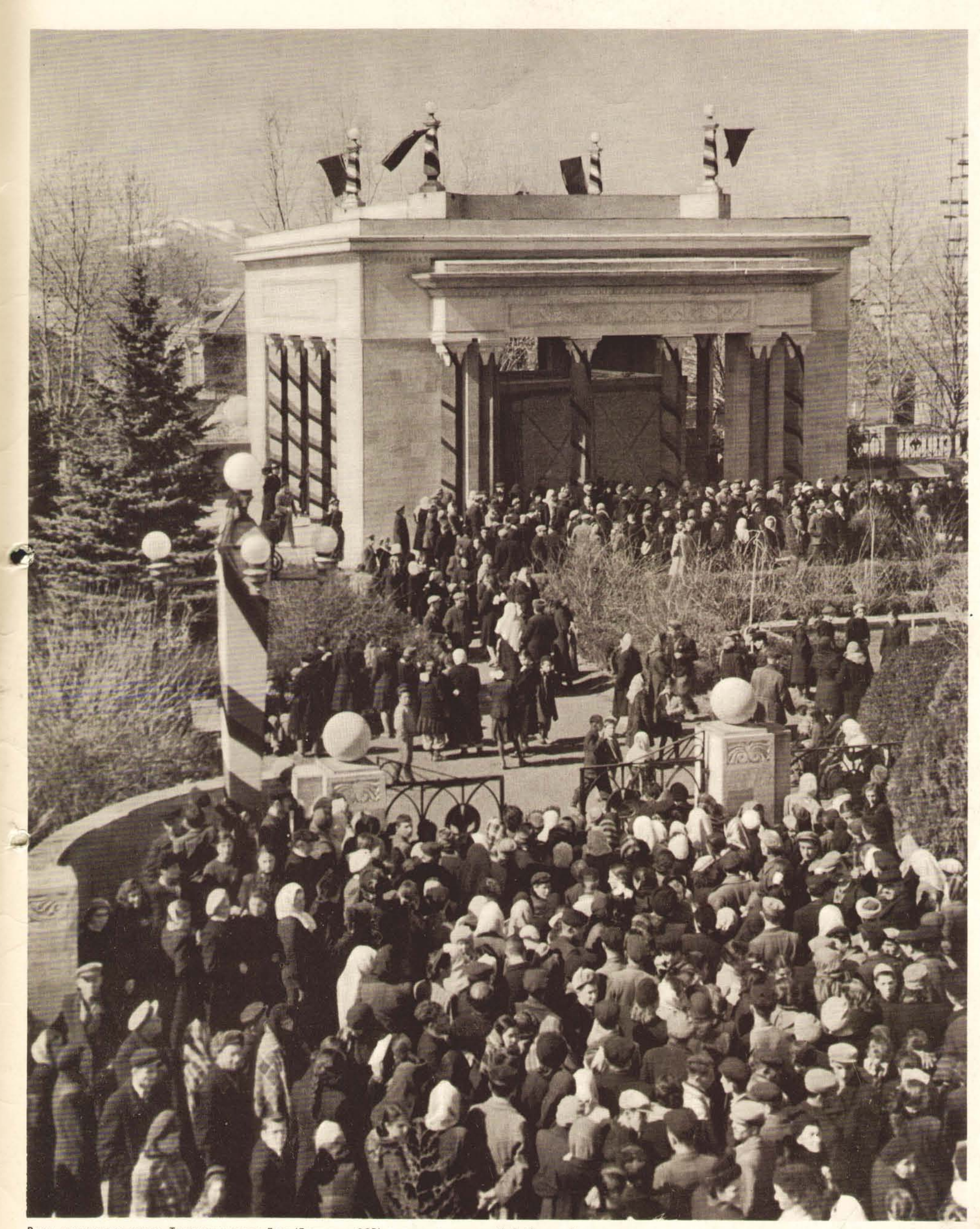

В дни всенародного траура. Трудящиеся города Гори (Грузинская ССР) у домика, где родился И. В. Сталин. В этом домике,<br>бережно сохраняемом внутри защитного павильона, в день похорон великого вождя побывало более 40 000 тру

НА ЧЕТВЕРТОЙ СТРАНИЦЕ ОБЛОЖКИ - домны завода «Азовсталь».

 $\widehat{\delta}$ 

à